# AM EG  $IC++1.0$ A M atrix E lem ent G enerator In C + +

F. K rauss<sup>a</sup>, R. K uhn<sup>b<sub>jc</sub></sup> and G. So  $\circ$ 

 ${}^a$ C avendish Laboratory, University of C am bridge, C am bridge CB3 OH E, U K. <sup>b</sup>M ax P lanck Institut fur P hysik K om plexer System e, 01187 D resden, G em any <sup>c</sup>Institut fur Theoretische Physik, TU Dresden, 01062 Dresden, Germany E-mail: krauss@hep.phy.cam.ac.uk, kuhn@theory.phy.tu-dresden.de

A bst ract : The new m atrix elem ent generator AMEGIC++ is introduced, dedicated to describe multi(particle production in high energy particle collisions. It automatically generates helicity am plitudes for the processes under consideration and constructs suitable, e cient integration channels for the multi(channelphase space integration. The corresponding expressions for the amplitudes and the integrators are stored in library les to be linked to the m ain program.

Keywords: Standard Model; QCD; Electroweak Theory; LEP Physics; High Energy E lectron {Positron Collisions; Multi{Jet P roduction; M atrix E lem ent G eneration; H elicity Am plitudes; Phase Space Integration; M ulti(channel M ethod; M onte Carlo.

# C ontents

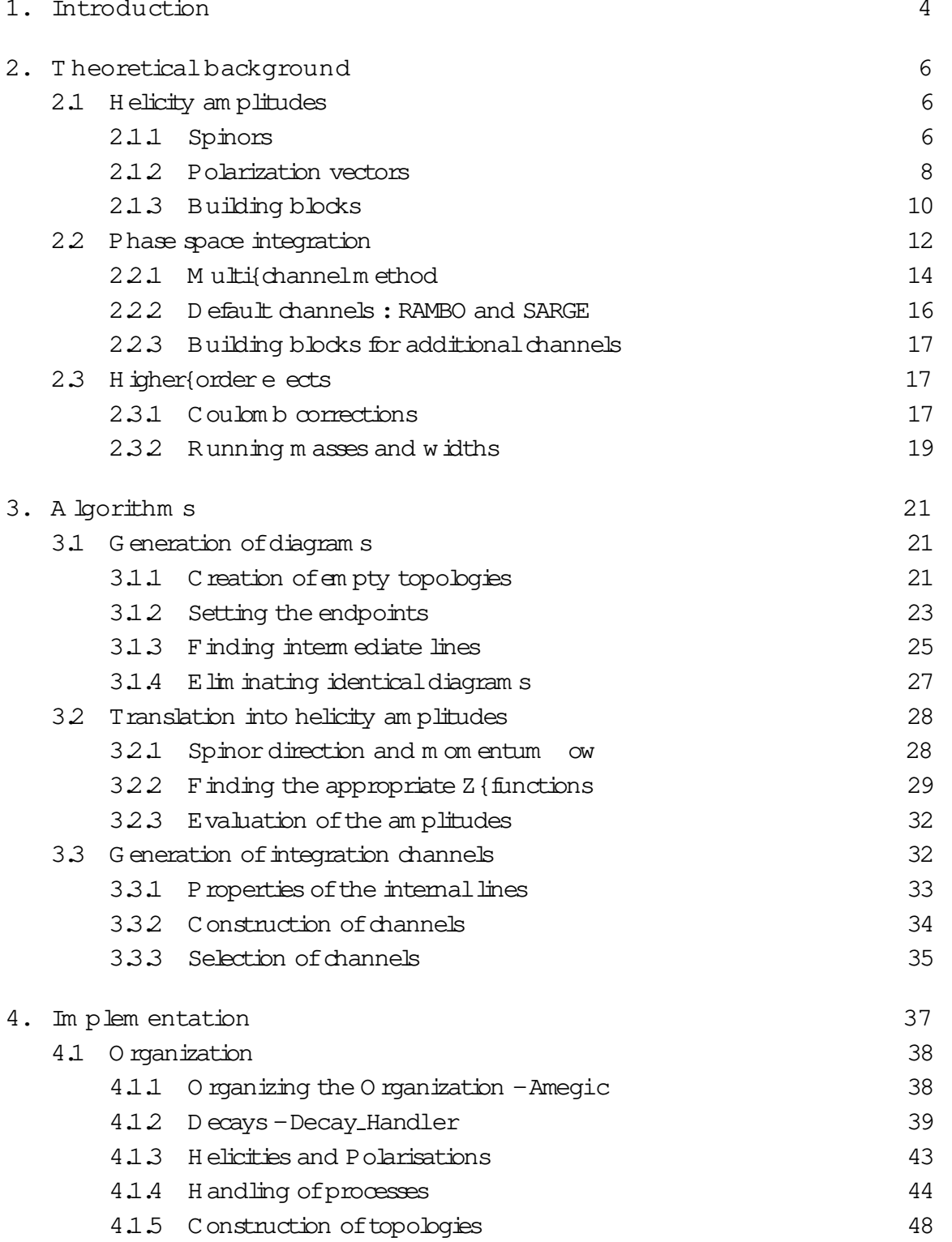

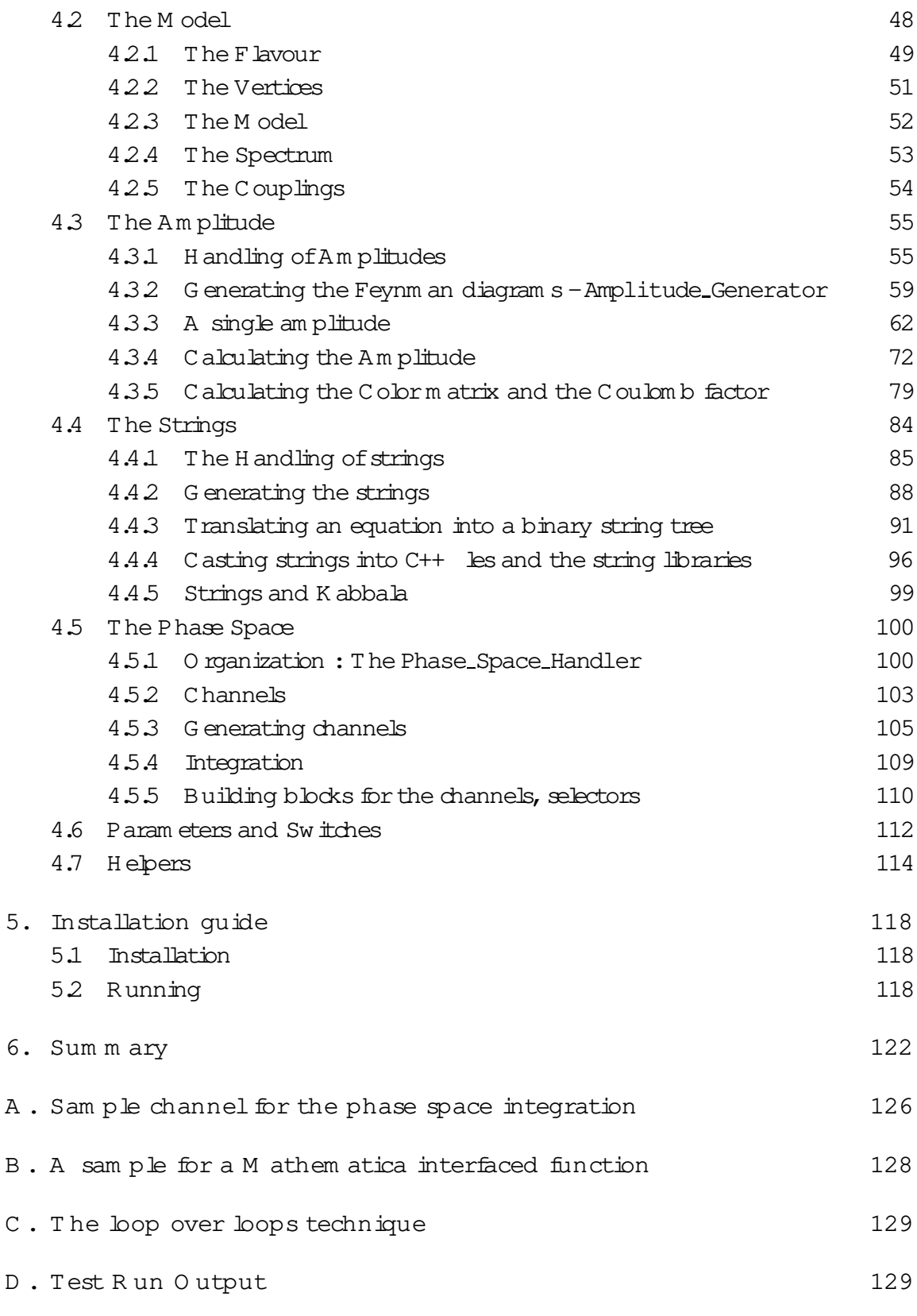

P rogram Sum m ary

Title of the program : AMEGIC++

Program obtainable from : authors upon request

Licensing provisions: none

O perating system s under which the program has been tested : UNIX, LINUX, VM S

Program m ing language  $:C++$ 

Separate docum entation available : no

N ature of the physical problem :

The theoretical description of multiparticle production, even at the tree { level, su ers from two problem s :

- 1. The rapidly increasing number of amplitudes forbids the traditionalm ethod of sum m ing and squaring individual Feynm an am plitudes by m eans of the com pleteness relations for spinors and polarization vectors. Instead, the helicity m ethod is em ployed, translating the am plitudes into com plex num bers. Still, the helicity am plitudes fora large num berofdiagram shave to be constructed which itself is a form idable task.
- 2. The complex structure of the high{dim ensional phase space im peratively requires using M onte Carlo m ethods for its evaluation. Here, e ciency is of param ount in portance, and one has to em ploy non{ at phase space m easures which must be optimized for the process under consideration and its speci c singularity structure in phase space.

# M ethod of solution:

A utom aticgeneration ofhelicity am plitudesrelated to Feynm an diagram sdescribing the process at the tree{level. Translating of the am plitudes into character strings and storing in libraries for increased e ciency during evaluation, i.e. phase space integration. Integration by means of multichannel methods with speci c channels which are constructed from the Feynm an diagram s.

# 1. Introduction

In the last decades, the observation of the production and subsequent decay of particles with rising m asses [1] has lead to m ore and m ore far reaching qualitative and increasingly accurate quantitative know ledge about physics on subnuclear scales. A s a consequence of this experim ental success, the Standard M odel [2] nowadays is widely accepted as the best m odel for the scales under current consideration. H owever, m any particle physicists believe that the Standard M odel is only the e ective realization of a theory valid up to m uch higher scales with even higher energetic particles participating. Consequently, for the experim ental veri cation or falsi cation of such ideas, colliders with even higher energy release are currently being planned or constructed [3]. From a theoretical point of view the increasing energy release does not only allow the creation of these presum ably unstable new particles, in fact, w ith rising energies the num ber of particles or jets produced increases drastically as well. Therefore, to analyse both the signal and the background related to processes, where new heavy particles are produced and decay into high energetic secondaries, the description of multi{particle states is m andatory.

H owever, such a description, even in the lowest accessible perturbative approxim ation is far from being trivial. Basically, two m a pr problem s em erge with an increasing num ber of nal state particles :

- 1. The num ber of am plitudes related to a process with n outgoing particles rises approxim ately like a factorial in  $n$ . Thus, the traditionalm ethod of summing and squaring the am plitudes by use ofthe com pleteness relations leads to an exploding num ber of term s to be evaluated.
- 2. The phase space populated by the nal state particles is multidim ensional, enforcing the use of M onte C arlo m ethods for the integration. H owever, non { trivialexperim entalcutson the phase space in connection with possibly wildly uctuating integrands due to nearly on{shell interm ediate particles m ake sophisticated m apping and sam pling m ethods indispensable.

These two problem s necessitate the usage of com puter program s. Exam ples are CompHep [4], FeynArts/FeynCalc [5], Grace [6], MADGRAPH [7], and O'Mega/WHIZARD [8].

The new program AMEGIC++ which will be presented in this publication, proposes a solution to both problem s discussed above. In its present form , AMEGIC++ autom atically creates all Feynm an diagram s related to user de ned processes in the fram ework of the Standard M odel. It should be em phasized here that a generalization to a large variety of otherm odels is straightforward and currently in preparation. H owever, the diagram s are then transform ed into helicity am plitudes, yielding com plex num bers for every com bination of externalm om enta. These am plitudes, corresponding to a

specic process, are translated into character strings and stored in a library. For the phase space integration, the structure of the individual Feynm an diagram s is analysed and suitable integration channels are generated. A gain, they are translated into a library le. In this sense, AMEGIC++ is a program to generate highly  $e$  cient m atrix elem ent generators for a large variety of processes. O f course, this allows for an easy im plem entation into M onte Carlo event generators like APACIC++ (fora detailed description see [9]) which has been perform ed successfully.

The outline of this paper is as follows: First, the theoretical background for both the evaluation of am plitudes and the e cient M onte Carlo generation of phase space points is reviewed, see Sec. 2. Special emphasis is given to the helicity m ethod, Sec. 2.1, and on som e of the features of thism ethod as in plem ented within AMEGIC++. A dditionally, the m ulti{channel algorithm for an e cient integration is discussed in som e detail and both default channels available in AMEGIC++ and building blocks for process dependent channels are listed. At the end, som e higher order  $e$  ects will be discussed in Sec.2.3.

Then, large parts of the algorithm s involved are discussed, see Sec. 3. They can roughly be divided into three parts, nam ely into m ethods for the generation of diagram spresented in Sec. 3.1, for their translation into helicity am plitudes, cf. Sec.  $3.2$ , and nally, into algorithm s for the construction of suitable integration channels, see Sec.3.3.

In Sec. 4 the corresponding classes are listed and their interplay is described. This description is roughly split into the following parts:

First, Sec. 4.1 deals with the overhead, i.e. classes to drive AMEGIC++.

Then, in Sec.  $4.2$ , the general set (up of models is discussed.

Sec.4.3 describes the classes responsible forthe construction ofFeynm an diagram s, their translation into helicity am plitudes and their calculation.

In Sec. 4.4 the essentialm ethods for the translation of the helicity am plitudes into character strings and their storage in corresponding library les will be highlighted.

Sec. 4.5 explains the construction of the phase space integrators, the channels, and how they are used during the integration.

In Sec.  $4.6$ , the param eters and switches to be set by the user are explained and how they are read in.

Finally, in Sec. 4.7 som e m ore general helper classes are listed.

At the end an installation quide is given in Sec. 5 and a summary, Sec. 6 concludes this paper. N ote that a Test R un O utput can be found in A ppendix D as well.

# 2. T heoreticalbackground

Before we present the algorithm s and their im plem entation in AMEGIC $++$  in som e detail, we will give a brief review of the underlying calculational methods. M ore speci cally, in Sec. 2.1 we will dwell on the method of helicity amplitudes as introduced in  $[10,11]$  and clarify our notation. Then, in Sec. 22, we will review the m ulti{channelm ethods [12] em ployed for the subsequent phase space integration of the m atrix elem ent.

### 2.1 H elicity am plitudes

The basic idea behind the m ethod ofhelicity am plitudes is that for every com bination of helicities and m om enta for the incom ing and outgoing particles any Feynm an am plitude (represented by propagators and vertices for the internal lines and spinors and polarization vectors for the external particles) is nothing else but a com plex num ber. O nce every such num ber is com puted, all am plitudes for a process under consideration can be easily sum m ed and the result can then be squared. Inclusion of colour factors etc. is straightforward and reduces in this fram ework to the multiplication of two vectors of complex num bers (for the am plitudes and their complex conjugated) with a colourm atrix in the m iddle. The question to be answered in this section is how we can extract the num ericalvalue of the am plitudes as a function of the externalm om enta and helicities. In AMEGIC++, we follow quite an old approach to answer this question which has been proven to be adequate and successful in a large num ber of speci c processes  $[11]$ <sup>1</sup>. This approach relies on decom position of the am plitude into scalar products of four{m om enta and into spinor products of the form u(p<sub>i</sub>; j)u(p<sub>j</sub>; j), where the p<sub>ij</sub> and  $i$ <sub>j</sub> are m om enta and helicities, respectively. K now ing the four{m om enta, the scalar products can be calculated easily, and for xed helicities, the spinor products can be computed as well. As we will see, the result for such a spinor product is a function of the com ponents of the m om enta involved. This allows for the translation of any Feynm an am plitude into generic building blocks which can be evaluated num erically. In the following we willgive a short introduction into the spinor techniques we use for this decom position and we will list the building blocks em ployed in AMEGIC++.

### 2.1.1 Spinors

A sit iswellknown, appropriate spinorsu(p; ) for ferm ionswith m assm, m om entum

 $1$ H owever, we want to point out that other approaches exist [13] which are based on the LSZ theorem and allow the direct recursive construction ofm atrix elem ents w ithout taking the detour ofFeynm an am plitudes. These approaches are currently under further investigation and discussion. N evertheless, we are convinced that in the light of the need fore cient m appings of the phase space to speci c channels reproducing the singularity structure of the process under consideration, the construction ofFeynm an am plitudes is stilla sine qua non.

 $p$  and with de nite helicity obey D irac's equation of motion  $(E \circ M)$ .

$$
(p \t m)u(p; ) = 0; (p+m)v(p; ) = 0: \t (2.1)
$$

N ote that since  $p$  is not necessarily herm itian, m does not need to be real, but in any case  $p^2 = m^2$  is fulled. W ith  $p^2 < 0$ , m turns im aginary and one can identify the particle spinor with the positive im aginary eigenvalue m  $(Im (m) > 0)$ . A dditionally, the spinors should ful II

$$
(1 \t 55)u(p; ) = 0; (1 \t 55)v(p; ) = 0
$$
 (2.2)

w ith the polarization vectors obeying  $s$   $p = 0$  and  $\hat{s} = 1$ .

To construct spinors satisfying both Eqs.  $(2.1)$  and  $(2.2)$ , even for im aginary m asses, we start with m assless chiral spinors w, i.e. spinors satisfying

$$
w (k_0; )w (k_0; ) = \frac{1+ 5}{2} k_0 ; \qquad (2.3)
$$

for arbitrary light{like  $k_0$ . Starting from such a chiral spinor w  $(k_0; )$  with de nite chirality, spinors of opposite chirality w  $(k_0; )$  can be constructed via

$$
w (k_0; ) = k_1 w (k_0; ) \qquad (2.4)
$$

w ith the vectors  $k_{0;1}$  satisfying <sup>2</sup>

$$
k_0^2 = 0
$$
;  $k_0$   $k = 0$ ;  $k_1^2 = 1$ : (2.5)

M assive spinors can then be expressed as

$$
u(p; ) = \frac{p + m}{2p + k} w (k_0; ) ; v(p; ) = \frac{p - m}{2p + k} w (k_0; )
$$
 (2.6)

in term s of these chiral spinors. These relations hold also true for  $p^2 < 0$  and im aginary m. For the construction of conjugate spinors we will abandon the proper denition

$$
u = u^{y} \, u \, , \, v = v^{y} \, u \, , \qquad (2.7)
$$

since this de nition does not lead to the E  $\mathcal{Q}M$ .

$$
u(p; ) (p m) = 0; v(p; ) (p+m) = 0
$$
 (2.8)

for spinors with im aginary m asses. Instead we use Eqs.  $(2.8)$  and

u (p; )  $(1 \quad {}^{5}\mathbf{s}) = 0$ ; v (p; )  $(1 \quad {}^{5}\mathbf{s}) = 0$  (2.9)

 $2N$  ote that we have som e freedom in choosing the k{vectors w hich provides a valuable tool for checking the calculation.

to de ne conjugate spinors. W ith this de nition, and choosing the norm alization

$$
u(p; )u(p; ) = 2m; v(p; )v(p; ) = 2m; \qquad (2.10)
$$

the conjugate spinors are constructed as

u (p; ) = w (k<sub>0</sub>; ) 
$$
\frac{p+m}{2p-k}
$$
; v (p; ) = w (k<sub>0</sub>; )  $\frac{p-m}{2p-k}$ : (2.11)

They ful II the completeness relation

$$
1 = \frac{x \quad u(\mathbf{p}; \mathbf{u}(\mathbf{p}; \mathbf{v}, \mathbf{v}(\mathbf{p}; \mathbf{v}(\mathbf{p}; \mathbf{v})))}{2m} : \qquad (2.12)
$$

The last relation can now be used to decom pose the num erators of ferm ion propagators according to

$$
u(\mathfrak{p}_{1}; \mathfrak{z}_{1}) \quad 1 \quad (\mathfrak{p}_{2} + \mathfrak{z}) \quad 3 \quad u(\mathfrak{p}_{3}; \mathfrak{z})
$$
\n
$$
\frac{1}{2} 4^{X} \quad u(\mathfrak{p}_{1}; \mathfrak{z}_{1}) \quad 1 \quad u(\mathfrak{p}_{2}; \mathfrak{z}) \quad u(\mathfrak{p}_{2}; \mathfrak{z}) \quad 3 \quad u(\mathfrak{p}_{3}; \mathfrak{z}) \quad 1 + \frac{2}{m_{2}}
$$
\n
$$
+ u(\mathfrak{p}_{1}; \mathfrak{z}_{1}) \quad 1 \quad v(\mathfrak{p}_{2}; \mathfrak{z}) \quad v(\mathfrak{p}_{2}; \mathfrak{z}) \quad 3 \quad u(\mathfrak{p}_{3}; \mathfrak{z}) \quad 1 \quad \frac{2}{m_{2}} \quad ; \quad (2.13)
$$

where  $m_2^2 = p_2^2$  and the denote the (scalar or vector) couplings involved.

# 2.1.2 P olarization vectors

#### 1. M assless bosons :

The next task on our list is to translate the polarization vectors (p;) of  $m$  assless external spin{1 bosons with  $m$  om entum p and helicity into suitable spinor products. M assive bosons will experience a dierent treatm ent, we will dealwith them later. H owever, for m assless bosons, the polarization vectors satisfy

(p; ) 
$$
p = 0
$$
;  
\n(p; ) = (p; ); (p; ) = 0;  
\n(p; ) = (p; ); (p; ) = 1: (2.14)

In the axialgauge the polarization sum reads

$$
\begin{array}{cccc}\nX & & & \text{(p; )} & & \text{(p; )} & = & q + \frac{qp + qp}{p q};\n\end{array}
$$
\n(2.15)

where  $q$  is some arbitrary, light{like four vector not parallel to  $p$ . It can be shown that the spinor objects

$$
\frac{1}{\Phi \frac{1}{4p}} \mathbf{u}(\mathbf{q}; \quad) \quad \mathbf{u}(\mathbf{p}; \quad) \tag{2.16}
$$

satisfy the properties of Eqs.  $(2.14)$  and  $(2.15)$  and hence form an acceptable choice for the polarization vectors of m assless external spin{1 bosons. From this identi cation, we obtain an additional constraint for q, namely that it should not be collinear to  $k_0$ . N ote, however, that the freedom in choosing q re ects the freedom in choosing a gauge vector in the axial gauge. Since nal results should not depend on such a choice, we have another tool at hand to check our calculations.

### 2. M assive bosons:

Form assive bosons, the situation changes. First of all, there is another, longitudinalpolarization state which satis es the same properties as the transversal states, Eq. (2.14). In contrast to the m assless case, however, the spin sum changes and becom es

$$
\sum_{i=0}^{X} (p_i) (p_i) = q + \frac{p p}{m^2} i
$$
 (2.17)

where m is the m ass of the boson. We introduce

$$
a = u(r_2; ) u(r_1; )
$$
 (2.18)

with light{like four vectors  $r_1$  and  $r_2$  satisfying

$$
r_1^2 = r_2^2 = 0 \text{ and } r_1 + r_2 = p \tag{2.19}
$$

R eplacing the spin sum by an integration over the solid angle of  $r_1$  in the rest fram e of p, we obtain

$$
\frac{z}{4} \text{ d a a } = \frac{8 \text{ m}^2}{3} \text{ g } + \frac{p \text{ p}}{\text{m}^2}
$$
 (2.20)

which is of the desired form. Therefore, identifying

=) a and 
$$
\sum_{=0}^{X} 3\frac{1}{8\pi^2}
$$
 d (2.21)

we will arrive at the correct form for the unpolarized cross section.

In other words, the polarization vector of a m assive vector boson can be constructed in term sofspinorsvia a pseudo{decay ofthe boson into two m assless ferm ions with coupling constant 1.

#### 2.1.3 B uilding blocks

Finally, we will present the basic spinor products which serve as elem entary building blocks for our am plitudes. We introduce the following short{hand notations:

projectors

$$
P_{L,R} = \frac{1 - 5}{2} ; \qquad (2.22)
$$

S{functions

$$
S(t; p_1; p_2) = 2c_L \frac{k_0 \ p k_1 \ p k_0 \ p k_1 \ p + i \ k_0 k_1 p_1 p_2}{1 \ 2} \qquad (2.23)
$$

with the sym m etry properties

$$
S(jp1jp2) = S (+jp2jp1) and S(jp1jp2) = S(jp2jp1) ; (2.24)
$$

norm alizations and m ass-term s

$$
_{i} = \frac{q}{2p_{i}} \frac{1}{k}
$$
 and  $_{i} = \frac{m_{i}}{i}$ ; (2.25)

where the signs denote particles and anti-particles.

The following spinor expressions are then the basic building blocks for helicity am plitudes within AMEGIC++:

1. Y (p1;1;p2;2;c<sup>L</sup> ;c<sup>R</sup> )= u(p1;1)[c<sup>L</sup> P<sup>L</sup> + c<sup>R</sup> P<sup>R</sup> ]u(p2;2);

2. X (p<sub>1</sub>; <sub>1</sub>; p<sub>2</sub>; p<sub>3</sub>; <sub>3</sub>; q<sub>L</sub>; q<sub>R</sub>) = u (p<sub>1</sub>; <sub>1</sub>)
$$
\overline{p}_2
$$
 (q<sub>L</sub>P<sub>L</sub> + q<sub>R</sub>P<sub>R</sub>)u (p<sub>3</sub>; <sub>3</sub>);

3. Z  $(p_1; 1; p_2; 2; p_3; 3; p_4; 4; c_L^{12}; c_R^{12}; c_L^{34}; c_R^{34}) =$  $u(\phi_1; 1)$   $(c_{\text{L}}^{12}P_{\text{L}} + c_{\text{R}}^{12}P_{\text{R}})u(\phi_2; 2)u(\phi_3; 3)$   $(c_{\text{L}}^{34}P_{\text{L}} + c_{\text{R}}^{34}P_{\text{R}})u(\phi_4; 4)$ .

Their explicit form can be found in Tabs. 1, 2, and 3. However, let us note that, in

| $_{12}$   Y $(p_1; 1; p_2; 2; q_1; q_2)$   $_{12}$   Y $(p_1; 1; p_2; 2; q_1; q_2)$ |                       |
|-------------------------------------------------------------------------------------|-----------------------|
| $G_{2} \rightarrow \rightarrow + G_{2} \rightarrow$                                 | $G S (+ ; p_1 ; p_2)$ |

Table 1: Y {functions for dierent helicity combinations ( $_1;2$ ). The rem aining Y { functions can be obtained by exchanging  $L \S$  R and +  $\S$ 

| $\begin{array}{ccc} \end{array}$ 1 3 | X $(p_1; 1; p_2; p_3; 3; q_1; q_2)$                                                                                                    |
|--------------------------------------|----------------------------------------------------------------------------------------------------|
|                                      | $+$   ( $_1$ $_2$ + $_2$ 1) ( $_2$ $_3$ G <sub>R</sub> + $_3$ $_2$ C <sub>L</sub> ) + G <sub>R</sub> S (+ <b>;</b> P <sub>1</sub> <b>;</b> P <sub>2</sub> ) S ( <b>;</b> P <sub>2</sub> <b>;</b> P <sub>3</sub> ) |
|                                      |                                                                                                    |

Table 2: X -functions for dierent helicity combinations ( $_1$ ;  $_3$ ). The rem aining X { functions can be obtained by exchanging  $L \S$  R and  $+ \S$ .

| $1 \t2 \t3 \t4$ | Z (p <sub>1</sub> ; 1; p <sub>2</sub> ; 2; p <sub>3</sub> ; 3; p <sub>4</sub> ; 4; $c_1^{12}$ ; $c_8^{12}$ ; $c_8^{34}$ ; $c_8^{34}$ )                                                                                                    |
|-----------------|----------------------------------------------------------------------------------------------------|
| $+ + + +$       | 2 $\beta$ (+ ; p <sub>3</sub> ; p <sub>1</sub> )S ( ; p <sub>2</sub> ; p <sub>4</sub> )c <sub>R</sub> <sup>12</sup> c <sub>R</sub> <sup>34</sup> + 1 2 3 4C <sub>L</sub> <sup>12</sup> c <sub>R</sub> <sup>34</sup> + 3 4 1 2C <sub>R</sub> <sup>12</sup> c <sub>R</sub> <sup>34</sup> ]                             |
| $+ + +$         | 2 $_2$ $_2$ $_3$ <sup>12</sup> $_5$ (+ ; p <sub>1</sub> ; p <sub>4</sub> ) $_3$ $_3$ $_3$ <sup>34</sup> + S (+ ; p <sub>1</sub> ; p <sub>3</sub> ) $_4$ $_3$ <sup>34</sup> ]                                                                                                    |
| $+ +$ +         | 2 ${}_{1}G_{R}^{12}$ [S ( ; p <sub>3</sub> ; p <sub>2</sub> ) ${}_{4}G_{I}^{34}$ q + S ( ; p <sub>4</sub> ; p <sub>2</sub> ) ${}_{3}G_{R}^{34}$ ]                                                                                                    |
| $+ +$           | 2 $\beta$ (+ ; p <sub>4</sub> ; p <sub>1</sub> )S ( ; p <sub>2</sub> ; p <sub>3</sub> )c <sub>R</sub> <sup>12</sup> c <sub>R</sub> <sup>14</sup> + 1 2 3 4C <sub>R</sub> <sup>12</sup> c <sub>R</sub> <sup>14</sup> + 3 4 1 2C <sub>R</sub> <sup>12</sup> c <sub>R</sub> <sup>34</sup> ]                             |
| $+$ $+$ $+$     | 2 ${}_{4}C_{R}^{34}$ [S (+ ; p <sub>1</sub> ; p <sub>3</sub> ) ${}_{2}C_{R}^{12}$ + S (+ ; p <sub>2</sub> ; p <sub>3</sub> ) ${}_{1}C_{L}^{12}$ ]                                                                                                    |
| $+$ $+$         |                                                                                                    |
| $+$ $+$         | $2\left[ \begin{array}{ccccc} 2 & 4 & 2 & 3 \end{array} \right]$ $3\frac{1}{2}$ $3\frac{1}{2}$ $4 \frac{1}{2}$ $3\frac{1}{2}$ $4 \frac{1}{2}$ $3\frac{1}{2}$ $4 \frac{1}{2}$ $3\frac{1}{2}$ $4 \frac{1}{2}$ $3\frac{1}{2}$ $4\frac{1}{2}$ $3\frac{1}{2}$ $3\frac{1}{2}$ $3\frac{1}{2}$ $3\frac{1}{2}$ $3\frac{1}{2}$ |
| $^{+}$          | 2 ${}_{3}C_{1}^{34}$ [S (+ ; p <sub>4</sub> ; p <sub>2</sub> ) ${}_{1}C_{1}^{12}$ + S (+ ; p <sub>1</sub> ; p <sub>4</sub> ) ${}_{2}C_{8}^{12}$ ]                                                                                                    |

Table 3: Z {functions for dierent helicity combinations ( $_{1}$ ;  $_{2}$ ;  $_{3}$ ;  $_{4}$ ). The rem aining  $Z$  {functions can be obtained by exchanging  $L$  \$ R and + \$ .

general, products like

$$
u(p_1) \quad u(p_2)u(p_3) \quad u(p_4) \quad g \quad \frac{P \quad P}{M^2}
$$
 (2.26)

(stem m ing from the exchange ofa m assive boson with m ass M and m om entum P between the two ferm ion lines) cannot be represented in term s of one elem entary Z {function per helicity com bination. Instead, som e com posite functions, consisting of Z { and X { functions, becom e necessary.

Sim ilarly, the propagation of longitudinalm odes in  $\circ$  {shell vector bosons prevents us from em ploying polarization vectors to replace the num erators of the propagators. Therefore, structures with three or m ore bosons can not be  $\cat$  open" and suitable building blocks need to be constructed for any such structure. W ithin AMEGIC++, building blocks for the structures depicted in Figs. 1, 2, and 3 are available at the m om ent, som ewhat lim iting the m axim alnum ber of vector boson lines. Note that since vertices involving only scalar bosons are proportional to scalars, there is no need to de ne speci c three or four scalar vertices. Sim ilarly, scalar propagators can easily be cut open and even m ore com plicated structures can be decom posed into easier ones as depicted in Fig. 4. Here, we feel, a further clari cation is in order. A s the observant readerm ight have noticed, we om itted vertices with four vector bosons in our pictorial presentation of the building blocks. Instead, we chose to disentan-

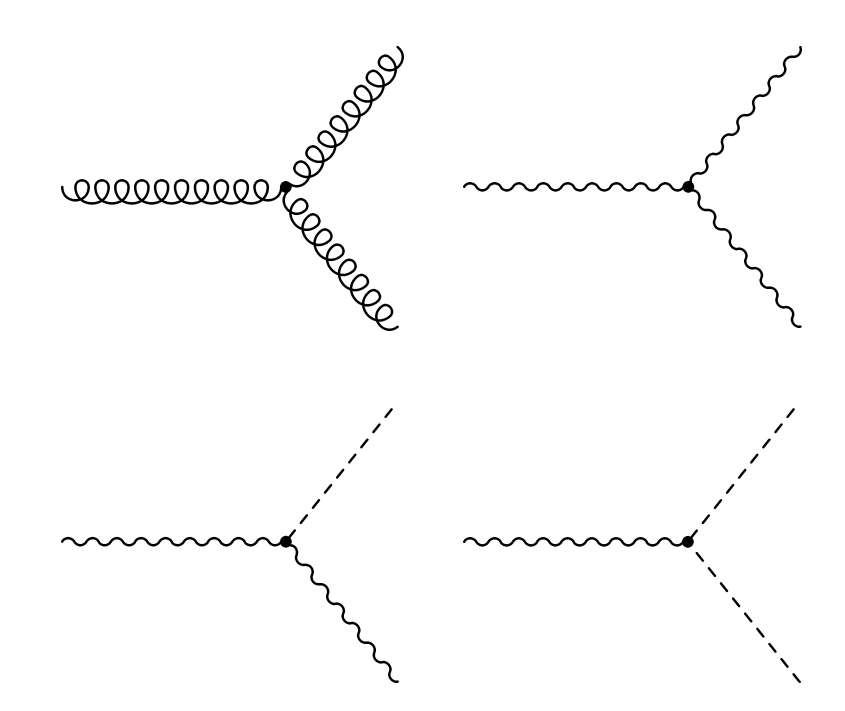

Figure 1: Three boson vertices available within AMEGIC++. Note that all boson lines m ight be on { or o { shell. Scalar and vector bosons are depicted as dotted and wavy lines, respectively, whereas a gluon is m arked by a curly line.

gle the gauge structure of such vertices and m ap them piecew ise on corresponding sequences of two three (boson vertices as depicted in the upper left diagram of Fig. 2.

### 2.2 P hase space integration

Now we are in the position to discuss the issue of integrating the amplitudes. Due to the high dimensionality of the phase space  $(3n - 4$  for n outgoing particles) and because of possible non {trivial cuts on the phase space re ecting the experimental situation, we have to abandon the idea of exact analytical integration. Instead we will em ploy M onte C arlo m ethods, i.e. we will sam ple the m atrix elem ent, here denoted w ith  $f(x)$ , over the allowed phase space. Its points x are then distributed random ly according to the probability distribution  $g(x)$ . Dening the weight

$$
w(x) = \frac{f(x)}{g(x)}
$$
 (2.27)

we can transform the true integral into a M onte C arlo estimate E (f) via

$$
\frac{Z}{2} \text{ d}x f(x) = \frac{Z}{2}
$$
 d x g(x) w(x) =) \ln(x) i<sub>g</sub> = E(f): (2.28)

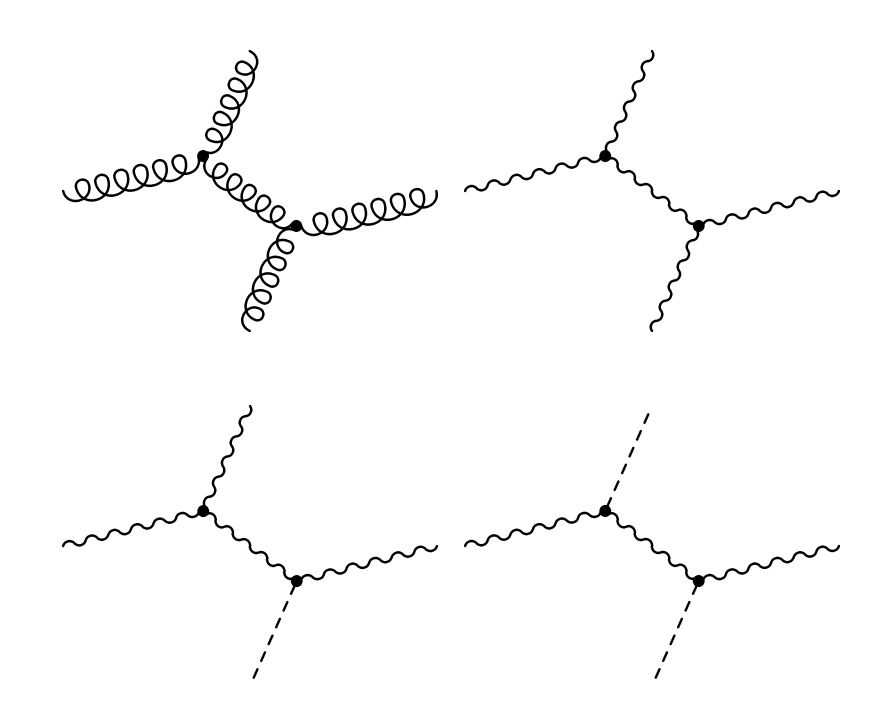

F igure 2: Fourboson vertices available w ithin AMEGIC++. Note that all boson lines m ight be on{ or o {shell. Scalar and vector bosons are depicted as dotted and wavy lines, respectively, w hereas a gluon is m arked by a curly line.

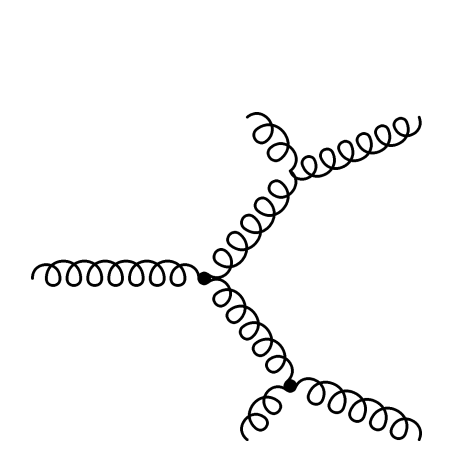

Figure 3: Five gluon vertex available within AMEGIC++. Note that all boson lines might be on{ or o {shell.

To estim ate the error of this estim ate E  $(f)$ , we need the square root of the variance V  $(f)$  given by

$$
V (g) = \frac{1}{N} \int_{0}^{D} w^{2} (x) \int_{g}^{E} h w (x) i_{g}^{2} = \frac{1}{N} \int_{0}^{N} W (g) E^{2} (f) i
$$
 (2.29)

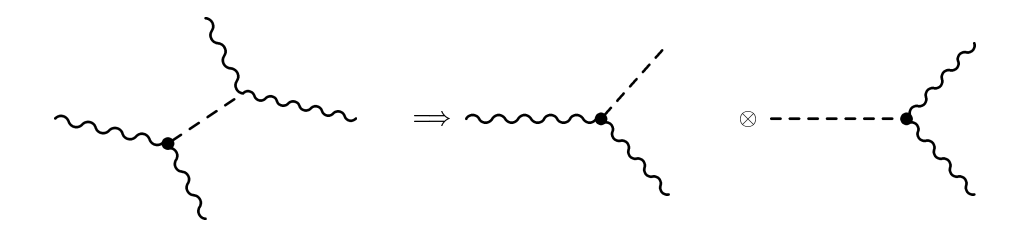

Figure 4: Scalar propagators can be cut easily. Scalar and vector bosons are depicted as dotted and wavy lines, respectively.

where we have identi ed

$$
W (g) = \begin{bmatrix} D & E \\ W^2 (\mathbf{x}) & G \end{bmatrix}.
$$
 (2.30)

The name of the game is now to nd a g that e ciently minimizes  $V(f)$ . This m ight become quite a tricky business, since usually, the am plitude squared  $f(x)$  is wildly uctuating due to resonant structures in propagators and { in the M onte C arlo sense { singular behavior at some edges of the allowed phase space. As illustrative exam ples, consider the phase space for the processes

$$
e^+e
$$
 :  $W^+W$  : 4f and  $e^+e$  : qqg (2.31)

which su er from the resonant W {propagators or from the soft and collinear divergencies related to the gluon em ission, respectively. To solve this problem of mapping the phase space e ciently to suitable probability distributions, AMEGIC++ employs the multi(channel method described for instance in [12]. The comerstone of this m ethod is the know ledge about the singularity structure of individual processes and the possibility of constructing an e cient mapping as a sum of specic channels. Each of these channels is constructed to cover the full phase space under consideration with special emphasis, i.e. higher probability density, on one of the singular regions. In the following we will brie y review this method and list the ready {to {use standard channels in AMEGIC++ plus the building blocks for the constructed channels  $3_{\bullet}$ 

## 2.2.1 Multi{channelmethod

As indicated above, the basic idea of the multi{channelmethod is to introduce different m appings of the phase space, i.e. dierent distributions of the  $x$ . Each of these channels  $q_i(x)$  with  $i = 1; \ldots; n$  is nonnegative over the full phase space and nom alized to unity,

 $\mathbf Z$ 

$$
dx g_i(x) = 1:
$$
 (2.32)

 $3$ The building blocks used in AMEGIC++ were used already in [14]. Note that sim ilar approaches were discussed in the literature, for example see [15] and [16].

The various  $q_i$  contribute according to so{called a prioriweights  $i = 0$  which again are norm alized to unity, i.e.

$$
\sum_{i=1}^{X^n} i = 1:
$$
 (2.33)

Thus, the  $m$  ulti{channelm apping  $q$  is

$$
g(\mathbf{x}) = \sum_{i=1}^{X^{n}} g_{i}(\mathbf{x}) : \qquad (2.34)
$$

Since in Eq. (2.29) E (f) =  $hw(x)i$  is independent of g(x), we see im m ediately that we need to m in im ize hw  $({\bf x})^2$  i<sub>g</sub> with respect to the  $\;$   $_{\rm i}$  in order to m inim ize our error estim ate. It is well known that the overall variance is m in in ized by distributing it evenly over the channels used. In practice, the essential part of the variance per channel can be easily estim ated during the sam pling procedure via

$$
W_i (i) = \begin{cases} 2 & + \\ \mathrm{d}x \, g_i(x) w^2(x) = \frac{g_i(x)}{g(x)} w^2(x) \end{cases}
$$
 (2.35)

O bviously,  $_i$  should increase, i.e. the channel ishould contributem ore, if its variance is large, i.e. if W  $_i$  is large. In other words, the m ore wildly uctuating a channel is, the m ore M onte{Carlo points using this channel should be produced to sm ooth out the uctuations of this particular channel and hence of the overall result. This leads to an iterative im provem ent of the  $_i$  with help of the W  $_i$ .

In AMEGIC++, we therefore iterate an optim ization procedure of the  $\frac{1}{1}$  with a lim ited, user{de ned num ber of steps. In each optim ization step, i.e. after a predeterm ined (and again user{de ned) num ber of M onte{Carlo points, the a priori weights are reshu ed according to

$$
\begin{array}{cccc}\n\text{new} & \text{old} \\
\text{i} & \text{i} & \text{j}\n\end{array} \qquad (2.36)
$$

A gain, they are norm alized in order to cope with the constraint that they add up to unity. Note that should obey  $0 < 1$ . In AMEGIC++ its default value is  $1=2$ . The optim alset of weights yielding the sm allest overall variance during this procedure is stored and used afterwards, i.e. in the full evaluation of the cross section. Note, however, that the results accum ulated during the optim ization procedure are added to the nalestim ate.

In the following sections we are going to introduce the channels available within AMEGIC++. They can be roughly divided into two sets, one set of default channels, where the only process dependence m anifests itself in the num ber of m om enta produced, the other set consisting of the channels which are constructed by exploring the phase space structure of specic diagram s.

### 2.2.2 D efault channels : RAMBO and SARGE

W ewillstartwith a briefdescription of the default channelswithin AMEGIC++,nam ely RAMBO and SARGE. For a m ore detailed discussion of these two integrators we refer to the concise and clear original publications [17,18].

1. RAMBO:

Essentially,RAMBO produces any num ber n ofuniform ly distributed m assless orm assive m om enta in their center{of{m ass fram e, i.e. a  $at$ n {particle phase space. M assless m om enta are generated in two m a pr steps :

- (a) Energiesand solid anglesforn \unrestricted" m om enta areproduced independently, with a at distribution of the angles in  $\cos$ , the polar angle, and , the azim uthal angle. The energies  $E_i$  are chosen according to  $E_i$ exp( $E_i$ ) with no constraints whatsoever.
- (b) Then \unrestricted" m om enta are rescaled in order to obey the conservation of total four{m om entum . This changes both the energies and angles of the unrestricted m om enta when they are m apped to the \restricted" m om enta.

Form assive m om enta another step is now added

- (a) Them assless m om enta are rescaled once m ore, in order to bring them onto theirm ass{shell. In addition, this induces an extra non{trivialweight (i.e. depending on the actualset of vectors), com pensating for the rescaling of the m om enta.
- 3. SARGE:

In contrast, SARGE generates n m assless m om enta distributed according to the antenna pole structure

$$
\frac{1}{(\mathbf{p}_1 \mathbf{p}_2) (\mathbf{p}_2 \mathbf{p}_3) \cdots (\mathbf{p}_{n-1} \mathbf{p}_n) (\mathbf{p}_n \mathbf{p}_1)} : \qquad (2.37)
$$

In principle, the m om enta are produced again in two m a pr steps :

(a) Two m assless m om enta  $q_1$  and  $q_2$  are produced in the cm. fram e of the process. Starting from these two m om enta the others are produced recursively via \basic antennae" dA $_{ij}^k$  according to dA $_{1m}^2$ dA $_{2m}^3$  :::dA $_{n-2m}^n$ . In the expression for the individual  $dA_{ij}^k$ , the lower indices i and j denote the two initialm om enta and k denotes the generated m om entum, respectively. The antennae density is given as

$$
dA_{ij}^{k} = d^{4}k \quad (k^{2}) \quad (k_{0}) \frac{1}{k} \frac{p_{i}p_{j}}{(p_{i}k)(p_{j}k)} g \quad \frac{p_{i}k}{p_{i}p_{j}}^{l} g \quad \frac{p_{j}k}{p_{i}p_{j}}
$$
 (2.38)

w ith

$$
g( ) = \frac{1}{2 \log_{\min}} ( \frac{1}{m \ln}) ( \frac{1}{m \ln}) : \qquad (2.39)
$$

It should be noted that  $_{m in}$  can be related to some physical cuts in relative angles of the m om enta and transverse m om enta.

The absort in then is to generate  $k_0$  and  $\infty$ s (the angle between k and one of the two initialm om enta) in the cm. frame of the initialm om enta according to dA, distribute the polar angle uniform ly and boost the three { m om entum system back to the frame where the initial m om enta were given. O bviously, this procedure does not satisfy overall four{m om entum conservation, thus the next step is m andatory:

(b) Then \unrestricted" m om enta  $q_i$  are boosted and rescaled in order to obey the conservation of total four{m om entum. A gain, this changes both the energies and angles of the unrestricted m om enta when they are m apped on the \restricted" m om enta, but, of course, it leaves the scalar products related to the single antennae invariant.

Let us note in passing that the algorithm outlined above constitutes only the basic version of SARGE, in proven ents outlined by the authors of this algorithm have been implemented into AMEGIC++.

# 2.2.3 Building blocks for additional channels

In addition to the two default channels presented in Sec.  $222$ , AMEGIC++ analyses the phase space structure related to the process and constructs automatically one channel corresponding to every individual Feynm an diagram. In Tab. 4 we give some insight into the building blocks, propagators and decays, of these channels.

# 2.3 H igher{order e ects

Some higher{ordere ects have been included in AMEGIC++ in order to increase the precision of some of the processes to be calculated. The rst example is the consideration of Coulomb e ects for two charged bosons which have been produced near their m ass-shell, Sec. 2.3.1. On the other hand higher{order e ects can be included via the running widths of particles, see Sec. 232.

# 2.3.1 C ou lom b corrections

In principle, C oulom b corrections contribute to all processes with electrically charged particles. They are particularly in portant, if two particles are created close to each other and m ove w ith a low relative speed. Then the long {range interactions alter the corresponding cross section by a possibly sizeable factor  $1 = v$  with v the relative velocity.

## 1. Propagators:

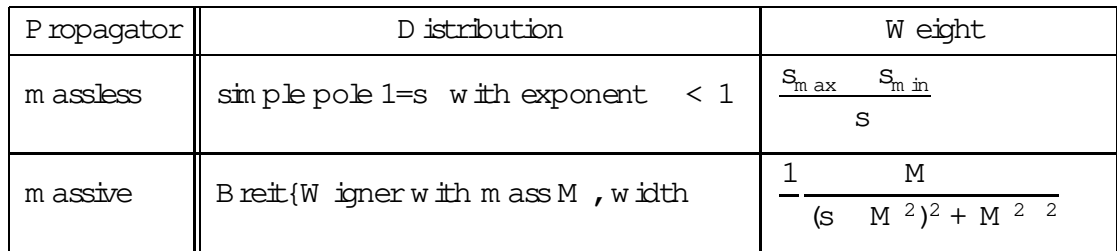

# 2. D ecays :

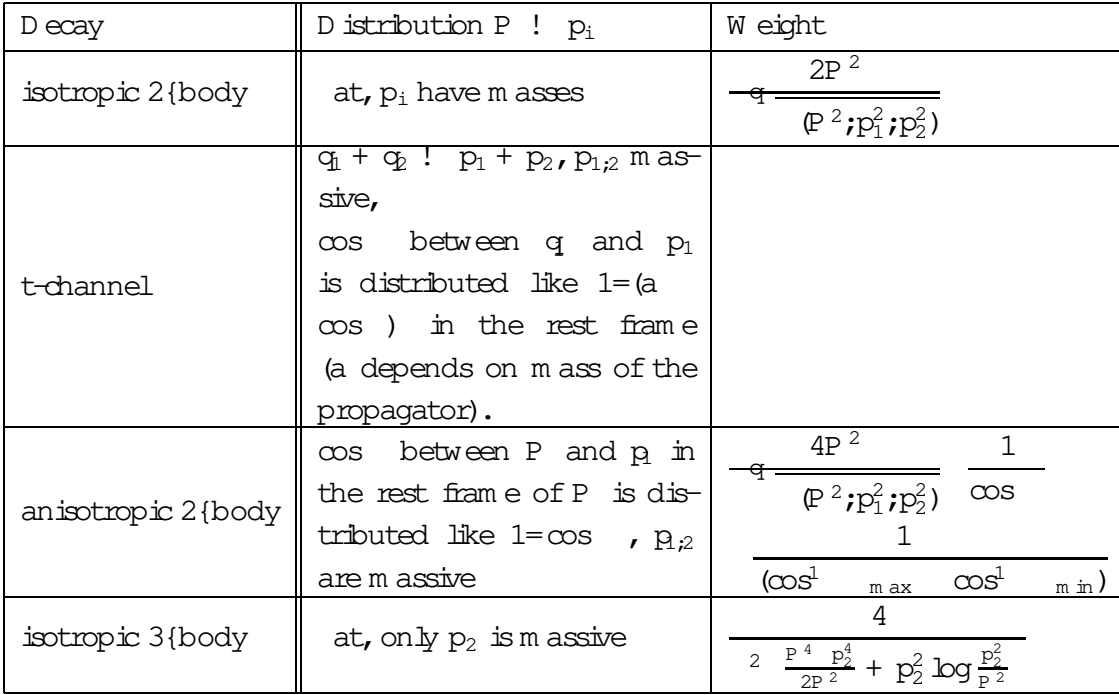

Table 4: Various decays and propagators used w ithin AMEGIC++ for the creation of additional channels. Here,  $(s;s_1;s_2) = (s \ s1 \ s2)^2 \ 4s_1s_2$ :

W ithin AMEGIC++, such corrections are included for the production of W {bosons as in  $[19]$  with a factor

$$
C_{\text{coll}}^{WW} = \frac{1}{2} 1 \frac{2}{4} \arctan \frac{j(M + 1)j^{2}}{2} \frac{2}{2}j^{+}
$$
 (2.40)

with

$$
M = p_{\hat{W}}^{2} \t M_{\hat{W}}^{2} ;
$$
  

$$
M = \frac{S}{\frac{S}{\hat{W}} \frac{4M_{\hat{W}}^{2} + 4i_{\hat{W}} M_{\hat{W}}}{S}} ;
$$

$$
= \frac{M_{+}^{2} M^{2}}{s};
$$
  

$$
= \frac{1}{s} \frac{q}{[s (M_{+} M)^{2}] [s (M_{+} + M)^{2}];
$$
 (2.41)

This factor just multiplies the corresponding amplitudes with a  $W^+W^-$  (pair for the higher{order correction, i.e. e ectively a one plus this factor is multiplied. The am plitudes including the photon are depicted in  $F$  ig.  $5$ , where we have neglected the decay of the W {pair.

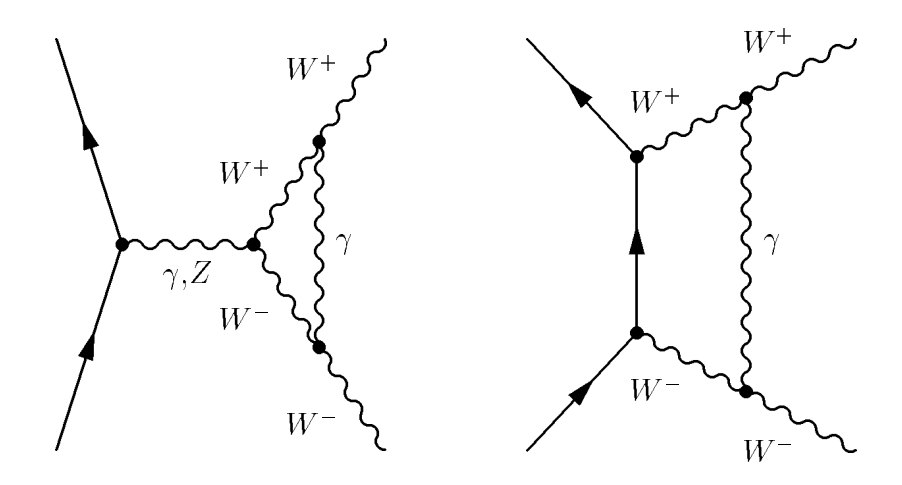

Figure 5: D iagram s related to the C oulom b correction as in plem ented within AMEGIC++.

### 2.3.2 Running m asses and widths

Possible schemes for the running of quark masses and boson masses and widths, respectively, have been in plem ented in AMEGIC++. F irst of all, the LO running quark m asses are related to the pole m ass  $m_{\text{pol}} = m$  (m) via the well-known formula:

m ( ) = m (m) 
$$
\frac{1}{s}
$$
  $\left(\begin{array}{c}\right)^{\#_{m}^{(0)}=2^{(0)}}\\ \vdots\\ \frac{1}{s}^{(0)}=6C_{F}:\end{array}\right);$ 

Here, the running of the strong coupling  $s$  is used. Note that a leading order running for both, the strong and the electroweak coupling  $_{0ED}$  is in plem ented as well. The second part belongs to the running of the boson widths. A ccordingly, a rst ansatz uses xed m asses and widths, whereas the other two try some sophisticated schemes for the running and appropriate change of these parameters, see Tab. 5. For further details and a com parison between the advantages and disadvantage of these schemes we refer to the literature [20].

| Scheme | (s)<br>m                                                | (s)                                                  |
|--------|---------------------------------------------------------|------------------------------------------------------|
| 0      | $\mathfrak m$ $_{\rm pole}$                             | pole                                                 |
| 1      | $m_{\text{pole}}^2$<br>2<br>pole<br>$m_{\text{pole}}^2$ | m pole pole<br>q<br>2<br>pole<br>$m_{\text{pole}}^2$ |
| 2      | $m_{\text{pole}}$                                       | $p\frac{1}{s}$<br>pole<br>$m_{\text{pole}}$          |

Table 5: Running widths and accordingly modulated m asses for the electroweak gauge bosons w ithin the schem es provided by AMEGIC++.

# 3. A lgorithm s

In this section we describe in som e detail the m ain algorithm s im plem ented in  $AMEGIC++.$  We focus on the algorithm s em ployed to generate Feynm an diagram  $s$ , Sec. 3.1, to translate them into helicity amplitudes, Sec. 3.2, and, nally, on algorithm s em ployed for the construction of suitable channels for the phase space integration, Sec. 3.3.

### 3.1 G eneration of diagram s

Let us start with the generation of Feynm an diagram sfor a given process. Basically, within AMEGIC++, this proceeds in four steps, nam ely

- 1. the creation of empty topologies,
- 2. setting the endpoints (incom ing and outgoing particles),
- 3. the determ ination of suitable interm ediate propagators, and, nally
- 4. the elim ination of possibly occurring identical diagram s.

In the following, we will discuss these steps in m ore detail.

### 3.1.1 C reation of em pty topologies

The topologies which are created and then lled by AMEGIC++ during the generation of Feynm an am plitudes, consist of binary trees of linked knots, called Points. Each of these knots splits into two branches and { correspondingly { two new knots. Therefore, within each point there exist links to a left and a right point. Consequently, knots which are not splitting any m ore, point to em pty right and left knots. A dditional inform ation within a point consistsofthe 
avourofthe incom ing line and some direction indicated by  $b = 1$ , depending on whether the line is taken as incom ing or outgoing.

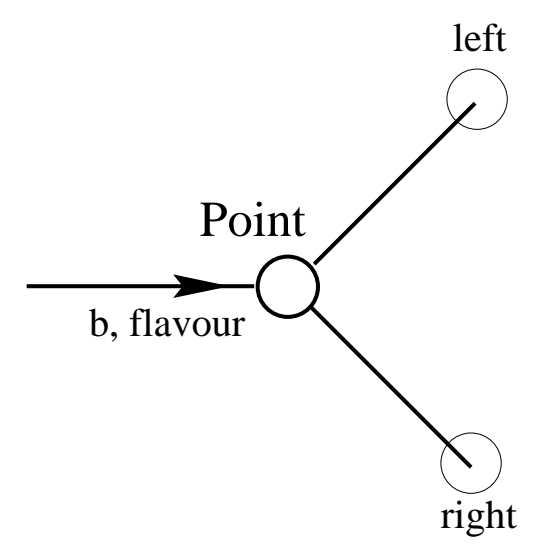

Let us note that within the Standard M odel and its m ost popular extensions, interactions between particles are described by m eans of vertices with three and four external legs. In all interesting cases we can understand any four{vertex as two iterated three{vertices with a shrunk internalline. Therefore it is sucient to use only the binary points for the construction of our topologies.

Consider now processes with N  $_{\rm in}$  incoming and N  $_{\rm out}$  outgoing particles, respectively. Clearly, starting from a single initial line  $l_1$ , we need to construct topologies with N  $_{\text{leg}}$  = N  $_{\text{in}}$  + N  $_{\text{out}}$  1 additional legs. This can be done recursively, employing all topologies with  $n \leq N_{\text{leg}}$ . The idea here is to split the initial line  $l_i$  into a left and a right branch. The left line  $l_1$  then is replaced with all topologies with  $l_1$  ! n legs, and the right line  $l_r$  with alltopologies with  $l_r$  ! N  $_{\text{leaf}}$  n legs. G raphically, this can be understood as depicted in Fig.6. W ithin AMEGIC++ there is a clear distinction

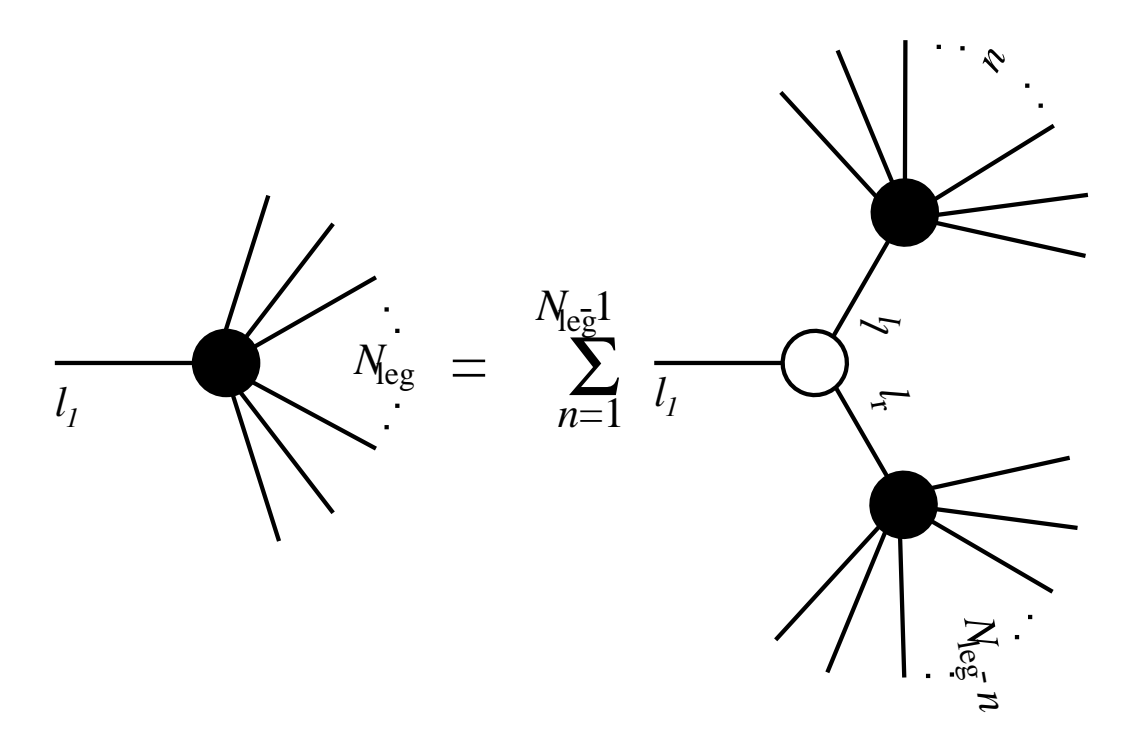

F igure 6: Recursive structure for the construction of topologies.

of left and right legs due to the internal structure of physical vertices which will be m apped onto the blank topologies in later steps. This is why the sum in Fig. 6 extends to N  $_{\text{leg}}$  1 instead of only half of it.

### 3.1.2 Setting the endpoints

The next step is to set the endpoints, i.e. to distribute the  $n = N_{in} + N_{out}$ incom ing and outgoing particles over the external legs of the corresponding topologies. A crucial role plays the way how the vertices are set up internally, and how the diagram s will be m apped on the helicity am plitudes. In fact, this allowsusto dene a num berofcriteria the endpoints have to m eet. F irst of all, the rst incom ing particle is set on position  $1$ , i.e. it constitutes the \trunk" of the topology. A ll other particles are then perm uted over positions 2 to n.

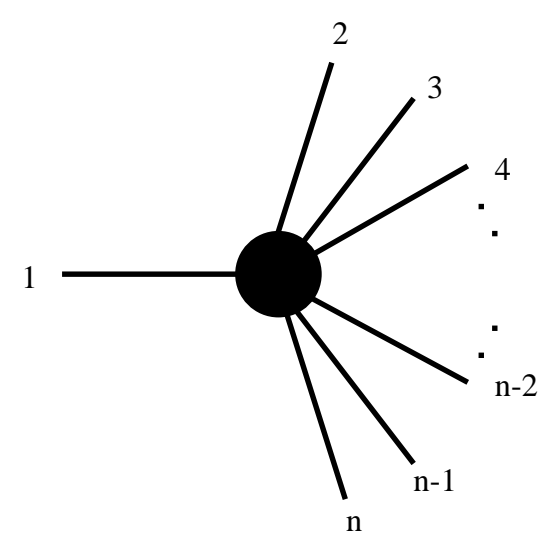

H owever, the set of perm utations leading to accessible Feynm an diagram s is lim ited by the intrinsic ordering of incom ing and outgoing lines in AMEGIC++, see Tab. 6. These  $\text{Im}$  itations<sup>4</sup> are re ected by the following constraints to be applied to the particles on positions 2 and n :

- 1. If the particle on position 1 is an incom ing quark  $q_{in}$  (lepton of the kth generation  $1_{{\rm in}}^{\!\!\!\rm K}$  ) the particle on position n has to be either an incom ing anti-quark  $\rm q_{in}$  $(\mathbf{l}_{\text{in}}^k)$  or an outgoing quark  $\mathbf{q}_{\text{out}}$   $(\mathbf{l}_{\text{out}}^k)$  .
- 2. If the particle on position 1 is an incom ing anti-quark  $q_{in}$  (anti-lepton of the kth generation  $l_{\rm in}^{\rm k}$  ) the particle on position 2 has to be either an incom ing quark  $q_{\text{out}}$  ( $l_{\text{out}}^{\text{k}}$ ) oran outgoing anti-quark  $q_{\text{in}}$  ( $l_{\text{in}}^{\text{k}}$ ) .

These two conditions re ect the fact that any incoming ferm ion on position 1 leads to another ferm ion (incom ing or outgoing) and one boson. Looking up the ordering of particle types in the vertices (as specied in Tab. 6), it is obvious that spinor lines stretch from the incom ing particle in[0] to the outgoing particle positioned on the right leg in[2], whereas anti-spinor lines stretch from in[0] to in[1]. Thus, in addition with the following algorithm s to nd interm ediate lines (as applied to the boson line attached to the ferm ion on position  $1$ ), the two conditions above guarantee that the existence of a rst ferm ion{ferm ion{boson vertex is not ruled out a priori.

For further re nem ent, there is some bookkeeping of incoming and outgoing ferm ions, represented by a variable  $q_{sum}$  for the quarks and sim ilarly for each lepton

 $4N$  ote that at the m om ent, Standard M odelprocesses only are available w ithin AMEGIC++. H ow ever, the inclusion of some popular extensions of the Standard M odel into AMEGIC++ is underway. For these, conserved baryon and lepton generation{num berwill also be assum ed at the beginning.

generation. A fter each position of the external legs is equipped with a particle,  $q_{sum}$ is calculated foreach perm utation according to

> qsum ! (  $q_{sum} + 1$ ; if particle =  $q_{in}$  or  $q_{out}$  $q_{\text{sum}}$  1; if particle =  $q_{\text{out}}$  or  $q_{\text{in}}$ :

Perm utations under consideration are thrown away, if

- 1.  $q_{sum}$  everexceeds 0 when a quark sits on position 1, and position n is occupied by either an incom ing anti-quark or an outgoing quark, or if
- 2.  $q_{sum}$  ever drops below 0, if an anti-quark sits on position 1 and position 2 is occupied by either an incom ing quark or an outgoing anti-quark.

The sam e conditions apply generationwise for the leptons. W henever a perm utation of the external particles m eets the requirem ents outlined above, the endpoints are set accordingly, i.e. they are supplied with the position numbers of the speci c perm utation under consideration.

Interm ediate points receive increasing num bers larger than 99 to distinguish them from endpoints later on. This procedure of giving num bers to the individual points is realized recursively, using the following steps:

- 1. Start from point 1. Set as its num ber the num ber of the rst particle.
- 2.  $G$  o to the left point. If it is an endpoint (i.e. with em pty left and right links), set the next position of the perm utation sequence as its num ber and proceed to 3. If  $\pm$  is not an endpoint, supply  $\pm$  with an internal number and increm ent the corresponding counter. R epeat this step.
- 3. Go back one step and then to the right point. A gain, if  $\pm$  is an endpoint, set the corresponding num ber of the perm utation, and repeat step 3. In the com plem entary case, supply  $\pm$  with an internal num ber and go to step 2. If there is no right point left, the topology is equipped with all endpoints  $set$ .

N ote that in this procedure, the position num bers of the perm utation are synonym ous for the corresponding particle which consists at this stage of a avour and the ag  $b = 1$ , where the two signs depend on whether the particle is outgoing or incoming.

To keep track of additionalm inus signs due to the exchange of two identical ferm ions, the original num bers of the particles are compared with their permuted num bers. W henever the ordering of the original and the perm uted num bers of two identical ferm ions does not coincide, the overall sign of the speci c combination of endpoints is multiplied by  $1.$ 

## 3.1.3 Finding interm ediate lines

H aving at hand such a topology with endpoints set and internal numbers for the propagators, the aim is now to nd suitable interm ediate lines connecting the external points of this speci c topology. If any set of interm ediate lines is found, a Feynm an diagram has been successfully constructed, and if not, the topology can be neglected. A gain, the determ ination of the internal lines proceeds recursively along the following steps:

- 1. Start from point P with a given avour. Check whether either the left or the right or both links are not yet equipped with a avour. If this is the case, test allavailable vertices for a tto the known avours of P and its links. For every t copy the topology with this new vertex set. If both avours were already set, go to the next point and start again.
- 2. If the left link was not yet equipped with a avour, repeat step  $1$  with P! P<sub>left</sub>.
- 3. If the right link was not yet equipped with a avour, repeat step  $1$  with  $P$ !  $P_{right}$ .

 $W$  e will now discuss in some detail, how vertices are tested for a  $t$  into the topology. For this  $\pm$  is indispensable to explain brie  $y$ , how vertices are de ned within AMEGIC++. For sim plicity we will display only vertices for two ferm ions and one boson,  $f_1$  !  $f_2b$  plus their \barred" com binations. Note, however that the same transform ationsapply also forbosons.

Basically, within AMEGIC++ there are six dierent ways to group these three avours as incom ing or outgoing lines, possible double countings due to identical avours will be elim inated during the initialization of the vertices. In general, during the m atching of the vertices onto the topologies, positions in [0], in[1], and in[2] will be m apped onto a point, its left, and its right link, respectively. A s can be seen in Tab.  $6$ , the ferm ions are ordered in a specicus way, namely the outgoing ferm ions on position in[2] and outgoing anti-ferm ions on position in[1].

The test of the vertices for a t into a given topology now proceeds on three levels:

1. The 
avours and bags ofthe point under consideration are determ ined. For sim plicity, let us introduce fl[0], fl[1], and fl[2] and sim ilarly b[0], b[1], and  $b[2]$  for the avours and  $b\{$  ags  $\emptyset = 1$  for incoming and outgoing particles) related to the points P,  $P_{\text{left}}$ , and  $P_{\text{right}}$ , respectively. Then the following adjustm ents are m ade (to allow a m atching on the vertices):

A priori, if points  $P_{\text{left}}$  or  $P_{\text{right}}$  are not yet equipped with a avour, i.e. if they are propagators, their respective b's will be set to  $0$ .

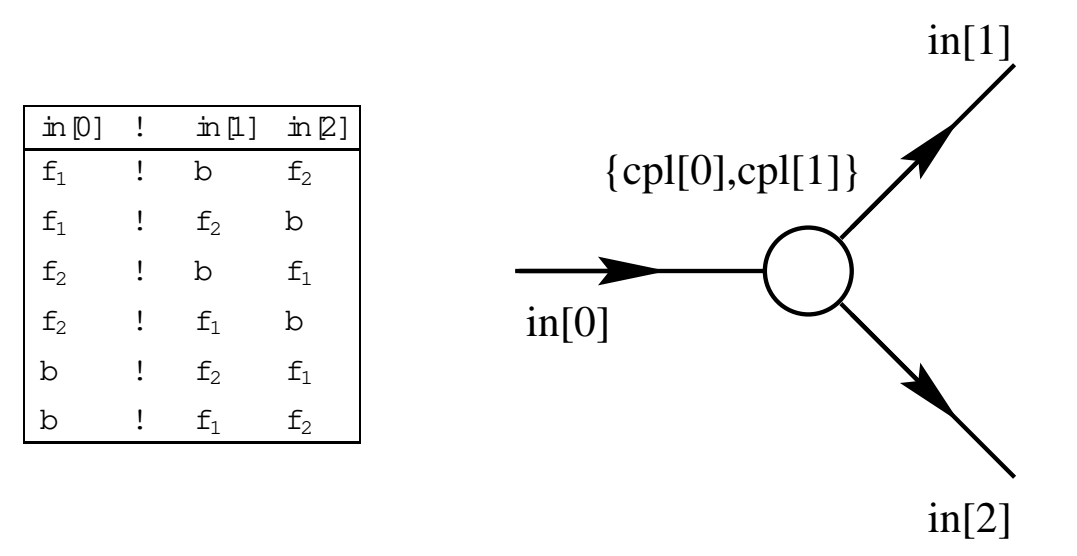

Table 6: Vertices w ithin AMEGIC++. Note (1) the similarity with the point structure encountered before and (2) the speci c ordering of ferm ions and anti-ferm ions.

fl[0] is a boson : If  $b[1] = 1$   $(b[2] = 1)$ , then  $f[1[1]$ !  $\overline{f[1[1]}$  (fl[2]!  $\overline{f1[p]}$ . If fl[1] or fl[2] are not known yet, b[1] = -1 or b[2] = -1. fl[0] is an anti-ferm ion : If b[0] b[1] = 1, then fl[1]!  $\boxed{1}$ [1]. If fl[1] is not known yet, then  $b[1] = b[0]$ . fl[0] is a ferm ion : If  $b[0]$  b[2] = 1, then fl[2]! fl[2]. If fl[2] is not

known yet, then  $b[2] = b[0]$ .

- 2. Now every vertex available is tested against the { m odi ed { avours of the speci c point, i.e. P,  $P_{left}$  and  $P_{right}$ . A ny vertex v passing this test eventually de nes the avours of internal lines which then will have to them selves. The corresponding test is described in the next step.
- 3. Let us describe this test for avour fl[1] related to the point  $P^0 = P_{left}$ , c.f. Fig. 7. If both its left and its right link (denoted by  $P_{\text{left}}^0$  and  $P_{\text{right}}^0$ ) are endpoints, all available vertices are tested against them after the following transform ations:

If  $P^0$  denotes a boson, the avours of P  $_{\text{left}}^0$  and P  $_{\text{right}}^0$  will be treated as barred and if the corresponding particles are incoming  $(p = 1)$ .

If  $P^0$  is an anti-ferm ion and if  $b^0[0]$   $b[1] = 1$ , then the avour of  $P^0_{\text{left}}$  will be regarded asbarred.

If  $P^0$  is a ferm ion and if  $b^0[0]$ <sub>v</sub><sub>0</sub>  $b[2] = 1$ , then the avour of  $P^0$ <sub>right</sub> is barred.

If now them odied avours of any vertex  $v^0$  t to the avours of the points P $^0$ ,  $P_{\text{left}}^0$  and  $P_{\text{right}}^0$  then this vertex m akes an acceptable choice. If any such vertex is found, the  $a$ vour of  $P<sup>0</sup>$  has passed the test.

0 f course, if either of the two points P  $_{\rm left}^0$  and P  $_{\rm right}^0$  is not an endpoint, the test described above is unnecessary.

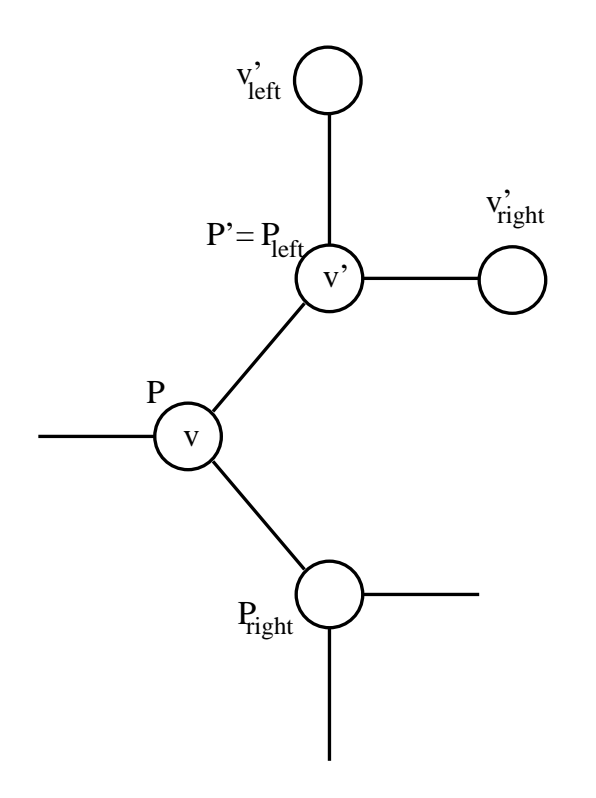

Figure 7: Example topology for the mapping procedure.

### 3.1.4 Elim inating identical diagram s

Unfortunately, the algorithm s described in the preceeding sections m ight produce identical diagram s, m ainly because there is no really sophisticated treatm ent of identical particles and topologies. W ithin AMEGIC++ therefore, the cure to potential double counting by identical diagram s is explicit comparison of each pair of diagram s. This again proceeds recursively by following the point lists of both diagram sunder test with the following algorithm

- 1. If both points  $p_1$  and  $p_2$  to be compared do not have the same number of o springs or have di erent avour, the recursion term inates.
- 2. The test of step 1 is repeated with  $p_1!$  left and  $p_2!$  left, and possibly after passing with  $p_1$ ! right and  $p_2$ ! right.
- 3. If the test of step 2 yields a negative result, then there is still the possibility of double counting due to identical particles. To catch this the 
avours of  $p_{1;2}$  ! fleft, rightg are checked crosswise. If this test is passed, i.e. if the avours of p<sub>1</sub>! right and p<sub>2</sub> ! left and of p<sub>1</sub> ! left and p<sub>2</sub> ! right m utually agree, step  $1$  is repeated with both com binations.
- 4. Finally, if the recursion does not term inate before all points were tested, the diagram s are identical and the second one will be discarded.

# 3.2 Translation into helicity am plitudes

In this section, we will turn our focus on the translation of the generated Feynm an diagram sinto corresponding helicity am plitudes and on some item sconcerning their evaluation once a set of external m om enta is given. The following issues will be discussed in som e detail:

- 1. The treatm ent of the m om entum ow along the spinor lines,
- 2. the piecew ise conversion of the diagram sinto corresponding Z {functions,
- 3. and the evaluation ofthe helicity am plitudes.

# 3.2.1 Spinor direction and m om entum 
ow

H aving generated Feynm an diagram sincluding relative factors of 1 for the exchange of two identical ferm ions, we are now in the position to construct the corresponding helicity am plitudes. H owever, there's a caveat here, since another source of relative phases of 1 has not been discussed yet. These additional factors stem from a m ism atch ofm om entum and spinor ow along a line. To illustrate this point, consider the diagram s exhibited in Fig. 8. O bviously, the sign of the m om entum of each fem ion line, either external or interm ediate, is de ned with respect to the spin direction. This results for instance in spinors  $v( p_5)$  for the incoming positron in the graphs depicted in Fig. 8.

Com ing back to the construction of Feynm an am plitudes described above, the avours of the point lists are given as in  $Fig.9$ . For all but the leftm ost ferm ion lines, a general rule can be form ulated as follows:

If a point phas an incoming boson as avour, and ifp! left is an interm ediate ferm ion line (with num ber  $100$  or larger), then the overall sign of the diagram ism ultiplied by 1.

This rule relies only on the fact that for incom ing boson lines, there is a strict ordering of outgoing ferm ion lines with respect to particles/anti-particles. This ordering im m ediately allows to extract inform ation about the alignm entofspin and m om entum ow along the lines.

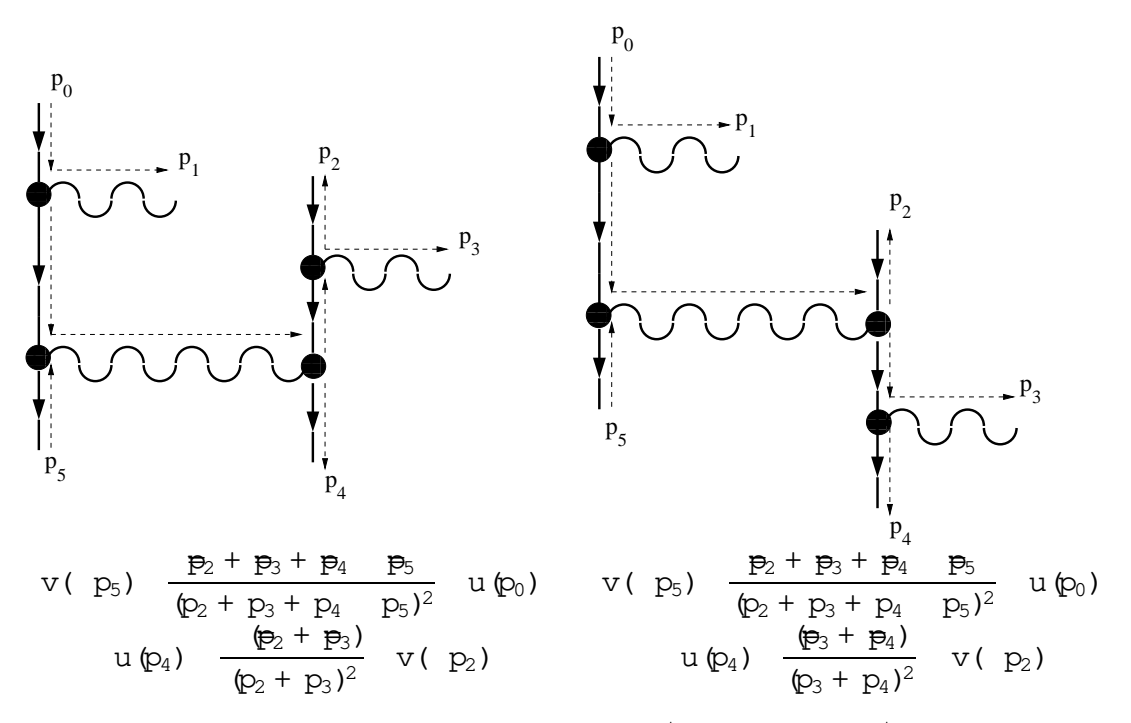

Figure 8: Example graphs for the processe  $(p_0)e^+$   $(p_5)$  ! e  $(p_2)e^+$   $(p_4)$   $(p_1)$   $(p_3)$  and the spinorial part of the am plitudes. C learly, there is a dierence in the sign of both diagram s due to the m isalignm ent ofm om entum and spin{
ow in the left diagram . N ote thatt{channellike topologies em erging from exchanging incom ing  $\mathsf{e}^+$  and outgoing  $\mathsf{e}^-$  do not alter the overall signs of the propagators. Instead, they m erely lead to a replacem ent  $p_2$  \$  $p_5$ .

H owever, the rule above is of som ewhat lim ited use only, since apparently the leftm ost ferm ion line, i.e. the one starting at the point  $p[0]$  is not dealt with. A ccording to the algorithm s em ployed for the construction of the am plitudes, the rst point of this line,  $p[0]$ , is occupied by an incom ing particle.

The leftm ost ferm ion line, i.e. the line starting at the rst point, m ight contribute a change of sign, if it starts with an incom ing particle represented by an u{spinor or with an outgoing anti-particle represented by a  $v$ {spinor. Then the corresponding endpoint of the spinor line has to be found. This endpoint is then represented by either an u or a  $v$ {spinor, i.e. it is either an outgoing particle or an incom ing antiparticle.

#### 3.2.2 Finding the appropriate Z{functions

N ow we are in the position to present the algorithm s leading nally to the helicity am plitudes, or in other words, to the appropriate products of  $Z$  {functions. This proceeds in two steps :

1. Projecting the point list onto the larger building blocks, i.e. pieces with a

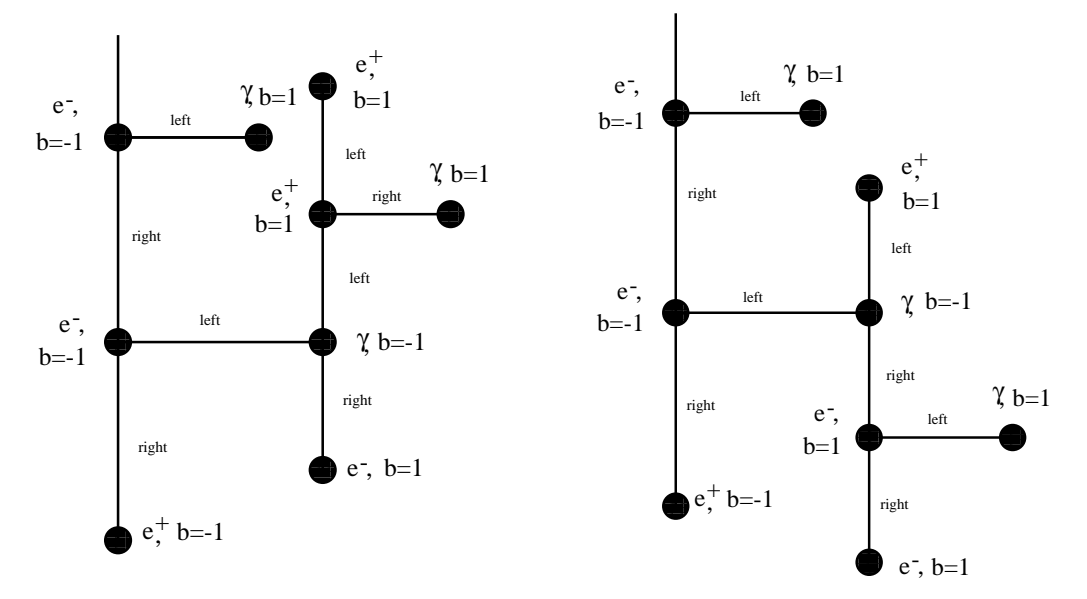

F igure 9: A ssignm ents for the point lists corresponding to the graphs in Fig. 8. Note that on the level of point lists, the t{channel topologies di er only in their endpoints.

num ber of interm ediate vector and scalar bosons, and

2. ipping the argum ents of the em erging Z (functions, such that the particles associated with a \barred" spinor are always followed by particles with \unbarred" spinors. This point applies for the spinors constituting the polarization vectors of spin{1 bosons as well.

We will now elucidate the two steps above. For a better understanding of the projection algorithm m apping the point lists onto helicity am plitudes we recall brie y the structure of the basic building blocks available within AMEGIC++. Schem atically, they can be represented like in the gure on the right. They all consist of a number of boson propagators { the w iggly lines { between ferm ion propagators or external spinors, related to ferm ions or their polarization vectors, represented by the arrowed straight lines. The blob in the middle then represents all possible Lorentz{structures connecting the boson propagators.

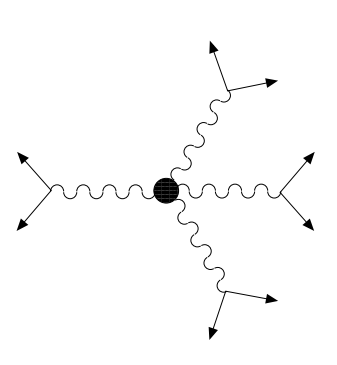

These building blocks naturally em erge, because interm ediate ferm ion lines can be cut by use of the completeness relation, cf. Eq.  $(2.12)$ , while vector boson lines cannot be cut in such a way. These considerations lead straightforward to the algorithm em ployed in the m apping procedure sketched below:

- 1. Start with a point p. Check, if the particle related to this point is either an externalor an interm ediate ferm ion (with p! left a boson and p! right a ferm ion), an external or interm ediate anti-ferm ion (with p! left an antiferm ion and p! right a boson) or an externalboson. This condition ensures that
	- (a) a reasonable translation is possible at all, where the ordering of the connected points for incom ing ferm ions or anti-ferm ions is just another check, and that
	- $(b)$  interm ediate boson lines are not double counted.

If the conditions above are m et, the boson is selected and the steps 2 and 3 are executed.

- 2. Starting from the boson, the links of the subsequent points are followed recursively along possibly occurring further bosons. In every boson line branching into two ferm ions this recursion term inates. By this procedure, the num ber of bosons, their type and their topological connections are explored. These characteristics determ ine which of the building blocks exhibited in Figs. 1, 2, and 3 are to be used.
- 3. H aving determ ined the structure of the building block, the task left for the translation of this particular piece is to II in the corresponding argum ents and couplings.
- 4. The procedure is repeated with the pointsp! left and p! right.

Unfortunately, this procedure doesnot care about any ordering of spinors com ing into play either via external particles or their polarizations or by using the completeness relation on the interm ediate ferm ion lines. Let us illustrate this by considering the am plitude depicted in Fig.10

We see imm ediately that the particle indices occur in ordered pairs of the form fu; ug. H ow ever, within AMEGIC++, this ordering of the spinor pieces against the spin ow is m andatory but is not necessarily realized im m ediately after the construction ofthe helicity am plitudes. Hence, after being constructed, the Z{functions are searched for external ferm ions or anti-ferm ions not obeying the ordering  $u, u$ . If found, the indices within the corresponding pair are switched. If the partner{index denotes a propagator, the index occurs twice due to the com pleteness relation. Consequently it has to appear exactly once on the rst and on the second position of such a pair. This is taken care of by switching the sequence in the other Z { function in which this particular index appears.

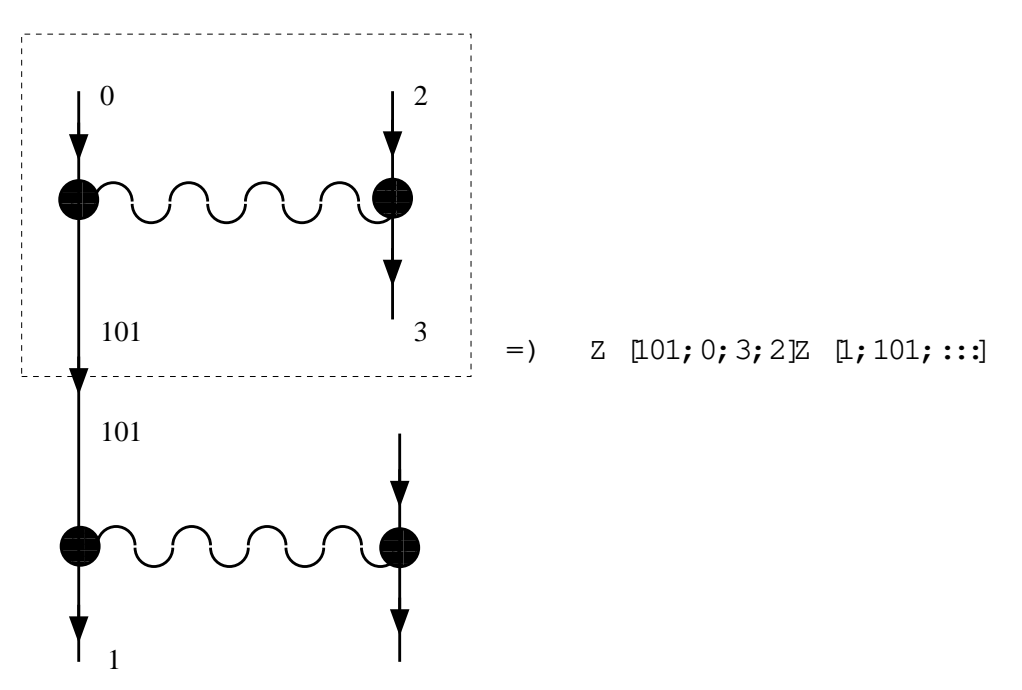

Figure 10: Example diagram for ipping the ordering of spinors within Z {functions.

# 3.2.3 Evaluation of the am plitudes

As the last item related to the helicity amplitudes, we discuss brie y, how for a given set of external m om enta and helicities a particular amplitude is evaluated. The key point to notice here is that we cut open the ferm ion lines by use of the completeness relation Eq. (2.12). Thus for each interm ediate ferm ion line a sum over both helicities and both particle and anti-particle type spinors (uu and vv, respectively) has to be performed. For m assive particles, the m asses of the u{ and the v- spinors are connected with di erent signs, entering nally the Z {functions. Therefore, the internal ferm ion lines are counted rst, then for each internal ferm ion line two sum m ation indices are introduced, labeling the two helicities and the particle and anti-particle components, respectively. For each combination of these indices, the corresponding spinor labels are lled into the  $Z$ {functions, and a m inus sign intemally labels anti-particles and will be recognized at the level of the building blocks to alter the sign of the corresponding m ass. Finally, for each combination of internal helicities and particle anti-particle labels all building blocks are multiplied separately to be sum med.

# 3.3 G eneration of integration channels

Let us turn now to the generation of additional channels for the multi(channelphase space integration perform ed by AMEGIC++. As already explained in Sec. 2, for the de nition of e cient integration channels it is essential to know as much as possible about the structure of the integrand, i.e. possible (in the M onte Carlo sense) singularities in phase space. For AMEGIC++, this proves to be the case, because the Feynm an diagram s are already at hand. So, basically, the steps perform ed within  $AMEGIC++$  for the construction of channels are:

- 1. For each Feynm an diagram the internal lines are identi ed and it is decided, whether they are in the  $s\{\text{ or in the t}\}$
- 2. then the propagators and decays are translated according to their properties into the building blocks listed in Tab.  $4$ ,
- 3. nally a subset of the individual channels (each corresponding to one specic diagram ) is selected.

## 3.3.1 P roperties of the internallines

The rst step in the construction of an integration channel for a particular Feynm an diagram is to decide, in which kinem atical region the individual propagators are, i.e. whether they are  $s$  { ort{channelpropagators. This again is done recursively starting from position 1 in the list of linked points constituting the diagram. By iterative steps to the left and right links the other endpoint with  $b = 1$ , i.e. the other endpoint related to the second incom ing particle is found. In these iterative steps, connections to the corresponding previous points are set. It is then straightforward to follow their track back to the starting point, equipping each propagator on the way with a ag indicating that this is a t{channel propagator. M ore graphically, this identi cation am ounts to a \redrawing the diagram with  $t$ {channels running vertically and  $s$ {channels running horizontally", see Fig.11.

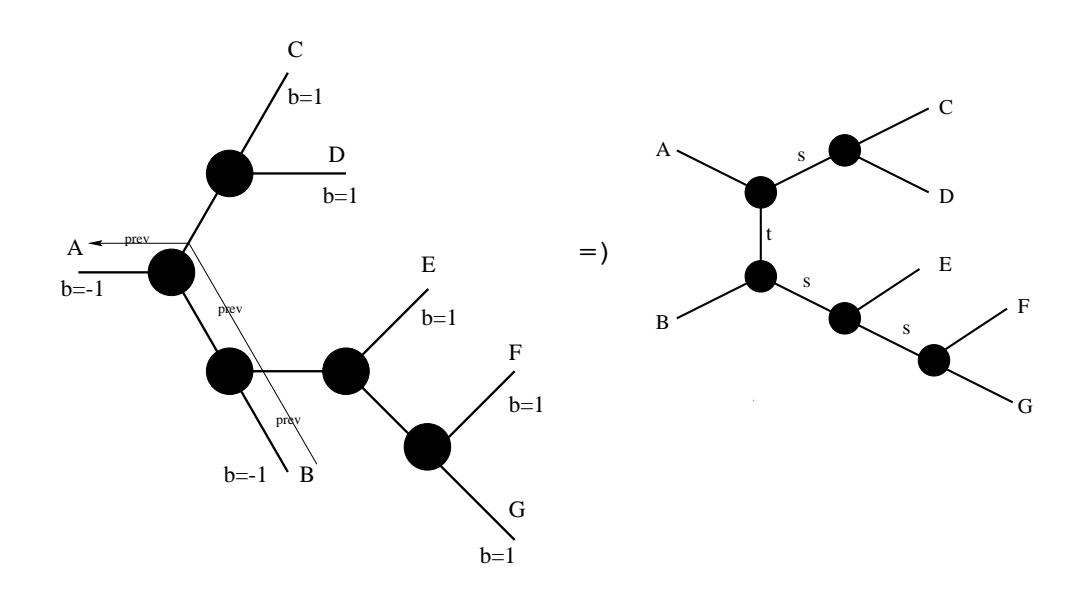

F igure 11: Identifying the propagator types for a process  $A + B$  !  $C + D + E + F + G$ .

# 3.3.2 C onstruction of channels

N ow we are in the position to construct appropriate channels. The steps here are the following:

- 1. D epending on the num ber of t{channel propagators, the construction of channels in principle starts either with an isotropic two{body decay, with a t{ channel propagator or with an isotropic three{body decay (for  $n_t = 0;1;2$ , respectively).
- 2. The rst task when im plem enting any decay then is to determ ine the (virtual) m asses ofthe decay products.This isachieved in the following way:

First, decay products which are outgoing particles in the process under consideration are put on their m ass{shell.

Then, decay products which are propagators are equipped with a virtual m ass squared s. It satis es  $s_{m in}$  s  $s_{max}$  and is distributed either according to a single pole (m assless propagators, i.e. propagators with m ass m  $_{\rm p}^2$  <  $\, {\rm s}_{\rm m\; in}$  ) or according to a B reit{W igner distribution  $\,$  (m assive propagators, i.e.  $m_p^2 > s_{m\text{ in}}$ ).

The lim its of the virtualm ass squared s are given by the following considerations: p s obviously should be larger than the sum of the m asses of all outgoing particles produced in the subsequent decays of the propagators. In turn, p s running in a propagator should be sm aller than the energy squared entering the production vertex of the propagator m inus the m asses of the other propagators which are already chosen, and m inus the m inimum m asses of the propagators with yet unde ned m asses.

3. A fter having chosen in the rst step the basic form of the channel, i.e. the form of the  $rst$  decay, the subsequent decays are lled in recursively. By default, for the secondary decays, only isotropic and anisotropic two $\{\text{body decays are}\}$ available. A gain, the m om entum transfer squared along the propagators is chosen according to the step above.Thisprocedure ofdecaysand propagators is iterated untilonly outgoing particles rem ain.

A s an exam ple, let us consider the diagram depicted in Fig.  $12$ , contributing to the processe<sup>+</sup>e!sc . Let us assum e for better illustration that both propagators CD and EFG are resonating with M  $_{CD}$   $_{CD}$  > M  $_{EFG}$   $_{EFG}$  (in fact, in our example process the two products are identical).

The corresponding channel is constructed in the following way:

1. Counting the num ber of t{channel propagators, we nd  $n_t = 1$ . Therefore the basic form of the channel is determ ined to be of the simple  $t$ {channel form.

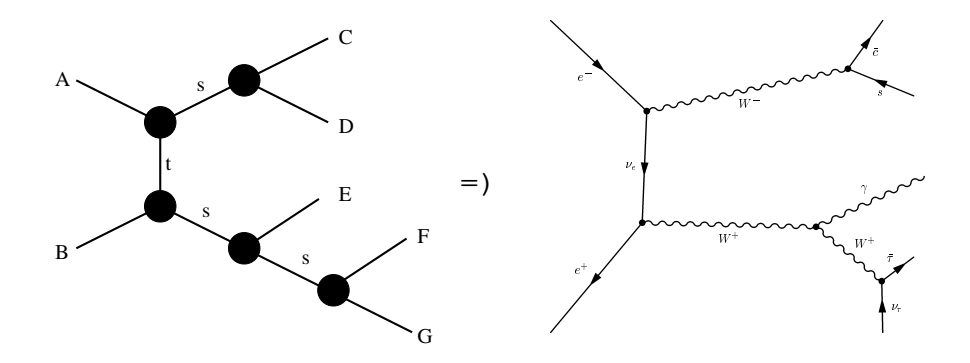

Figure 12: O ne of the diagram s related to the process  $e^+e$  ! so

2. W ith  $s = (p_A + p_B)^2$  we nd the following m in im al and m axim alm om entum transfers:

$$
s_{m \text{ in}}^{CD} = (m_C + m_D)^2; \qquad s_{m \text{ ax}}^{CD} = {P \frac{q}{s}}^{C \frac{C}{s_{m \text{ in}}^{EFG}}} \frac{1}{s_{m \text{ in}}^{EFG}}
$$

$$
s_{m \text{ in}}^{EFG} = (m_E + m_F + m_G)^2; \quad s_{m \text{ ax}}^{EFG} = {P \frac{q}{s}}^{C \frac{C}{s_{m \text{ in}}^{C D}}} \frac{1}{s_{m \text{ in}}^{C D}} \tag{3.1}
$$

Then  $s^{EFG}$  is chosen rst within its limits as given in the equations above, and only then  $s^{\texttt{CD}}$  is determined, with  $s^{\texttt{EF}\, \texttt{G}}_{m\ \texttt{in}}$  replaced by  $s^{\texttt{EF}\, \texttt{G}}$  . These virtual m asses for the propagators enter the t{channel decay of step 1.

- 3. We continue along the CD {propagator. Since both particles C and D are fem ions, the decay of  $CD$  !  $C + D$  is translated as an isotropic two (body decay.
- 4. Let us follow now the EFG {line, and consider the radiation of particle E, a photon, o this line. As it is well known, m assless vector bosons tend to have an enhancem ent in the collinear and soft region of em ission. Therefore, this decay will be described via an anisotropic two (body decay within the channel.
- 5. Finally, since particles F and G are fem ions, as depicted in our example, their decay is described by an isotropic two (body decay.

The corresponding code generated by AMEGIC++ for this speci c channel can be found in Appendix A.

### 3.3.3 Selection of channels

H aving generated one channel for each diagram, two things become pretty obvious during integration:
- 1. N ot all diagram s are equally singular, i.e. som e of the channels are m ore eective, whereas others alm ost do not contribute.
- 2. Having too m any channels, the multi ${d}$ channelm ethod is not aw fully ecient. The various { and often irrelevant { channels are \stealing" a prioriweights from each other and from the good, relevant channels.

To alleviate this situation, in AMEGIC++, som e selection of good channels is perform ed before the integration starts. D epending on the c.m . energy available for this process, the propagators which yield the singular behavior, are exam ined for each channel. The m axim al num ber of potentially resonant propagators is determ ined for each channel, and the m ost \successful" channels in this category are used in the phase space integration.

# 4. Im plem entation

Basically, the determ ination of cross sections which is the m ain task of AMEGIC++, can be divided into three m a pr stages:

- 1. The input has to be classied, i.e. the process (es) to be calculated as well as the fram ework ofthe m odelm ust be determ ined. At this stage incom ing and outgoing particles are specied, particle spectra and couplings are determ ined, the Feynm an rules are established and eventually, using these Feynm an rules, particlewidths are calculated. A ctually, this last step already invokes the other two stages, i.e. generation of Feynm an am plitudes and their integration.
- 2. Now, having established the m odel fram ework, the Feynm an diagram srelated to each single process have to be constructed and translated into helicity am plitudes. H ence, the scattering am plitude is nearly ready for integration. But since som e of the helicity com binations yield exactly zero, the calculation can be m uch alleviated, when these parts are elim inated beforehand. A dditionally, the am plitude can be com pacti ed analytically by comm on factors. These m anipulationsare perform ed by translating the expression forthe am plitude into a character string and simplify this character string accordingly. Now, evaluating an am plitude for given externalm om enta m eans to interpret a character string. Saving this very string into a  $C++$  library le and linking this le together with the m ain program speeds up the calculation considerably. This is the last re ning of the am plitudes, and they are ready for integration.
- 3. Finally, the scattering am plitude has to be integrated by M onte Carlo m ethods. H ence, the nal step consists of the random generation of phase space points, i.e. of sets of four-m om enta for the outgoing particles and their sum m ation in order to obtain the cross section. This task could be easily achieved, if the am plitude was uniform in the whole phase space and would not possess any divergencies in the M onte Carlo sense, i.e. sharp peaks. H owever, as usual life is much m ore dicult than one m ight wish and scattering am plitudes tend to have an abundance of peaks in regions, where particles becom e either soft, collinear or resonant. The m apping of the uniform and at distribution of phase space points onto a structure which suits the one of the am plitude, is crucial for the phase space integration.

Following these three m a pr steps, this chapter is structured as follows: In analogy to the  $rst$  stage, we  $rst$  describe in Sec. 4.1, how the overall organization of the whole program works out, and how the processes are set up. Then, in Sec. 4.2 we discuss the way, the m odelunder consideration enters. In Sec.  $4.3$ , we then turn our attention to the generation ofFeynm an diagram s and their translation into helicity am plitudes. The next section, Sec.  $4.4$ , is dedicated to the subsequent treatm ent of

these am plitudes in term sofcharacter strings. H ere som e of the secrets of the ancient kabbalistic system will be disclosed. The nalintegration over the whole phase space will be discussed in the next section, Sec. 4.5. Last but not least a lot of sm all helper routines m ust be provided for accom plishing alltasks. Their explanation as well as the description of the system of param eters and switches will complete this chapter with its last two sections.

### 4.1 O rganization

The central class steering all processes, i.e. the class which is used within the main routine, is called unsurprisingly Amegic. D uring the initialization part it species the m odel, i.e. the Feynm an rules, starts the calculation of the decay widths and branching ratios of unstable particles, determ ines all possible topologies up to a certain m axim um num ber of outgoing legs and initializes the individual processes by reading in the incom ing and outgoing particles. Therefore it employs all the other  $m a$  pr classes of the program, see Fig.13.

Speci c details of the initialization of the chosen m odelcan be found in Sec.  $42$ , whereas the other classes will be described in this section. A brief outline of the classes discussed in thissection can be found in Tab.7.

### 4.1.1 O rganizing the O rganization - Amegic

The class Amegic contains the following m ethods :

1. The Constructor of this class runs the whole initialization procedure of the program along the following steps:

The m odel  $\&$  which has been chosen from the input parameters, is specied and initialized. D uring this stage the spectrum ofthe m odelis determ ined.

The vertices which are in fact the Feynm an rules deduced by the m odel are initialized.

The processes to be calculated are read in from the Process.dat data le w ith the help of Read Processes (). The incom ing and outgoing particles for the dierent processes are xed.

H aving at hand the m axim um num ber of external legs the raw topologies can be determ ined by constructing a Topology object.

For every particle which is marked as unstable in the Particle.dat data le, the total width and the branching ratios have to be calculated using theDecay Handler.W ith Decay Handler::Find Unstable() all unstable particles are detected and listed in a DecayTable.  $\forall N$ ow, Decay\_Handler::Calculate() evaluates the width and the branching fractions of the particles.

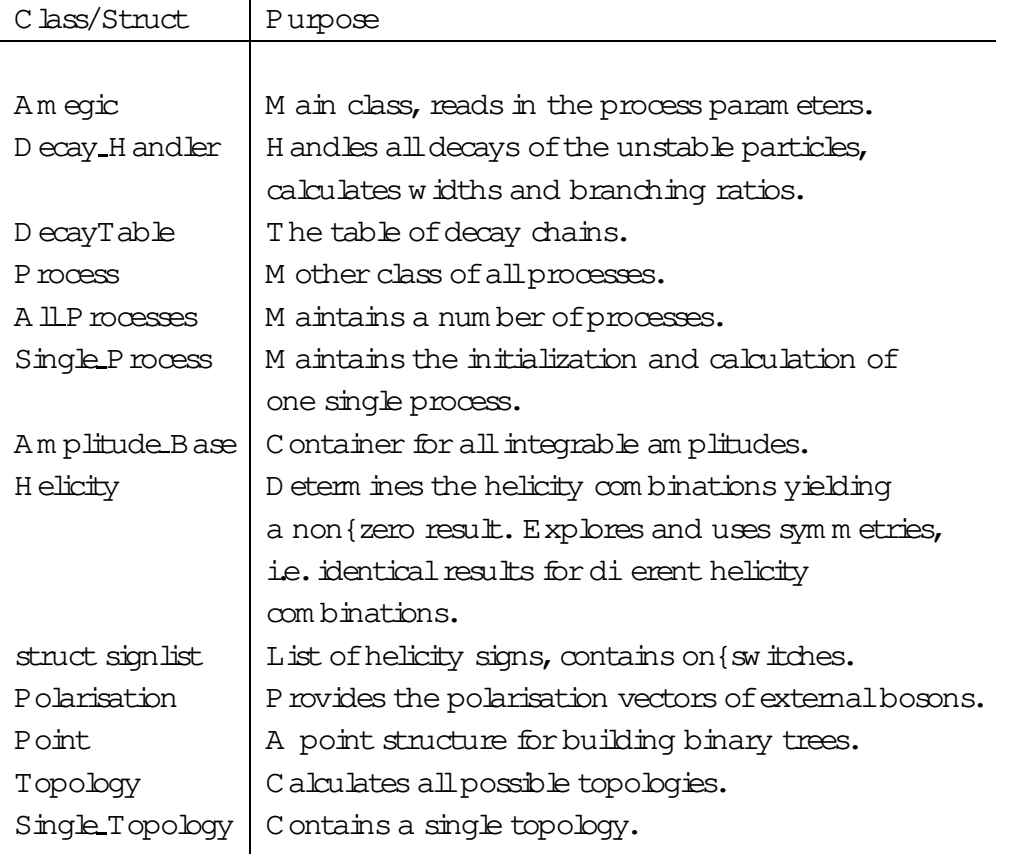

Table 7: A short description of the m a jor classes handling the organization of AMEGIC++.

Last but not least the individual processes will be initialized via Process::Init(). Consequently the raw topologies are combined with the vertices yielding the Feynm an diagram swhich are then translated into helicity am plitudes.

- 2. Read Processes() reads in the list of processes from Process.dat, extracts the avours with the help of Extract Flavours (), and groups the processes into All Processes. If only one process is to be considered, a Single Process willbe created instead.
- 3. In Extract\_Flavours() the raw text given in the Process.dat data le is translated into the num bers and avours of the incom ing and outgoing particles.
- 4. Run() calculates the total cross section of all involved processes via Process::Sigma\_Total().

4.1.2 D ecays - Decay\_Handler

The prim ary aim of the Decay\_Handler is to generate a DecayTable containing all

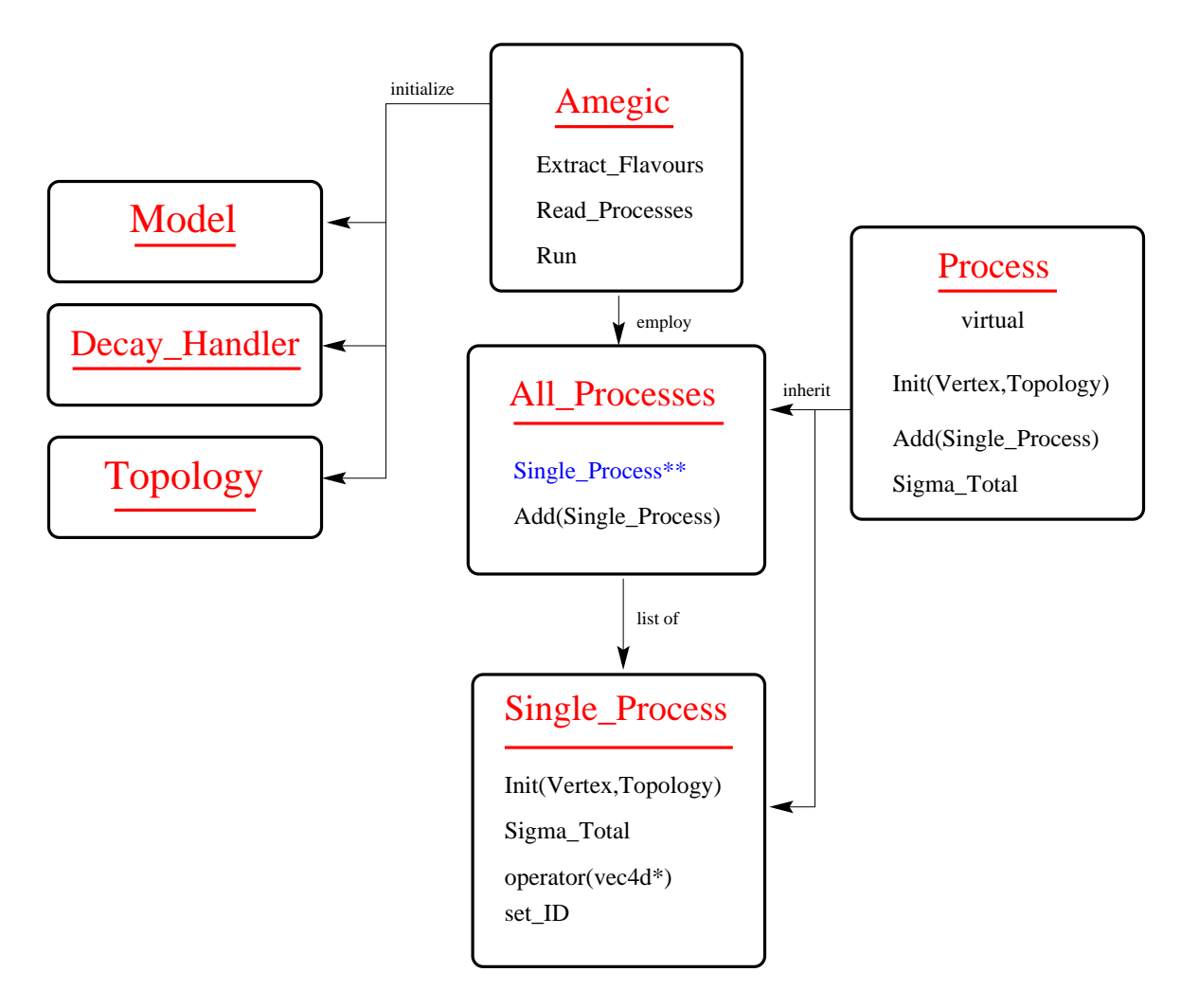

F igure 13: M ain structure of the program.

inform ation concerning the decays of unstable particles, i.e. totalwidths, branching ratios, the avour of the decay products etc.. The DecayTable is constructed as a two{fold list in the following way.

Every entry into the DecayTable itself is a DecayTable, having pointers into two directions (see Figure to the right):

- 1. Next, pointing to the next decaying particle or the next decay channel, and
- 2. More, pointing to a list of decay channels for the sam e decaying particle.

Furtherm ore, each DecayTable has a varying (lim ited by the user) num ber of avours, the avour of the decaying particle plus the avours of its decay products. The user de nes the m axim alnum ber of particles created in a decay. If, in the process of setting up the DecayTable, a particle decays into a nal state consisting of one or m ore unstable particles, these can be then replaced by their own decay products.

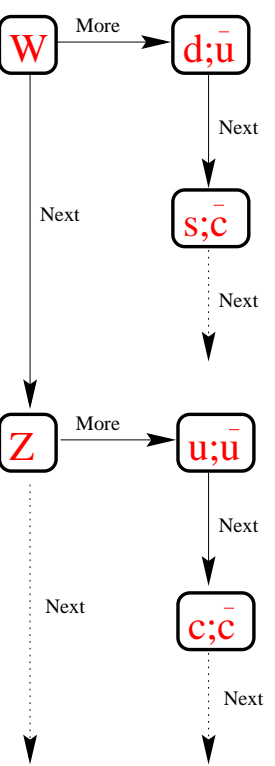

Now we are in the position to understand, how the Decay\_Handler lls this table via the following methods :

- 1. Find Unstable() produces the list of all unstable particles, where the decay width has to be calculated. A simple loop over all particles probes their onswitch which is read in from the Particle.  $data$  le, i.e. whether the user wants to include them or not. D iscarded particles are neglected completely, so they do not show up, neither as internal nor as external lines. Having at hand all decaying particles the products will be determ ined with the routines Find Decay Products 2() for the 1! 2 decays and Find Decay Products 3() for any further decays.
- 2. Find Decay Products 2() nds every 1! 2 decay for the unstable particles. N aively, one could take every possible pair of particles as decay products. But applying a num ber of constraints, only decays with non {zero width are taken into account. Thus every pair of decay products has to obey the following restrictions:

The incom ing avour has to interact at all, so it has to show up in the list of vertices as an incom ing or outgoing particle, respectively. This test is perform ed with Check In Vertex().

D ue to energy (m om entum conservation none of the decay products can be the same as the incoming particle.

The m asses of the decay products m ust be separately sm aller than the m ass of the incom ing particle. The sum of both m asses can be larger, if one or both ofthe decay products is unstable and can be understood as an internal line. Later on, the decays into such virtual particles is taken into account via three orm ore body decays.

 $A$  ll quantum num bers, i.e. charge and  $spin$ , have to be conserved. H ence, a decay of a ferm ion into bosons only is disallowed.

If it ful lls all these constraints the decay channel is added to the DecayTable with the help of Add, i.e. another item is added to the More list of the  $\omega$  mesponding decaying particle.

- 3. In Add() the last check for a particle and its decay products is perform ed. W ith the help of Check Vertex () the three avours are compared with the avours of all existing vertices in the actualm odel. Only if this check is passed, a new DecayTable is added to the list.
- 4. Find Decay Products 3() nds any further decay beyond two-body decays. Therefore a loop over allalready determ ined decays is perform ed. In the case a virtual particle is found, i.e. the sum of the m asses of all decay products is larger than them ass of the incom ing particle, a further decay of unstable decay products is realized with Next\_Decay().
- 5. Next Decay() is used for the determ ination of further decays. N ow, every decay product is analysed once m ore. If  $\pm$  is an unstable particle  $\pm$ self, one can of course nd  $#$  in the list of decaying particles. A further loop over all possible decays ofthis particle and its replacem ent by these decay products com pletes the creation of a new decay m ode which then will be attached to the DecayTable.
- 6. Check In Vertex () checks, if a certain avour is included in the list of vertices.
- 7. Check\_Vertex () checks, if a vertex with the given avour combination exists.
- 8. Calculate() calculates the width of the dierent decay m odes and sets the branching ratios. It uses the list of decays which has already been constructed in Find Unstable(), to determ ine the width of the dierent decay m odes using Rec Calc(). H aving at hand all decay widths it is straightforward to calculate the dierent branching ratioswith Branching Ratios().
- 9. Rec Calc() evaluates the widths of the dierent decay modes recursively in order to take into account the further decay of virtual particles. For the calculationalpart, the routines of Process are utilized.
- 10. Branching Ratios() perform es a loop over alldecaying particles and determ ines the branching ratios with the help of Rec\_BR $()$ .
- 11. Rec BR() calculates the branching ratios recursively, since allfurther decays have to be taken into account.
- 12. Print() prints the table ofdecays including the decay widths and branching ratios.

# 4.1.3 H elicities and P olarisations

The structure signlist contains one helicity com bination, an On{switch and a multiplicity. The latter one can be used to reduce the num ber ofhelicity com binations by dropping equivalent ones, i.e. those yielding the same num erical result. The organization is done by the class Helicity via the following m ethods:

- 1. The Constructor determ ines all helicity com binations using a loop over loops technique as described in A ppendix  $C$ . Having at hand all possible helicity com binations with two helicities per outgoing particle, the second helicity for scalar particles (which have no helicity at all) and m assive vector bosons (where the sum over the polarizations is carried out dierently to the m assless vector bosons)is switched o.
- 2. Max Hel() returns the m axim um num ber of helicities.
- 3. operator []() returns a certain helicity com bination.
- 4. switch off() switches a certain helicity combination o.
- 5. On () returns the status of a certain helicity com bination.
- 6. Inc Mult() increases the m ultiplicity ofa com bination by one.
- 7. Multiplicity() returns the m ultiplicity of a certain helicity combination.

The class Polarisation m aintains allm ethods needed in connection with polarisations form assless and m assive vector bosons:

- 1. Spin Average() The norm alization constant for averaging the spin, the color and the polarisations of all incom ing particles is determ ined at this stage. A  $c$ cordingly, every ferm ion yields a factor of  $1=2$ , every quark an extra factor of  $1=3$ , every gluon a factor of  $1=8$  and the m assless and m assive vector bosons gain a factor of  $1=2$  and  $1=3$ , respectively.
- 2. Massless Vectors() determ ines whether there is any m assless vector boson in the in-or outstate. Ifthis is the case,an extra four-m om entum vector for the construction of the polarisation vector is attached to the list of vectors.
- 3. Massive\_Vectors() counts the num ber ofm assive vector bosons in the in-and outstate. For every hit two new four{m om enta are attached, see Eq.  $(2.18)$ . The change of the norm alization is perform ed according to Eq.  $(2.20)$ .
- 4. In Attach() a connection between the m assive vector boson and its two polarisation vectors is drawn, ensuring that the latter ones add up to the vector boson m om entum .
- 5. Reset\_Gauge\_Vectors() changes the extra gauge vector, when m assless vector bosons are present. U sually, this routine is used during the gauge test.
- 6. Set Gauge Vectors() sets the gauge vector ofthe m assless vector boson and calculates the two polarization vectors for each m assive vector boson. The latter ones are determ ined according to Eq.  $(2.18)$  along the following algorithm : The four-m om entum of the m assive vector boson is boosted into its rest frame and two m assless four{m om enta are generated as uniform ly distributed m assless pseudo{decay products of the vector boson. A fterwards they are boosted back into the lab fram e.
- 7. Massless Norm() calculates the norm alization due to m assless vector bosons, see Eq.(2.16).
- 8. Massive\_Norm() yields the norm alization due to m assive vector bosons, see Eq.  $(2.20)$ .
- 9. Replace\_Numbers(): D uring the translation of the Feynm an diagram sinto helicity am plitudes allpolarisation vectors obtain dum m y num bers. The correct connection to the appropriate polarisation vector is perform ed in this routine utilizing Single\_Amplitude::MPolconvert(). A s described above, m assive vector bosons are treated as propagators decaying into their { m assless { polarisation vectors, the respective changes are carried out with the help of Single Amplitude::Prop Replace().

# 4.1.4 H andling ofprocesses

The two m ain classes concerning the overall handling of processes are All\_Processes and Single Process. Both classes provide the am plitudes squared, either for a list of processes or for a single process, respectively. In order to integrate both with the Phase Space Handler they have to bederived from theclassAmplitude Base which is the base of an (phase space) integrable class. Therefore, its purely virtual operator operator()() m ust be overwritten by the appropriate inherited class. On the other hand, the two process classes have to provide a sim ilar interface which sim pli es the usage from outside. A ccordingly, both classes are derived from a m other class called Process, a virtual class which contains a m inim alset of routines, i.e. Init(), for

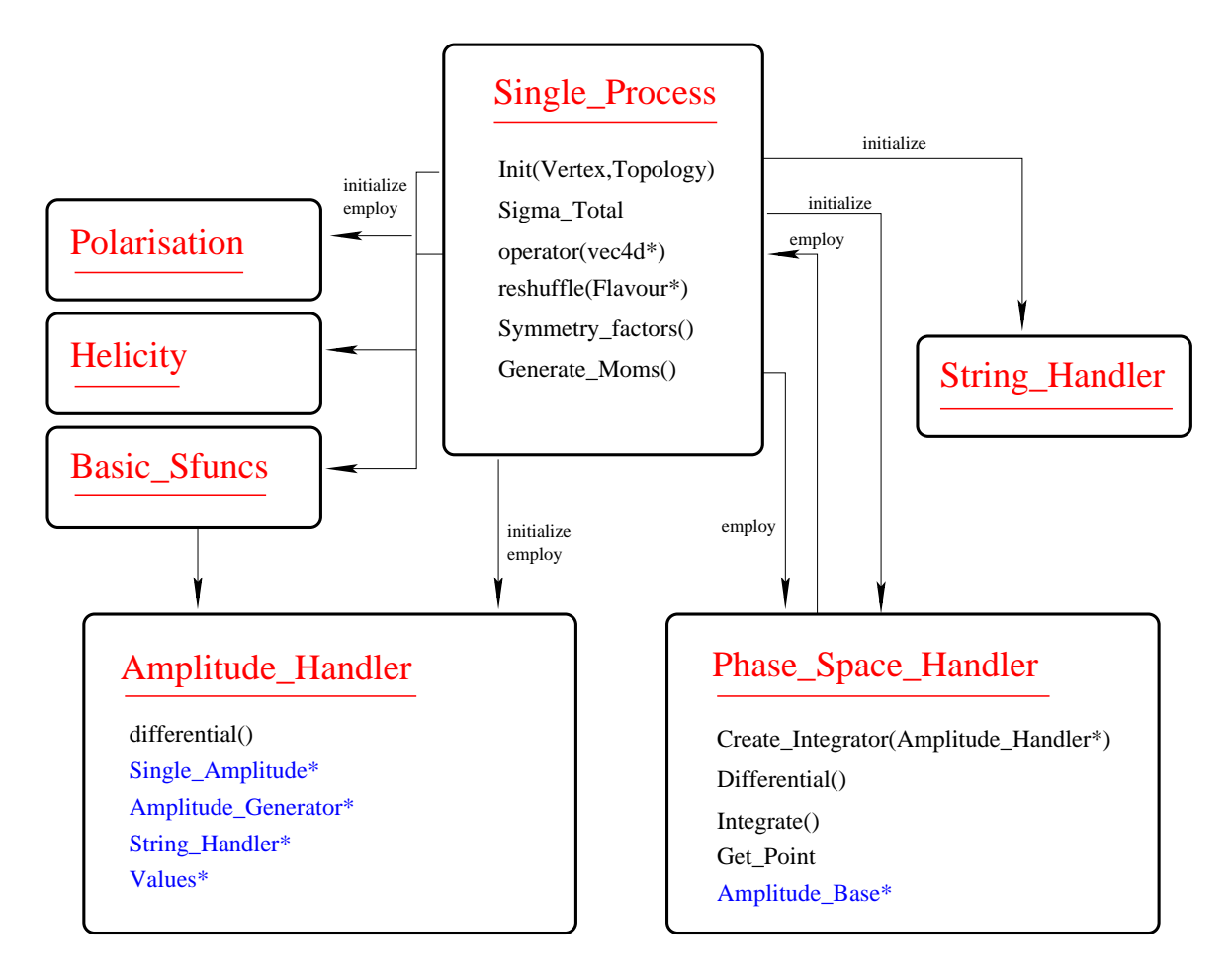

F igure  $14:0$  ne single P rocess containing an am plitude and a phase space evaluation.

the initialization, Sigma Total() for the calculation of the total cross section and Add() for adding a new process to All Processes. Since all these m ethods have to be overwritten by the derived class, a detailed description can be found there.

The container for a list of processes is All Processes:

- 1. W ithin the Constructor() the m axim um num ber of processes is set and a blank list of Single Processes is generated.
- 2. Init () perform s a loop over all processes and initializes them via Single Process::Init().
- 3. Sigma Total() evaluates the individual cross sections for all processes and addsthem up. At this stage a parallelization of the calculation for the dierent processes would enhance the perform ance. This is part of a future project.
- 4. The operator()() is inherited from Amplitude Base and is used for integrating the sum over allcross sections. A ccordingly a loop and a sum over all Single Process::operator()()s is done.

5. Add() appends another process to the list.

The organization, i.e. the initialization as well as the calculation of the am plitude squared for single process lies in the hands of the class Single Process:

1. The Constructor() of the class covers a large part of the initialization procedure which isaccom plished along :

The sequence of the avours for the incom ing and outgoing particles is reshu ed using the routine reshuffle().

A string which identies the given process unam biguously, is generated via set ID().

A directory is created nam ed with this  $\mathbb D$ . It will contain all the output from this process.

The overall norm alization is calculated using Symmetry factors () and Polarization:: Spin Average () taking into account the symmetry factor due to perm utations of outgoing particles and the average over the incom ing quantum num bers, respectively.

The num ber of polarization vectors is determ ined, exploring the m assless and m assive vectorbosonswith Polarization::Massless\_Vectors() and Polarization::Massive\_Vectors(), respectively. Now, the num ber of four-m om enta is sim ply the sum of the num ber of incom ing and outgoing particles plus the num ber of polarization vectors needed.

W ith Polarization::Attach() the polarization vectors of the m assive vector bosons are connected with the appropriate vector boson.

The norm alization due to the special treatm ent of m assive vector bosons iscalculated via Polarization::Massive Norm().

N ow, all helicity com binations are determ ined by constructing the Helicity object.

The basic functions for the determ ination of the building blocks, i.e. the S-functions (see Eq.  $(2.23)$ ), will be initialized by constructing a Basic Sfuncs object.

Last but not least the String Handler for the generation and translation of the helicity am plitudes into character strings is constructed.

2. Now, the m ethod Init() has only a sm all task left, since the bulk of initializations has been already carried out. This task is the construction of the Amplitude Handler object and the initialization of the S-functions and the String Handler via the appropriate routines Basic Sfuncs::Initialize() and String\_Handler::Init(), respectively.

- 3. In reshuffle() the user{given sequence ofthe input
avoursischanged to an intrinsic standard. The internalorder in AMEGIC++ is ferm ions before bosons. Then, particles are rst ordered according to the absolute value of their  $kf$  code and particles are always listed before anti-particles. M assless vector bosons are listed at the end of the line which is closely related to the treatm ent of polarization vectors within the program.
- 4. set ID() constructs the uniquely de ned process name. The simple rule is that at rst the num ber of incom ing and outgoing particles is translated to the character string. At next the avours of these particles follow. An example can be found in the Test R un O utput,  $\sec A$  ppendix D.
- 5. The Symmetry factors() for outgoing particles are constructed from the multiplicity n of a avour, where every multiple occurrence gains a factor of  $1=n!$ .
- 6. Tests() contains two dierent tests of the derived am plitude. First of all, a gauge test can be perform ed, if m assless vector bosons are present. In this case, the am plitude is calculated with two dierent choices of the corresponding gauge vectors and the results will be compared. O f course, if the program is doing everything correct, this test should be passed, i.e. both results should coincide for every single com bination of external, physicalm om enta. Taken by itself, this test provides a powerful tool for checking am plitudes, vertices etc.. Therefore it m ight be useful som etim es to add a photon or a gluon to a process to have this kind of test at hand. The next test concerns the translation of the helicity am plitudes into character strings. D uring this translation num erically sm allparts willbe neglected and the em erging string willbe reorganized and sim plied. Therefore, a test for the correctness of the string is urgently necessary. A gain, the am plitudes calculated with and without the string m ethod are to be com pared.
- 7. Sigma Total() calculates the total cross section for the given process utilizing the class Phase\_Space\_Handler. A fter constructing this object the m ethod Phase\_Space\_Handler::Create\_Integrator() builds all the possible integration channels. W ith Phase Space Handler::Integrate() the calculation of the total cross section is achieved.
- 8. The operator()() yields the am plitude squared for a given con guration of four-m om enta for the incoming and outgoing particles. The rst step in this calculation consists of setting the gauge vector. Then, a loop over all possible helicity com binations is perform ed and the dierent values for the individual am plitudes are sum m ed up. M ultiplying the result with the norm alization for the gauge vector derived from Polarization::Massless Norm() and the overall norm alization gives the am plitude squared.

#### 4.1.5 C onstruction of topologies

The class Point contains all inform ation about a speci c vertex, i.e. pointers to the left and to the right next Point, the avour, the particle or propagator num ber etc.. In this way a tree structure can be generated by means of linked Points. A ccordingly, all topologies with the same number of legs are contained in a Single\_Topology, other variables are the num ber of legs, the depth as well as the list of Point lists. The class Topology creates and handles a list of Single\_Topologys (which dierby the num ber of legs) via:

- 1. The Constructor() constructs all topologies with the m ethod Build All().
- 2. Build All() generates all topologies up to a m axim um num ber of legs. It starts by initializing the rst simple topology with one external leg only. Since every topology contains all other topologies with a sm aller num ber of external legs, it is created recursively out of those by calling Build Single().
- 3. Build Single() builds all topologies for a certain num ber of externallegs, for details concerning the algorithm see Sec. 3.1.
- 4. Get () returns a list of topologies with a certain num ber of legs.
- 5. Copy() copies a given point list into another.
- 6. Print() printsa topology.

#### 4.2 T he M odel

Cross sections are calculated within the fram ework of a specic model, i.e. they depend on a set of assum ptions and param eters like the particle spectrum and the properties (quantum num bers) of the particles as well as their interactions de ned via vertices and the corresponding coupling constants. Strictly speaking, this fram ework is de ned by the underlying Lagrangian, from which the param eters can be either read o or calculated. H owever, for the sake of im plem enting such a m odel in term s of com puter algorithm s, it is sensible to divide the inform ation de ning the m odel into several pieces, re ected by the class structure. In general, in AMEGIC++ particle properties are handled by the class Flavour, interactions are governed by the classes Model and Vertex, and the appropriate (possibly running) coupling constants and the particle m asses are generated by Coupling and Spectrum classes, respectively.

A brief outline of all the classes m entioned above, can be found in Tab.8. The dierent m ethods of the classes are described in detail in the subsequent sections, covering the complexes Flavour, Vertices, M odel, Spectrum and Couplings.

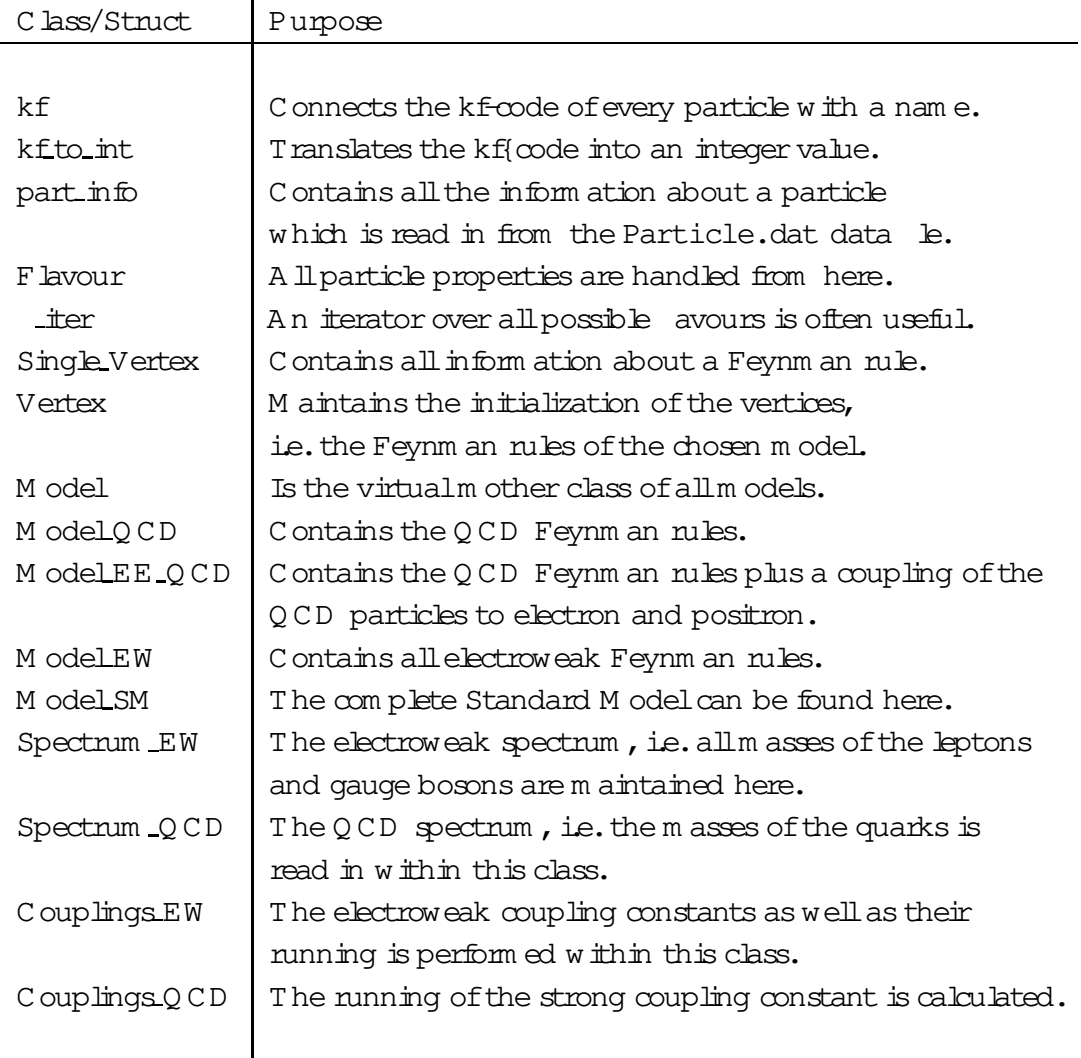

Table 8: Principal classes to set up and organize the physical fram ework.

### 4.2.1 T he Flavour

kf contains the kf{code of every particle according to the PDG  $[21]$ , whereas the sm all class kf to int translates this kf(code into an integer value and back. A ll necessary particle inform ation is stored in part info, nam ely the kf{code, the m ass and  $w$  idth, the charge and the isoweak charge, a ag for strong interacting particles, the spin, a ag for them a prana character of a particle, an on {switch, a ag for stable particles and the nam e of the particle. The class Flavour handles all properties a particle could have. Therefore, it m ainly provides routines for obtaining inform ation about a particle type:

1. texname() gives the nam e of a particle in a LaTeX form at. This is used for instance by Vertex::Tex Output().

- 2. kfcode() gives the kf{code of a particle.
- 3. The operator int() returns the integer value of a kf( $\infty$ de. A m inus sign covers the possible anti-particle nature.
- 4. bar() returns the anti-particle of a particle.
- 5. charge() returns the electrom agnetic charge in unitsofthe proton charge.
- 6. icharge() returns asan integer three tim esthe electrom agnetic charge.
- 7. isoweak() returns the value of  $T_3$ , the third com ponent of the weak isospin.
- 8. strong() yields 1, if the particle interacts via the strong force.
- 9. spin() returns the spin of a particle.
- 10. ispin() returns as integer twice the spin of a particle.
- 11. ison() returns 1, if a particle should take part in the generation of the Feynm an rules.
- 12. isstable() isthe switch which returns1 in case the particle width should be calculated by the program , otherwise the width stored within the Particle.dat data le is used.
- 13. set on() switches a particle on.
- 14. mass() returns the m ass of a particle.
- 15. set mass() sets the m ass of a particle.
- 16. width() returns the width of a particle.
- 17. set width() sets the width of a particle.
- 18. name() returns the character name of a particle.
- 19. isfermion() returns  $1$ , if the particle is a ferm ion.
- $20.$  isboson() returns  $1$ , if the particle is a boson.
- 21. isscalar() returns 1, if the particle is a scalar, i.e. if it has spin zero.
- 22. isvector() returns 1, if the particle is a vector, i.e. if it has spin one.
- 23. isquark() returns  $1$ , if the particle is a (anti-) quark.
- 24. isgluon() returns  $1$ , if the particle is a gluon.
- 25. islepton() returns  $1$ , if the particle is a (anti-) lepton.
- 26. isuptype() returns 1, if the particle is up{type. Note that this extends to leptons and neutrinos as well.
- 27. isdowntype() returns  $1$ , if the particle is down{type. Note that this extends to leptons and neutrinos as well.
- 28. isanti() returns  $1$ , if  $\pm$  is an anti-particle.
- 29. hepevt () returns the HEPEVT  $kf$ [ $code$ ].
- 30. from hepevt () sets the avour according to the HEPEVT kf(code.

The class fl\_iter provides an iterator over all particles in the particle data table. Two m ethods, i.e. First and Next return the rst and the appropriate next particle, respectively.

### 4.2.2 T he V ertices

A Single Vertex contains all inform ation about an 1! 2 Feynm an rule, i.e. the three avours, the left{ and right{handed coupling constants and a possible representation by a character string. The class Vertex handles the generation of Feynm an rules utilizing som e of the m ethods from the class Model.

- 1. The Constructor() builds the list of vertices (Single Vertex) and produces a LaTeX output le. First of all, the list is lled via the M odel routines  $c$  FFV, c FFS, c VVV,c SSV, c VVS and c SSS, see Tab. 9. H aving at hand all the dierent vertices, the LaTeX output is generated with Tex Output (). Since during them atching of the vertices onto the raw topologies not only the standard form of a vertex is used, but also its rotations (obtained as a com bination of perm utating the 
avours and taking theirantiavours),every vertex istransform ed into the six possible com binations  $w$  ith an appropriate change of the couplings, see Tab.6. A test with Check Equal() prevents any double counting of already generated vertices.
- 2. Check Equal() com pares any combination of three avours generated in the process of initialization with all already generated vertices and prevents any double counting.
- 3. Print() prints the list of vertices.
- 4. operator[]() returns a Single Vertex from its number.
- 5. Max Number() returnsthe m axim alnum ber ofvertices.

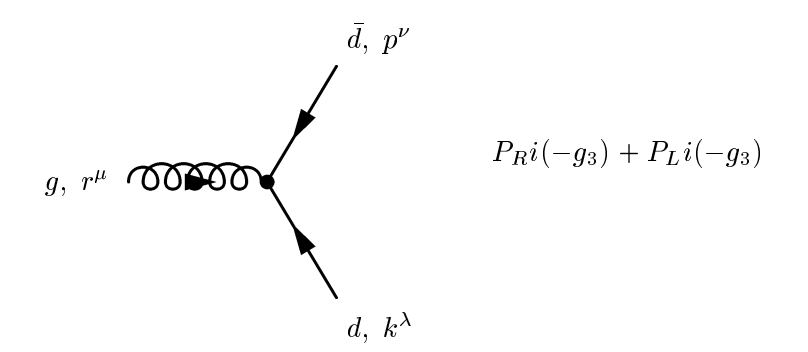

Figure 15: A sam ple vertex in LaTeX output form. Note that  $P_R$  and  $P_L$  are the right and left handed projectors including a

- 6. Tex Output() generates a LaTeX output ofallFeynm an rules. The character strings generated foreach vertex in the m odelclasses willbe com bined with a FeynM F  $[22]$  picture of a vertex, for exam ple see Fig.15.
- 7. AddVertex() adds a Single Vertex to the list of vertices.
- 8. FindVertex() searches for a given Single Vertex in the list of vertices and returns its num ber.

#### 4.2.3 T he M odel

The Model class represents the basis for all other m odel classes which are simply derivatives. Consequently, m ost m ethods are purely virtual. H owever, they play a sim ilar role in every m odel and therefore, they will be described only once. The rst part is dedicated to the initialization of the m odel and the vertices:

- 1. Init Vertex() generates the list ofvertices by constructing the Vertex object.
- 2. Get\_Vertex() returns the list of vertices.
- 3. U sually Init () generates the m asses and couplings of the given m odel with the help of an appropriate Spectrum and Coupling class, respectively.

A llFeynm an rules can be classied according to their Lorentz structure which depends on the incom ing and outgoing avours. This classi cation scheme of the vertices in AMEGIC++ is depicted in Tab. 9, the m ethods listed there are then lled in a m odeldependent way. Since the M odel class contains not only all the Feynm an rules, but also the dierent coupling constants som ehelperm ethods perm it to gather this inform ation:

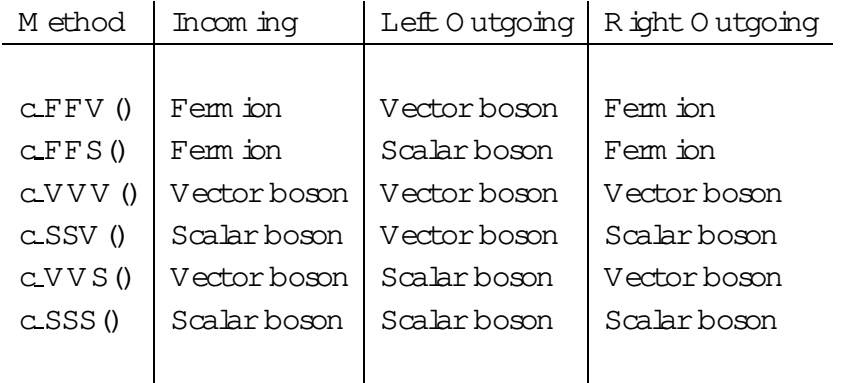

Table 9: Connection ofm ethods for the initialization of vertices w ith the external particles.

- 1. SinTW() returns the  $\sin w$ .
- 2. CosTW() returns the  $\cos w$ .
- 3. Aqed() returns  $_{\text{O ED}}$  at the CM energy scale.
- 4. Aqed(double) returns  $_{QED}$  at the given scale.
- 5. Aqcd() returns  $_{QCD}$  at the CM energy scale.
- 6. Aqcd(double) returns  $_{0CD}$  at the given scale.

The dierent m odel classes which are derived from the m ain class Model, can be characterized via the Feynm an rules (i.e. vertices) they initialize:

- 1. Model QCD contains all pure Q CD Feynm an rules, i.e. the interaction of quarks via gluonsand the gluon self{interaction in the axialgauge.
- 2. Model EE QCD includes all vertices from Model QCD plus the interaction of quarks with electrons and positrons via photons and Z bosons.
- 3. Model EW includes all electroweak vertices, i.e. the interaction of all Standard M odel particles via photons,  $Z$ ,  $W$  and H iggs bosons.
- 4. Model SM com bines Model QCD and Model EW to yield all interactions of the Standard M odel.

### 4.2.4 T he Spectrum

The two dierent spectra of the Standard M odel, i.e. the strong and the electroweak sector, are represented by the classes Spectrum EW and Spectrum QCD. Both have only the m ethod Fill Masses() in order to set or calculate the m asses of the dierent particles, when called. H owever, within the Standard M odel, all ferm ion m asses are fundam ental param eters, therefore, they are only read in from the Const.dat data

le and set with the m ethod Flavour::set mass(), shadowing the values given in Particle.dat.

In contrast, the m asses of the Z and W bosons are generated via spontaneous sym m etry breaking and can be calculated to leading order, i.e. without quantum corrections, with the help of the coupling constants  $_{\text{O ED}}$  and sin  $_{\text{W}}$  and the H iggs vacuum expectation value (vev). In AMEGIC++, an option is provided to calculate these m asses and set them, thus overwriting their values given in Particle.dat.

N ote that in the fram ework of the Standard M odel, these classes seem som ewhat over{engineered, but for later extensions to m odels beyond the Standard M odelspectra should be calculable in dependence to some set of param eters which m ight or m ight not be dierent from the sheer listing of particle m asses. A s an exam ple take the M inim al Supersym m etric Standard M odel, where { neglecting quantum corrections { the m asses of the partner particles in general depend on the m ass param eters of the Standard M odelparticles plus som e sym m etry breaking term s.

#### 4.2.5 T he C ouplings

Couplings EW reads in the electroweak coupling constants and m aintains the calculation for the running of  $_{\text{O ED}}$ :

- 1. Init() reads in the coupling constants of the electroweak m odel, i.e.  $_{\text{QED}}$  and  $\sin$  <sub>W</sub> at the Z pole, the H iggs vacuum expectation value and the four param eters of W olfenstein's param eterization of the CKM m atrix. A ccordingly, these values are set and the CKM matrix is generated. In order to calculate the running of  $_{\text{O ED}}$  all thresholds are determined with Thresholds(). Then, the coupling constant as well as the {function of the leading order running which dependson the num berofactive charged ferm ionsiscalculated via Init AQED().
- 2. Thresholds() determ ines allparticle thresholds which contribute to the running of  $_{QED}$ , i.e. they have to have an electric charge.
- 3. Init AQED() determ ines  $_{\text{O ED}}$  at the scales introduced by the dierent particle thresholds. In order to obtain an e cient evaluation of the running coupling constant, the  $\{$  function is precalculated as well.
- 4. aqed() returns  $_{\text{O ED}}$  at a given scale.
- 5. VEV() returns the H iggsvacuum expectation value.
- 6. SinThetaW() returns the sin  $_W$ .
- 7. CosThetaW() returns the  $\cos w$ .

8. CKM() returns the specied entry of the CKM matrix.

N ote that the running of electroweak param eters other than  $_{\text{O ED}}$  has not been im plem ented so far. Couplings QCD reads in the strong coupling  $_{\text{O CD}}$  and calculates its running:

- 1. Init() reads in the only coupling constant of the strong interaction,  $_{\text{OCD}}$  at the Z pole. Sim ilarly to the procedure in Couplings EW the thresholds as well as the coupling constants at these thresholds are determ ined using them ethods Thresholds() and  $Init\_{As}$ (), respectively.
- 2. Thresholds () species the thresholds for all strong interacting particles.
- 3. Init As () calculates the value of the strong coupling at the dierent threshold scales as well as the {function in order to perform a one loop running of the coupling.
- 4. as2() returns  $_{0CD}$  at a given scale.
- 4.3 T he A m plitude

In this section we describe the generation of Feynm an diagram s, their translation into the helicity am plitudes and their calculation. A ccordingly, we start with the basic handling of am plitudes in Sec.  $4.3.1$ , then dwell on the generation of the Feynm an diagram s in Sec. 4.3.2 and on their representation within a Single Amplitude in Sec. 4.3.3. In this section the translation into helicity am plitudes is performed as well. W e end with the description ofthe tools for the calculation ofthe am plitude in Sec.4.3.4 as wellas the Color structure and Coulom b factors in Sec.4.3.5. A short outline of the involved classes and structures can be found in Tab.10, whereas a pictorialoverview isgiven in Fig.16.

# 4.3.1 H andling ofA m plitudes

The organization of the generation as well as the calculation of a Feynm an am plitude is governed by the class Amplitude Handler:

1. The Constructor governs the whole initialization procedure, i.e. the generation ofFeynm an diagram sand theirtranslation into helicity am plitudesin the following way:

A ll Feynm an diagram s are generated with the construction of an Amplitude Generator object and the call to its method Matching(). This m ethod constructs a list of Single Amplitudes, each of them representing an individual Feynm an diagram through a list of linked { and lled { Points.

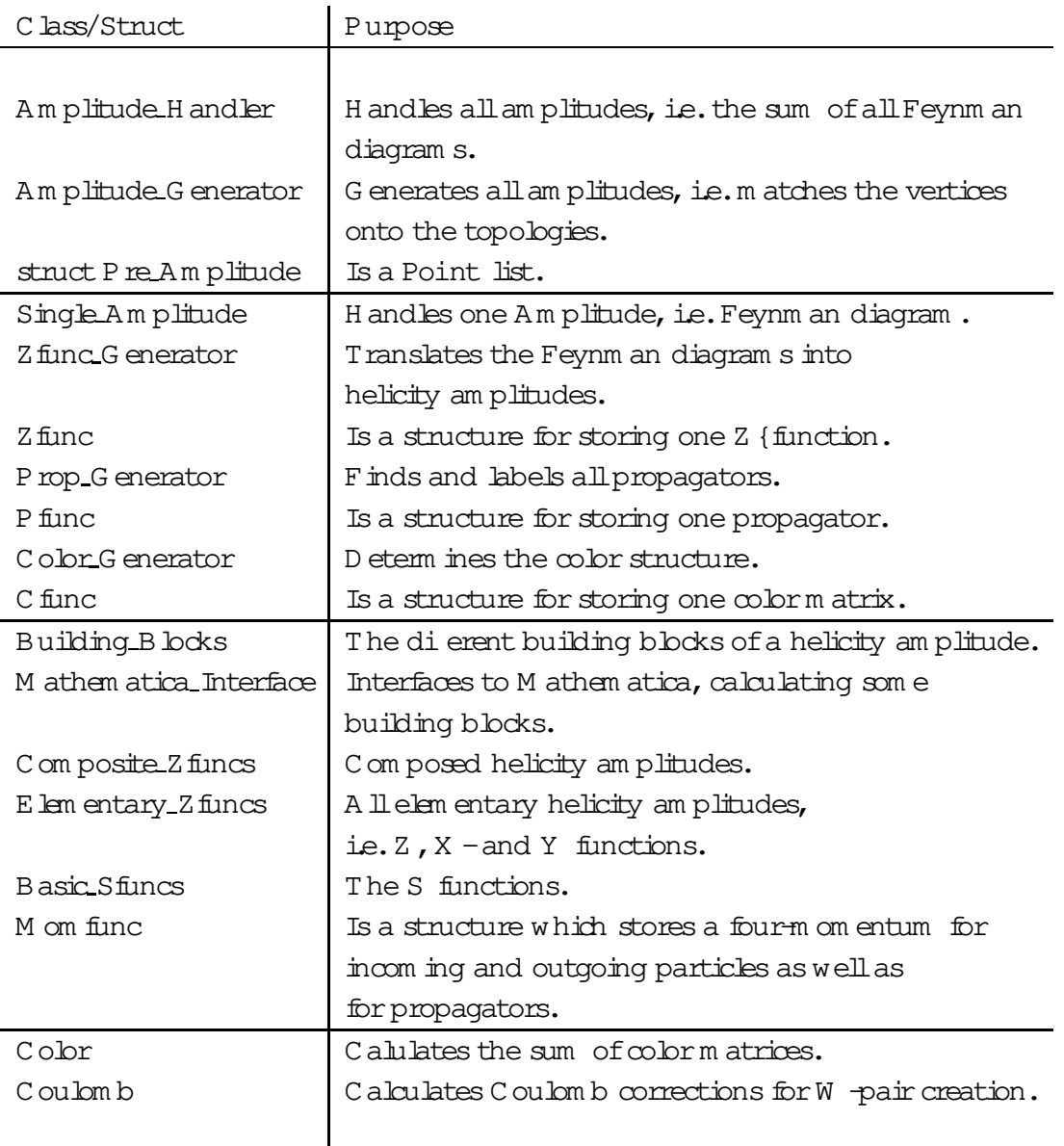

Table 10: A ll classes and structures w hich are used for the determ ination and calculation ofa Feynm an am plitude.

> A loop over allam plitudes transform s them into the helicity am plitudes with Single\_Amplitude::Zprojecting(). The couplings are lled into the String Handler by Single Amplitude::Fill Coupling().

> N ow, the dum m y num bers for the polarization vectors can be replaced by the proper num ber within the Z {functions by calling Polarization::Replace\_Number().

> A llthe S{, { and {functionsdepending on the four-m om enta, including the propagators, are calculated within Basic Sfuncs. H aving at hand all

Z {functions and the list of propagators Pfunc, they can be in itialized with Basic Sfuncs::Build Momlist().

Last but not least the m atrix composed of colour factors for each pair of am plitudes is calculated by constructing the Color object.

- 2. Get Graph() returns the Point list of a Feynm an diagram for a given num ber.
- 3. Fill Coupling () perform s a loop over all Single Amplitudes and lis the couplings into the String Handler via Single Amplitude::Fill Coupling().
- 4. Get Graph Number () returns the num ber of graphs.
- 5. Get Pointlist() returns the Point list of a Feynm an diagram for a given num ber. N ote that thism ethod considers the full list of graphs, not the shortened version of the Single Amplitude list, where som e graphs are united which dieronly by a photon, Z or H iggs boson propagator.
- 6. Get PointlistNumber() returns the num ber ofthe fullPoint list.
- 7. differential (int\*, int) calculates the dierential cross section by using the standard calculation m ethods, i.e. no character strings. The argum ents of the m ethod are a list of signs for the dierent helicities of incom ing and outgoing particles, whereas the second argum ent corresponds to the counting num ber of the current helicity com bination. A loop over all am plitudes and a call to Single\_Amplitude::Zvalue() lls the complex value of one diagram for a speci c helicity com bination into an array. At the end, taking into account the elem ents of the color m atrix  $(Color::Mij())$ , all diagram s are sum m ed up. Som etim es, single diagram s yield zero depending on the structure of the couplings. This is taken care of by storing the value of each diagram and dropping those which yield no result at all after a user de ned num ber of calls, typically one thousand.
- 8. The second differential(int) m ethod diers from the other one by two points. First, the am plitude is calculated using the already generated character strings for the evaluation of each diagram via String Handler::Zvalue().  $A$  ccordingly, only one argum ent is needed for this method, i.e. the current counting num ber of the helicity com bination. Second, since these character strings are already shortened, i.e. zero parts are dropped, no special care has to be taken forzero diagram s.

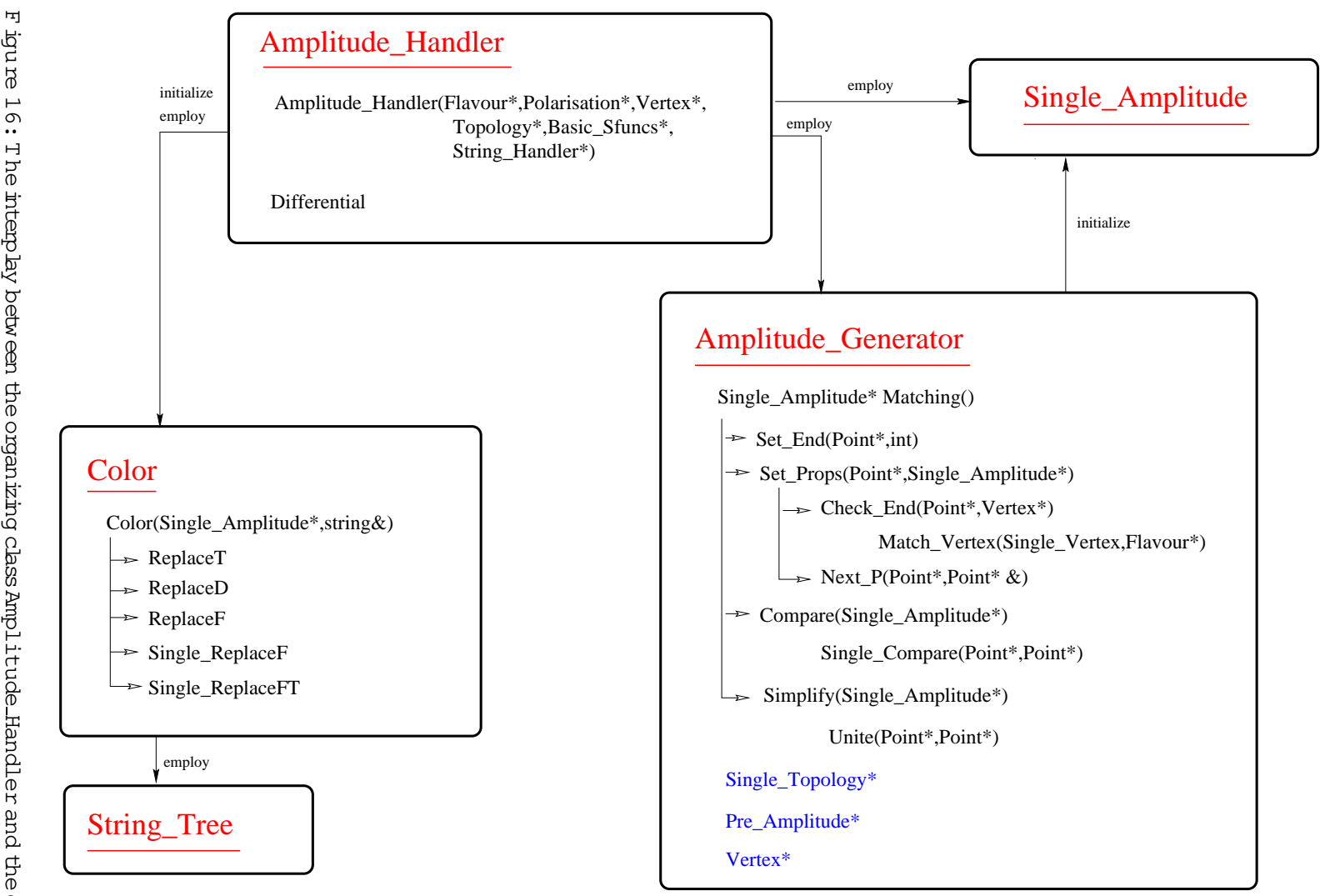

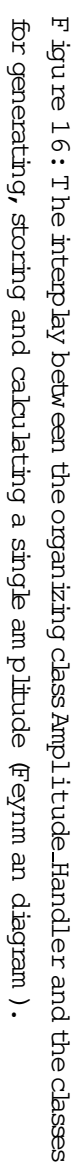

### 4.3.2 G enerating the Feynm an diagram s - Amplitude Generator

The structure Pre Amplitude stores a list ofpoints. Therefore it can be regarded as a predecessor of a proper Single\_Amplitude. In fact, until this Pre\_Amplitude has not passed certain tests it cannot becom e a fullam plitude. The generation of these Pre Amplitudes as wellas the handling ofthe fullam plitudes is governed by the class Amplitude Generator by m eans of the following m ethods:

- 1. The Constructor () obtains the topology which ts the actual num ber of legs via Topology::Get() and generates an em pty listofPre Amplitudes.
- 2. Matching() is the m ain m ethod within this class. It constructs the list of Single\_Amplitudes and simplies them. For the rst step all permutations ofthe incom ing and outgoing particles are constructed. This is achieved by a loop over loops technique (cf. A ppendix  $C$ ), where the perm utations are generated and then have to obey certain constraints, listed in Sec. 3.1. H aving passed these constraints a perm utation of incom ing and outgoing particles can be m atched on all possible topologies. First of all, these particles are set to the endpoints of a certain topology with Set End(). A fter this, all possible propagators in between are tested with Set Props() and eventually diagram s are generated. At the very end of the loop over loops all diagram s are stored into a list of Single Amplitudes. However, similar diagram s could stilloccur and have to be dropped. This is achieved with the m ethod Compare(). Having at hand the full list of distinguishable diagram  $s$ , they are stored (Save Pointlist()) for the later use in the construction of Channels em ployed during phase space integration. N ow the list ofdiagram s can be shortened by unifying those which dier only in a photon, Z or H iggs boson propagator  $w$  ith the m ethod Simplify().
- 3. Set End() recursively setsallendpointsofa topology onto a particleperm utation, i.e. the particle num ber, its avour and the  $b$  ag which m arks incoming and outgoing particles. Propagators are labeled with num bers beginning with 100.
- 4. Set Props() perform sthem atching procedure for one topology and one combination of endpoints. Basically, it tries to nd every possible avour combination for the inner propagators in the following way:

At rst, the raw topology with the endpoints already set is copied into a Pre Amplitude. Then a loop over all Pre Amplitudes is performed. W ithin the loop, every  $\tan$  internal line is equipped with a avour, i.e. each  $\tan$  e a new propagator is tested, a new Pre Amplitude is created and appended. Consequently, the loop over Pre Amplitudes ends, if no m ore propagators can be tested. The test is perform ed along the following steps:

The next free propagator in the actualPre Amplitude, i.e. a Point where the avour is not set already, is selected via  $Next.P()$ . If no free Point can be found, the loop advances to the next Pre Amplitude.

A loop over allpossible vertices is perform ed. Each vertex is com pared with a 
avour com bination which ism anipulated in the way described in Sec. 3.1. This is done with Match Vertex().

If the comparison was successful, the avours of the outgoing particles are set onto this vertex. If they are connected with endpoints, the left and the right Points are checked by (Check End()).

H aving passed all these tests, the actual Pre Amplitude is copied. It is attached at the end of the list of Pre\_Amplitudes and the appropriate vertex is changed in the copy. Thism ethod ensures that all other vertices can be tested as well for this particular Point.

If the bop over the vertices has nished, the bop over the Pre Amplitudes proceeds to the next am plitude and the actual one is switched o. Therefore, every new Point which has matched onto a vertex, yields a new am plitude. In this way, only am plitudes which are fully lled, reach the end of the loop. If no new am plitude exists, the loop term inates.

In this fashion, a num ber of  $pre{am}$  plitudes has been generated which will be subjected to som e sim ple tests in order to avoid double counting ofFeynm an diagram s:

If the chosen m odel is Q CD (all Q CD Feynm an rules plus a coupling to electrons and positrons), only diagram s can survive which have just one electroweak (i.e. photon,  $Z$  boson) propagator. This is used for the generation ofQ CD nalstates in electron{positron annihilations.

In m ultiple boson vertices a certain ordering of the particles has to be dem anded in order to avoid a double counting of, for instance, three gluon vertices.

Passing these teststhe located Pre Amplitude can be translated into a proper Feynm an diagram, i.e. a Single Amplitude. An additional m inus sign for every exchange of two ferm ions is included and stored as well.

- 5. Next P() searches recursively through the list of Points for the next undeterm ined propagator, i.e. for a Point with the Flavour not yet set.
- 6. Print P() prints a Point list recursively.
- 7. In Match Vertex() a given com bination ofFlavoursiscom pared with a given Single Vertex, i.e. all Flavours which are set will be compared and if they m atch, the unset Flavours as well as the coupling constants can be  $\lceil$ led.
- 8. Check End() checks for a given Point with already set 
avour whether the linked left and right Points are already endpoints and, if this is the case, whether they m atch. For the m atching part, a loop over all possible vertices is perform ed and every vertex is compared with a slightly modied avour com bination ofthe incom ing and the two outgoing particles. The 
avours are changed according to the rules presented in Sec.  $3.1$ . H aving at hand the proper avour com bination  $\pm$  is checked against the actual vertex via Match Vertex(). If the checks are passed, the couplings of the Point are set.
- 9. Compare() perform s a com parison of all am plitudes. Since the derived list of Feynm an diagram s could still have som e double countings, this step is necessary. W ithin a double loop over all Single\_Amplitudes the appropriate Point lists are compared with Single Compare  $()$ , where one of them is m arked for deletion in case they are equal. This is achieved by using the On switch of a Single Amplitude. Finally, all m arked am plitudes are deleted with the m ethod Kill Off().
- 10. Single Compare() com pares two Point lists recursively which m eans that in one recursion step always two Points are inspected. They are checked for equal Flavour and num ber. A fter this, the left and right Points are com pared with a recursive call to Single Compare (). H owever, if the regarded Point belongs to a triple gluon vertex, the left and right branch could be exchanged and com pared again. Thus, all possible com binations of exchanging the dierent branches are considered.
- 11. Kill Off() deletes allm arked Single Amplitudes which are switched o. A loop over all possible am plitudes and an appropriate reordering of the list of Single\_Amplitudes is sucient for this purpose.
- 12. Save\_Pointlist() saves all Single\_Amplitudes into a list of Point lists. This is necessary for the lateruse within the Channel Generator for the phase space integration.
- 13. Simplify() com pares alldierent am plitudes. Iftwo ofthem dier only by a photon,Z or H iggs boson propagator they can be united and regarded as the same am plitude. Later on, during the calculation of the dierent pieces of helicity am plitudes, the contributions of the dierent propagators will be sum m ed up. Therefore, always two Point lists are compared. In case they dieronly be the regarded boson propagators, they are unied with them ethod Unite().
- 14. Unite() unitestwo am plitudeswhich dieronly by a photon,Z orH iggsboson propagator. Therefore, the arrays of couplings for the start and end Points of

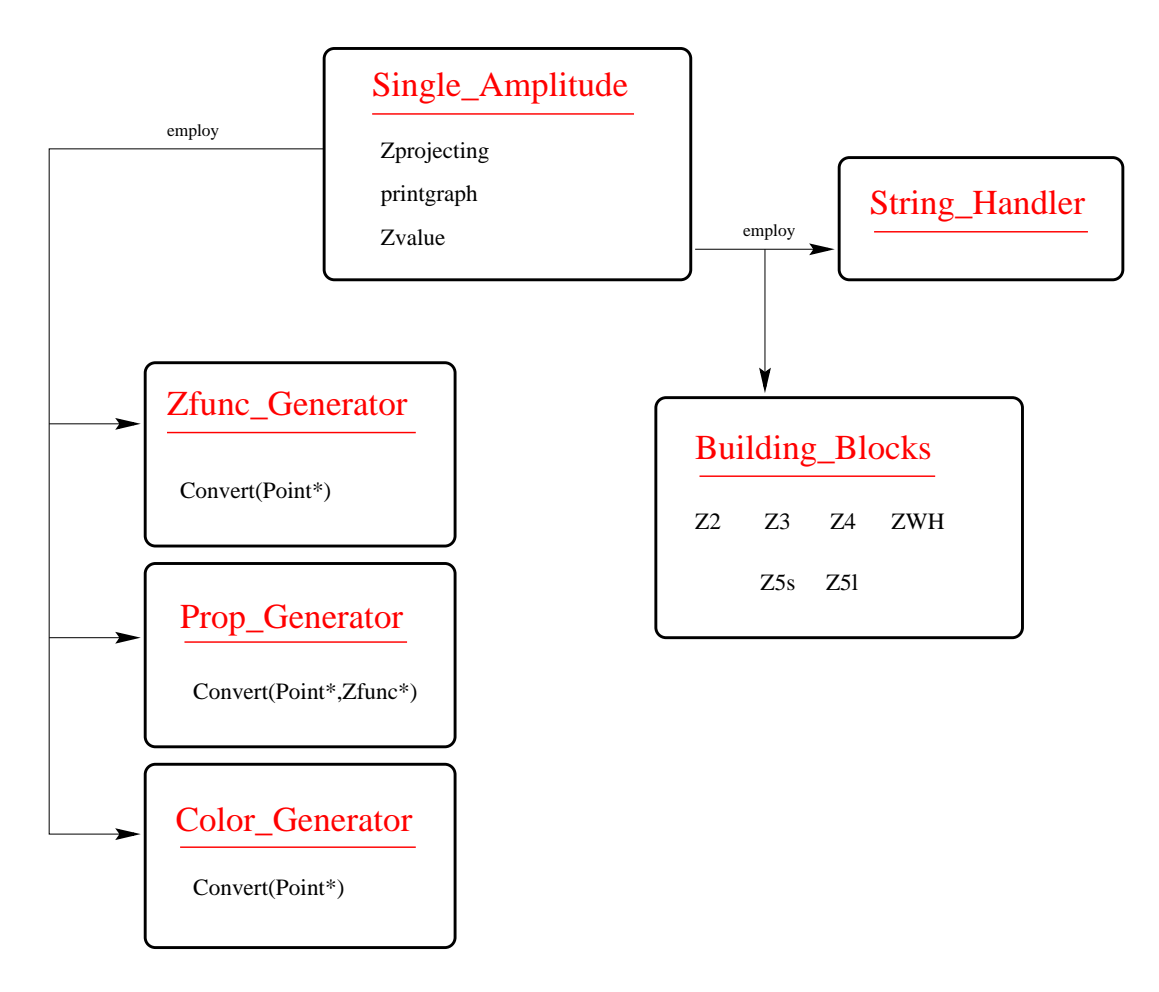

F igure 17: O ne Feynm an diagram .

the propagator have to be enhanced to include the appropriate coupling of the other propagator types. The Flavour of the propagator is exchanged with a list of Flavours for all occurring avour types.

# 4.3.3 A single am plitude

The Single Amplitude is an im plem entation of a particular Feynm an diagram . Therefore,  $#$  includes the Point list for the graph, a list of Z funcs for the translation of the graph into helicity am plitudes, a list of propagators and a list of  $\infty$  br m atrices. The class governs the generation of all these lists and calculates the am plitude with the help of Building Blocks, for a pictorial overview of the connection to other classes see Fig. 17. Furtherm ore, Single Amplitude provides a num ber of m ethods form anipulating the generated lists.

1. The Constructor() initializes the list of Points. However, during the generation ofthis list in the Amplitude Generator not m uch care has been taken to the correct direction of the spin ow for the rst ferm ion line. Therefore, a num ber of propagators m ight still have the wrong spinor direction,

i.e. they are considered to be particles instead of anti-particles or vice versa. In order to cure this problem , two m ethods (Initial Fermionline() and Reverse Fermionline()) are used in the following way:

If the rst particle is an incom ing ferm ion and not an anti-particle, the initialspinor line ism arked with Initial Fermionline(). Furtherm ore, the endpoint of this line is determ ined as well.

If the endpoint of this ferm ion line is an outgoing particle, the spin ow of this rst spinor line is reversed beginning with the last particle in Reverse Fermionline().

D uring these two steps a special ag in the Point list (t) is set. Lateron, during the generation of the list of propagators, this ag determ ines the particle or anti-particle character of the appropriate propagator.

- 2. Initial Fermionline() determ ines recursively the initial ferm ion (i.e. spinor) line and its endpoint. The pointer to the previous Point is set as well.
- 3. Reverse Fermionline () starts from the endpoint of the rst ferm ion line. The t ag is set equal to one in case the propagator is an anti-particle.
- 4. Zprojecting() translates the Feynm an diagram into the helicity am plitude language in the following steps:

The colour structure of the Feynm an diagram is determ ined using the Color\_Generator.W ith Color\_Generator::Convert() every vertex gains a colourm atrix and Color Generator:: C2string() translates the whole term into a character string which will be used for later evaluation.

The various pieces of a helicity am plitude are generated within the Zfunc\_Generator. Therefore, Zfunc\_Generator::Convert() interprets the Feynm an diagram, i.e. the list of Points in term sofhelicity am plitudes and Zfunc\_Generator::Flip() changes the sequence of pairs of barred and unbarred spinors, so that in each pair, barred spinors com e before unbarred ones in accordance with the de nition of the X  $\{y, Y\}$  and Z  $\{x, Y\}$ functions.

The Prop Generator constructs a list of propagators, i.e. determ ines the m om enta of the dierent propagators in term s of incom ing and outgoing particles. W ith Prop Generator:: Convert () the list is generated, Prop Generator::Fill() lls in the ingredients (dependencies on external particles) of every propagator and kills the ones which are not used (Prop Generator:: Kill()). In thism ethod, the list of Zfuncs is explored and every propagator which could not be found, is deleted.

 $N$  ow, lists of Zfuncs, Cfuncs and Pfuncs for the helicity am plitudes, the  $\infty$ lor m atrices and the list of propagators, respectively, are at hand.

- 5. Fill\_Coupling() llsallcouplings into the String\_Handler. For this purpose, a loop over allZfuncs is perform ed and every particular coupling is set via String Handler::Get Cnumber().
- 6. MPolconvert() converts polarizations, i.e. replaces every num ber in the list of Zfuncs with a given new num ber for the polarization.
- 7. Prop Replace () adds a new propagator to the list of Pfuncs. This method is comm only used form assive polarization vectors, where an externalm assive vector boson is treated like a propagator decaying into its polarizations.
- 8. Zvalue() calculates the helicity am plitude for one Feynm an diagram  $5:$

The m aximum number of ferm ionic propagators (i.e. those which are switched on) is determ ined and their num bers are stored into an array.

If this num ber of propagators equals zero, only one Zfunc has to be  $ca$ culated. The argum ents of the Z function as well as their helicities are lled into a list of argum ents via Fill Args(). Then, the appropriate couplingsaresetvia Building Blocks::Set Arg Couplings(). N ow the Z function can be calculated with Single\_Zvalue().

If any ferm ionic propagator exists, a loop over all possible states for every ferm ion propagator has to be perform ed. Since the num ber of propagators is not known in advance, a loop over loops technique has to be applied (cf. A ppendix  $C$ ). In the external bop the sign of the propagators which correspond to a particle or anti-particle state, and the two helicity states have to be altered. H aving at hand one such sample, the product of all Z functions for this am plitude has to be calculated using a loop over all Zfuncs. The evaluation is performed in the same way as described above for a single Zfunc. Now, the product of all Z's is multiplied with an extra m ass term (Mass\_Terms()) which corresponds to the real and virtual propagator m ass, see Eq.  $(2.13)$ . The contributions for every set of propagator states is sum m ed up and m ultiplied at the very end with allem erging ferm ion propagators (Building Blocks::Set P()) and with a factor of one half taking into account the sum over particles and antiparticles.

Finally, the calculated value m ultiplied by the overall sign of the am plitude is returned.

 $5N$  ote, that by construction, the boson propagators are already part of the Z {function.

9. Fill Args() constructs the list of argum ents for one Z function. For this purpose it uses the list of helicities for the incom ing and outgoing particles as wellas the list of propagators with their appropriate helicity states. A loop over the argum ents of the Z function is perform ed and translated in the following way:

If the argum ent is a propagator, i.e. the number is larger than  $99$ , a signed propagator num ber and the appropriate helicity is added to the list of argum ents. The sign corresponds to a particle or an anti-particle state propagating.

If the argum ent is an incom ing or outgoing particle, its num ber and helicity are taken over unchanged.

If the argum ent corresponds to a polarisation of a m assless vector boson, its num ber is larger then the m axim um num ber of particles and sm aller than 20. In this case, the helicity of the polarisation is the same as the helicity of the appropriate m assless vector boson and the num ber of the m om entum istranslated via subtracting 10.

The num ber ofthe polarisation for a m assive vector boson is always between 20 and 99. These polarisations get a helicity of m inus one by construction and the m om entum num ber can be gained by subtracting 20.

- 10. Single Zvalue() calculates one Zfunc using the various possibilities of the Building Blocks.
- 11. Mass Terms() calculates the m assterm of Eq.  $(2.13)$  for the decom position of ferm ionic propagatorsusing Building Blocks::Set Mass().
- 12. printgraph() prints all lists for one Feynm an diagram, i.e. the list of Zfuncs, Pfuncs and Cfuncs.
- 13. Get Pointlist() returns the list of Points.
- 14. Get Clist() returns the list of  $\infty$  burn atrices, i.e. Cfuncs.
- 15. Get Plist() returns the list of propagators, i.e. Pfuncs.

The structure Zfunc includes allinform ations which are necessary to calculate an arbitrary Z function, namely the type  $(1::9)$ , the list of argum ents and the list of couplings, see Tab.11. Last but not least every bosonic propagator which is involved in this Z function is stored as well in a special list. This will becom e necessary later on for the calculation of m assive vector boson propagators.

The class Zfunc Generator constructs the list of Zfuncs, i.e. it translates a Feynm an diagram into the helicity language by decom posing it into a num ber of

| Type          | # arg                       | $# \overline{c}$ | prop         | D escription                              |  |  |
|---------------|-----------------------------|------------------|--------------|-------------------------------------------|--|--|
|               |                             |                  |              |                                           |  |  |
|               | $\mathcal{D}_{\mathcal{L}}$ | $\mathcal{D}$    | <sup>0</sup> | A scalar boson which is connected         |  |  |
|               |                             |                  |              | to two ferm ions.                         |  |  |
|               | 4                           | 12.              | $\Omega$     | An outgoing or incom ing vector boson     |  |  |
|               |                             |                  |              | attached at a ferm ion line               |  |  |
|               |                             |                  | 1            | or two ferm ion lines connected via       |  |  |
|               |                             |                  |              | a vector boson.                           |  |  |
|               | 6                           | 10               | 3            | A three vector boson vertex.              |  |  |
| $\mathcal{L}$ | 6                           | 7                | 3            | A two vector and one scalar boson vertex. |  |  |
| Κ             | 6                           | 10               | 3            | A one vector and two scalar boson vertex. |  |  |
| 4             | 0                           |                  | $\Omega$     | A three scalar boson vertex.              |  |  |
| 5             | 8                           | 10               | 5            | The four vector boson vertex.             |  |  |
| 9             | 10                          | 13               |              | The ve vector boson vertex.               |  |  |
|               |                             |                  |              |                                           |  |  |

Table 11: A ll possible types of a Zfunc and their description as well as the num ber of argum ents, couplings and propagators.

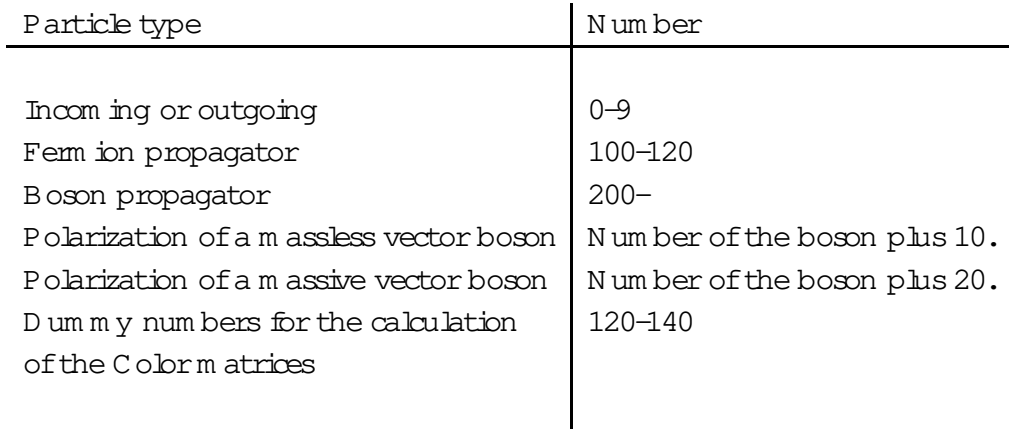

Table 12: The particle num bering schem e in the list of argum ents for every Z function.

Z functions. This is one of the central parts of the program . N ote that during the determ ination of the list of argum ents for every  $Z$  function, a certain internal num bering schem e is applied, for details see Tab.12.

1. Convert() translates a given graph, i.e. a list of Points into the list of Zfuncs recursively. A new Zfunc will be produced, if the current particle is a ferm ion, a scalar boson or an incom ing vector boson. D epending on the Flavour type of this particle, two pointers will be set. In case it is a ferm ion, one pointer is set to the outgoing boson and one to the outgoing ferm ion. If the particle

is a boson, only the boson pointer is set, whereas the ferm ion pointer is set to zero. W ith the current Point and these two pointers as argum ents the type of the Zfunc can be determ ined (Determine Zfunc()) and the argum ents can be lled in  $(Fill_Zfunc())$ . At the end two recursive calls to Convert  $()$ , with the left and the right hand Point as argum ents, ensure the recursive exam ination ofthe whole graph.

- 2. Determine Zfunc() determ ines the type of the Zfunc according to Tab.  $11$ , where them ethod IsGaugeV() is used to count the num ber of vector and scalar bosons at one vertex.
- 3. IsGaugeV() determ ines the num ber of vector and scalar bosons within one vertex.
- 4. Fill\_Zfunc () species allargum ents, couplings and propagators of one Zfunc. F irst of all, the sizes of all three lists are determ ined (see Tab. 11). Now, the dierent lists can be initialized and lled by calling the appropriate method. N ote that each type of Z func has its own m ethod  $(Zm1()$ , ZO $()$ , etc.).
- 5. Set In() sets the argum ents and couplings for the incom ing part ofa Zfunc. If the ferm ionic pointer is set (see Convert  $()$ ), the argum ents are set on the current and the ferm ionic pointer, where the sequence is always anti-particles before particles. The two couplings will be lled with the couplings from the current pointer. Note that the sign of the graph gains an extra m inus for a ferm ionicanti-particlepropagator.Thesecond caseisaddressed toan incom ing boson. If it is scalar, both argum ents are set on the num ber of this boson and the couplings are set to zero (this is only the dum m y part of a Zfunc). For a vector boson the rst argum ent is set on the num ber ofthe boson and the second is set to the num berplus 20 or 11 form assive orm assless vector bosons, respectively. Here, the couplings are set to unity.
- 6. Set Out () sets the argum ents, couplings and propagators for one outgoing end ofa Zfunc. At the beginning, the propagator will be set onto the current boson. If the boson is not an outgoing one the argum ents of the Zfunc are set onto the num bers of the left and right hand particle. The sign of the graph will be changed for a ferm ionic propagator on the left hand side (i.e. an anti-particle propagator). O utgoing bosons will be m anaged in the same way like incoming bosons (see Set In()), but with an reversed sequence of argum ents.
- 7. Set Scalar() sets the left{ and right{handed couplings to a scalar boson within a Zfunc. This m eans that both argum ents are set to the num ber of the scalar boson and the couplings are set to zero. The list of propagators is enhanced by the scalar boson propagator.
- 8. Get\_Flav\_Pos3() determ ines the position of the three electroweak vector bosons in the m ethod Z1().
- 9. Zm1() sets the argum ents with Set\_In() or Set\_Out() for an incoming or outgoing scalar boson, respectively.
- 10. Z0 () species the argum ents and couplings for a vector boson exchange between two ferm ion lines or an incom ing or outgoing boson:

For an incom ing or outgoing scalar boson the incom ing part will be set on position  $0$  (Set In()) and the outgoing part at position  $1$  (Set Out()).

The same holds true for an incom ing vector boson.

In the case of outgoing vector bosons or the exchange of a vector boson between two ferm ion lines the outgoing part is set on position 0 and the incom ings are set on position 1 with Set Out() and Set In(), respectively.

N ote that the sequence ofthe argum ents plays an im portant role during the calculation of the Z function. H owever, multiple propagators  $($ , Z, H iggs $\{$ boson) will be considered by enhancing the list of couplings of the Zfunc.

- 11. The m ethods  $Zf1, 2, 3, 4g$  () correspond to a three boson vertex, where the positions within the list of argum ents depend on the appropriate vertex, for details  $\sec$  Tab. 13. N ote that all incoming bosons are placed with Set In(), outgoing bosons are set with Set<sub>-</sub>Out() or Set<sub>-</sub>Scalar() for vector or scalar bosons, respectively. H owever, multiple propagators can occur in the case of vector bosons, too. Then, the list of couplings will be enhanced by the extra couplings.
- 12.  $Z5$  () sets the argum ents for the four vector boson vertex, see Tab.14. A part from that, all other options are the sam e like in the three boson vertex case.
- 13. Z9 () considers the calculation of the vector boson vertex. Note that in the current version only the ve gluon vertex is used, i.e. no ve electroweak gauge boson vertices are taken im plem ented yet. This is part of future work.
- 14. Flip() takes care for the correct order of particle and anti-particles in the list of argum ents in the Zfuncs, i.e. the sequence of spinors. Here, anti-spinors always have to stand before spinors in the appropriate two-particle blocks of the Zfuncs. Therefore a loop over all Zfuncs is perform ed and the argum ents ofevery function are exam ined. N ow,a change willoccurin case an incom ing ferm ion or an outgoing anti-ferm ion is placed before its partner. The sam e change will be enforced, if the second particle is an incoming anti-ferm ion or

| M ethod | $Incom$ ing                 | Left        | R ight       | Condition                                        |  |
|---------|-----------------------------|-------------|--------------|--------------------------------------------------|--|
|         |                             |             |              |                                                  |  |
| Z1()    | 2                           | 0           | 1            | For a three gluon vertex.                        |  |
|         | $\overline{2}$              | 0           | $\mathbf{1}$ | For $\equiv Z$ ; W ; W vertex.                   |  |
|         | $\Omega$                    | 2           | $\mathbf{1}$ | For $V$ ; = Z; W vertex.                         |  |
|         | $\Omega$                    | 1           | 2            | For W; $W: =Z$ vertex.                           |  |
| Z2()    | $\mathcal{D}_{\mathcal{L}}$ | 0           | 1            | For H ; Z = W ; Z = W vertex.                    |  |
|         | $\Omega$                    | 2           | $\mathbf{1}$ | For $Z = W$ ; H; $Z = W$ vertex.                 |  |
|         | $\Omega$                    | $\mathbf 1$ | 2            | For $Z = W$ ; $Z = W$ ; H vertex.                |  |
| Z3()    | $\mathcal{D}_{\mathcal{L}}$ | 0           | $\mathbf{1}$ | $For V; S; S$ vertex.                            |  |
|         | $\Omega$                    | 2           | $\mathbf{1}$ | For S; V; S vertex.                              |  |
|         | 1                           | 0           | 2            | For S; S; V vertex.                              |  |
| Z4()    |                             |             |              | For $S$ ; $S$ ; $S$ vertex (is only a coupling). |  |
|         |                             |             |              |                                                  |  |

Table 13: The positions in the list of argum ents for the dierent three boson vertex types and constellations.

| M ethod | T | $T_{\rm L}$ | $-LL$ | LR            |                | R RL           | R | Condition                             |
|---------|---|-------------|-------|---------------|----------------|----------------|---|---------------------------------------|
|         |   |             |       |               |                |                |   |                                       |
| Z5()    | 0 |             | 3     | $\mathcal{D}$ |                |                |   | For = $Z$ ; $W$ ; = $Z$ ; $W$ vertex. |
|         | 1 |             | 3     |               | $\overline{2}$ |                |   | For W ; W ; = Z ; = Z vertex.         |
|         | 0 |             |       |               |                | $\mathfrak{D}$ | 3 | For = $Z$ ; $W$ ; = $Z$ ; $W$ vertex. |
|         |   |             |       |               |                | $\mathcal{L}$  | 3 | For W $; =Z ; =Z ; W$ vertex.         |
|         | 0 |             |       |               |                | 2              |   | For $G$ ; $G$ ; $G$ ; $G$ vertex.     |
|         |   |             |       |               |                |                |   |                                       |

Table 14: T he positions in the list of argum ents for the four vector boson vertex w ith dierent constellations. N ote that I stands for incom ing, L and R for left and right, respectively.

an outgoing ferm ion. Both checks are necessary, since one of the argum ents could be a propagator, where the spinor or anti(spinor property is not xed before. If a change should be perform ed and the partner of the exam ined particle is a propagator, not only the current Zfunc but also a second one will be altered. This is due to the fact that a ferm ionic propagator always em erges in two Zfuncs. Now, if the propagator stands on the rst position after the change, the second occurrence of the propagator in another Zfunc has to be as a second argum ent. Therefore, the other Zfunc will be searched and changed accordingly. H owever, this second occurrence of the propagator can have a propagator as a partner as well. Consequently, the change of the position for

this partner results in another change for its second appearance and so on. In this way, the whole ferm ion line will be ipped.

15. Get () returns the list of Zfuncs.

The structure Pfunc contains all inform ations to characterize a propagator. The necessary argum ents are the num ber of the propagator and all those incom ing and outgoing m om enta which sum up to itsm om entum . A Flavour gives the type of the propagator and a com plex num ber stores the calculated value. Last but not least an on switch allows the dropping of individual propagators.

The class Prop Generator generates the list of propagators, i.e. the Pfuncs, and  $cal$ alculates their $com$  plex value for one individual graph:

- 1. Convert() translates a topology, i.e. a list of Points into a list of propagators (Pfuncs). A propagator is characterized through a num berwhich is larger than 99 (this corresponds directly to our num bering schem e, see Tab.12). Now, a recursive exam ination of the whole tree yields all possible propagators. Note that som e of the propagators are com bined for dierent boson types (i.e. photon,  $Z$ , and H iggsboson). Since dierent boson types yield dierent propagator values, a new propagator will be generated for every boson. For every propagator a Pfunc is created and attached to the list. The rst argum ent ofthe Pfunc is the num ber of the appropriate propagator and the two next argum ents correspond to the num bers of the left and right handed particles in the graph. At the end of the m ethod two recursive calls to Convert () will be perform ed.
- 2. Fill() com pletes the list of argum ents for the propagators. In Convert() every propagator is lled into a Pfunc. The argum ents of this Pfunc are the avour of the propagator and the left and right handed particles. H owever, in order to calculate the four-m om enta of the propagators later on, the dependence on the incom ing and outgoing particles is needed (since only the four{m om enta of these particles are available). The task of this method is to replace the dependence of the propagator on the left and right handed particle by the dependence on all (incom ing and outgoing) particles which are attached at the sam e branch. Therefore, a loop over all Pfuncs is enclosed by a loop which ends, when all dependencies are lled in. Now, every Pfunc is exam ined. If a propagator is found in the argum ents, the num ber of this propagator is replaced by the list of dependencies for this propagator itself. These replacem ents are perform ed untilevery propagatorhasa listofdependencieswhich includesonly the num bers of incom ing and outgoing particles.
- 3. Kill() deletes all propagators which do not appear as an argum ent in the list of Zfuncs. A loop over all propagators and Z functions searches for the num ber

of the current propagator in the list of argum ents of the current Z function. If a propagator  $\text{coul}$  not be found, it will be switched o.

- 4. Calculate() evaluates the complex value of all propagators. Consequently, a bop over the list of Pfuncs is performed. W ithin the loop rst of all, the four{m om entum of the current propagator has to be determ ined. This can be achieved by adding up all the depending four-m om enta of incoming and outgoing particles, i.e. all four{m om enta which are attached at the sam e branch of the tree as the propagator. Note that the four{m om enta of the incom ing particles are multiplied with a  $1. N \infty$ , the complex value of the propagator can be calculated using the m ass and the width of the current particle.  $Ac$ cording to our Feynm an rule conventions every ferm ionic and scalar particle is m ultiplied with an extra com plex unitand thevectorbosonsareprovided with  $m$  inus a complex unit.
- 5. Get() returns the listofPfuncs.

The structure Cfunc represents an elem ent of the color m atrices, i.e. a generator of the SU (3) color group  $(T_{bc}^a)$  or a structure constant of the group  $(f_{abc})$ . They are indicated by dierent types within Cfunc, where a 10 represents a delta function, a  $0$  corresponds to a generator of the fundam ental representation and the num ber  $1$  is connected with a structure constant. The appropriate labels (abc) are saved in a list ofargum ents.

The Color Generator generates a list of these Cfuncs which belong to every graph. A string representation will be created as well, in order to sim plify the calculation of the color factors later on:

- 1. Convert() generates the list of Cfuncs. Therefore, the whole topology of a graph is searched recursively and every vertex yields a new colorm atrix Cfunc depending on the incoming and the two outgoing particles of this vertex (see Tab. 15). At the end two recursive calls to Convert () (with the left and right hand side Point) ensure that every vertex in the topology is translated into a Cfunc.
- 2. Kill () perform es a rst sim plication of the color structure, i.e. all delta functions which involve propagators, are deleted and the appropriate replacem ents are done within the list of Cfuncs. A ccordingly, a loop over all Cfuncs is perform ed and every delta function (i.e. type equals 10) is exam ined. If one of the two argum ents is a propagator, all em erging num bers of this propagator will be replaced by the second argum ent in allCfuncs. At the end these Cfuncs which correspond to a delta function with propagator indices only, are deleted. N ote that delta functions rem ain which have incom ing or outgoing particles in the argum ent.
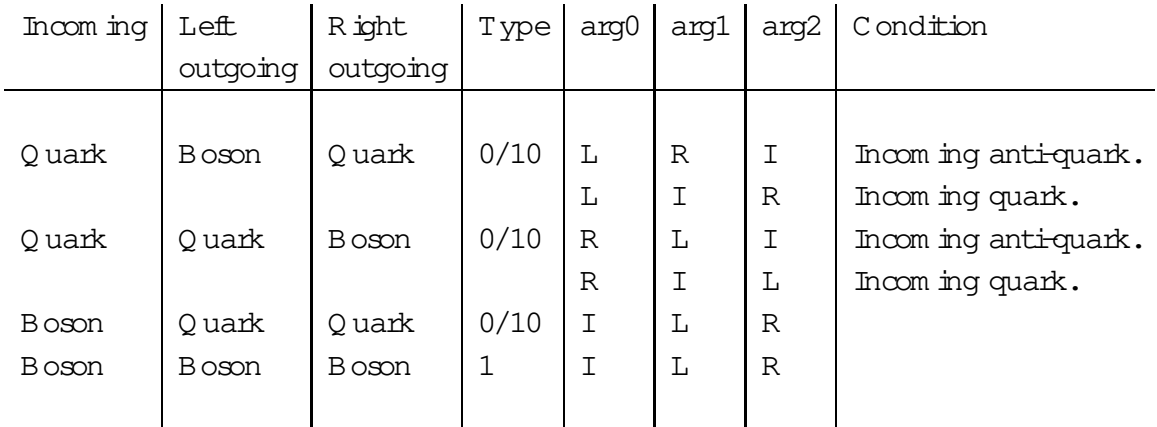

Table 15: In this table the dierent allocations for the argum ents of a Cfunc are shown. The left, right and the incom ing particle are denoted as  $L$ , R, and I, respectively. Note that the type depends on the nature of the boson. In case  $\pm$  is a gluon, the type is 0 and for all other bosons the type is 10.

- 3. C2string() translates the list ofCfuncs into a character string. D uring the generation of the string, every type of Cfunc  $w$  ill be translated accordingly, i.e. type 0 into a T  $[A, b, c]$ , type 1 into a F  $[A, B, c]$  and type 10 into a D  $[a, b]$ function. Note that every upper case letter lies in the range of  $1:::8$  and the lower case letters in the range of  $1:::3$ . Furtherm ore, some care has to be taken that propagators which appear in dierent Cfuncs, gain the same letter. H ow ever, at this stage not only the color string will be created, but also its com plex conjugate. H ere, every propagator has to get a totally new letter with respect to the propagators in the original string, since these letters are only inner sum m ation indices. Consequently, the color factor can now be calculated by just m erging those two strings and no special care has to be taken for inner sum m ation indices any m ore. This simplies the calculation signi cantly later on (see the class Color).
- 4. Get () returns the list of Cfuncs.

# 4.3.4 C alculating the A m plitude

The calculation of the am plitudes is organized on dierent abstraction levels. On the highest level stands the class Building Blocks which evaluates the dierent com posed Z functions and willbe called from within Single Amplitude. The building blocks them selves rely on the Composite Zfuncs and the Mathematica Interfaces, where the latter one uses the m ethods of the Composite Zfuncs as well. Strictly speaking, these composed Z functions translate a simple notation of the dierent Z functions into a call with all argum ents, where the m ethods of the class Elementary Zfuncs will be used. These m ethods calculate all the Z<sub>N</sub>  $X$ <sub>r</sub> etc. functions with the help of a set of basic spinor products and norm alizations which are established in the class Basic Sfuncs. This is the lowest levelclass which directly uses the four{m om enta of the incom ing and outgoing particles.

The Building Blocks are the basic elem ents ofa calculation. They calculate one single Z function and are called from within Single Amplitude::Zvalue():

- 1. W ith the Constructor() of this class a new object of Composite Zfuncs is initialized. Together with the Mathematica Interfaces they form the basic calculationaltoolsofthisclass.
- 2. Reset() resets the Composite Zfuncs object (via the appropriate Reset() m ethod).
- 3. Set Arg Coupl() isused to setthe listofargum entsand couplingswithin this class and the Composite Zfuncs object.
- 4. Set P() calls Composite Zfuncs::Set P() and calculates the Kabbala value of the given propagator (Pfunc).
- 5. Set Mass() calculates the m ass term which occurs during the decom position of the ferm ionic propagator into products of spinors (via Composite Zfuncs::Set Mass()).
- 6. Z2() calculates the Kabbala value of the original Z function. Here, the dierent contributions of multiple propagators (photon, Z and H iggsboson) are sum m ed up as well. The Z function is calculated via Composite\_Zfuncs:: Z\_Z() and the propagator via Composite Zfuncs:: $Z$ -P(). Note that the contribution of a scalar boson exchange is com posed of the product of two Y functions (Composite Zfuncs:: $Z_Y()$ ). The last m issing piece is the m ass term which appears in the num erator of the propagator for m assive vector boson exchanges (p p =M  $^2$ ). This term can be composed out of two X functions (Composite  $Zfuncs::Z_X()$ ) and a constant which is directly handled using the m ethod String Generator()::Get Enumber(). Note that this m ethod translates a com plex num ber into a Kabbala object and saves the value in the list of Zfuncs (see Sec. 4.4).
- 7. A  $\mathbb I$  other m ethods calculate an appropriate n boson vertex, usually with the help of a Mathematica Interface (). A new object will be created the rst tim e this m ethod is called. The result is a product of the list of the inner propagators (gained via Composite Zfuncs:: $Z.P$ ()), the value of the vertex (Mathematica Interface()::Calculate()) and the coupling constant (String Handler::Get Enumber()). A further com plication can arise when multiple propagators occur (i.e. a photon and a Z boson). Then the contributions willbe sim ply sum m ed up. Ifm ore than three vector bosons appear

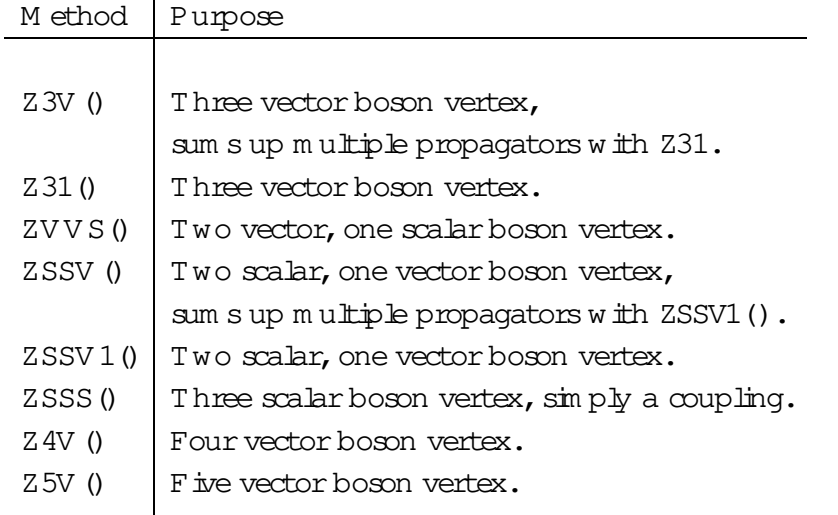

Table 16: A selected list ofm ethods for the calculation ofan n boson vertex.

in one vertex, a sum of the m ultiple iterated three vector boson vertices and a quadruplevectorboson vertex hasto beperform ed.Thisisdueto ourhandling of quadruple vector boson vertices. H owever, a detailed list of every m ethod can be found in Tab.16.

The Mathematica Interface can be used to im plem entalgebraic expressions which are produced by Mathematica. Here, the output of the appropriate Mathematica session will be translated into a proper C++ leand linked to the object. This process can be done in a sem i-autom atic way. However, usually all necessary calculations have been already perform ed and the linked C++ les are ready to use:

- 1. The Constructor () can be used with two dierent options. The rstone which is the usual option, is used for the calculation of already translated m ethods. An identity string indicates the m ethod to be used. In the second option a Mathematica lew ill be read in and translated into a  $C++$  le. First of all, the le will be read in and casted into a string. The m ethod Shorten() deletes all occurrences of p and q characters which are necessary in the Mathematica  $\mathbf{e}_r$ but are now obsolete. W ith C\_Output() the string will now be translated into  $a$  C++ le. A ll other parts, i.e. the linkage of this new m ethod and the calling sequence have to be included by hand, a sam ple could be found in A ppendix  $B$ .
- 2. C Output() transform s an algebraic expression in the form of a character string into a C++ m ethod of this class. Therefore a new lewill be created and the output ofthe string expression isperform ed in the sam e way as the output of the libraries,  $\sec 4.4$ , i.e. a m axim um num ber of characters per line will be enforced.

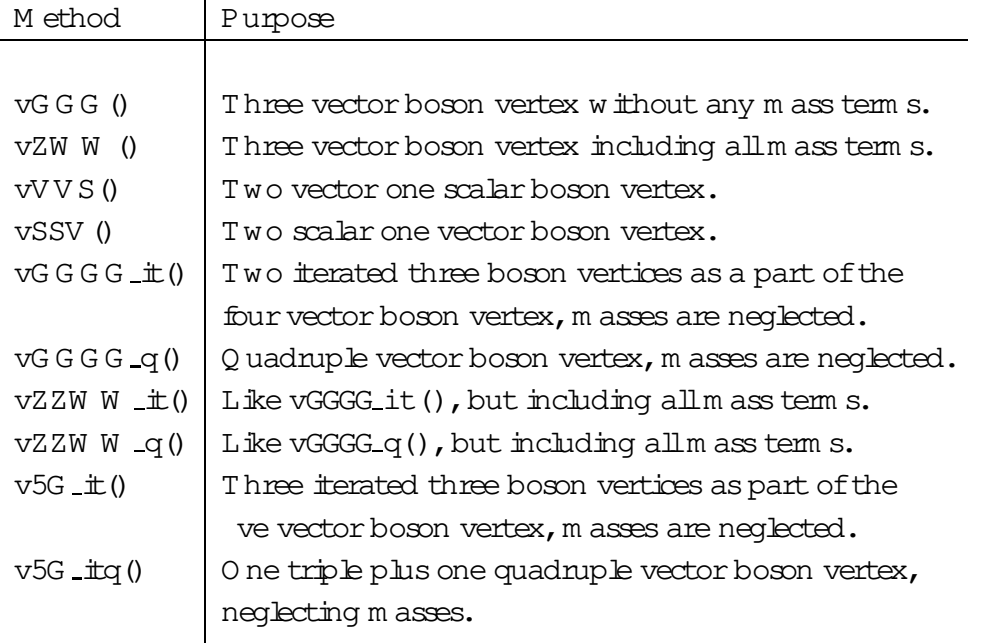

Table 17: A selected list of methods for the direct calculation of a part of a multiple boson vertex.

- 3. Shorten() uses Kill\_String() to delete allp and q characters
- 4. Kill\_String() kills the occurrence of a given character in a string.
- 5. Calculate() is the steering routine of the calculational part of this class. A  $c$ cording to the given string identity, this routine choses the appropriate  $m$  ethod for the evaluation.
- 6. The m ethods  $Z()$ ,  $X()$ ,  $S()$ ,  $Y()$  and  $M()$  calculate an elem entary  $Z$ ,  $X$ ,  $S$ , or Y function or a m ass term, respectively. The appropriate m ethods  $Z_{-}Z(i)$ ,  $Z-X()$ ,  $Z-S()$ ,  $Z-Y()$  and  $Z-M()$  of the class Composite Zfuncs are used accordingly.
- 7. A ll otherm ethods calculate a m ultiple boson vertex directly, see Tab.  $17$ .

The class Composite\_Zfuncs translates a simplied form of a call to the elem entary Z functions (Elementary\_Zfuncs) into a fullcalling sequence. Therefore this class m ainly exists for a better readability of the Building Blocks and the Mathematica Interface:

- 1. The Constructor() creates a new Elementary Zfuncs object.
- 2. Reset() sets the pointers ofthe argum ents and the couplings ofa Z function to zero.
- 3. Set Arg Coupl() sets the argum ents and couplings ofa Z function.
- 4. Set P() calls the m ethod Elementary Zfuncs:: P() in order to calculate the value ofa propagator.
- 5. Set Mass() calls the m ethod Elementary Zfuncs::Mass Term() in order to evaluate the extram assterm of a decom posed ferm ionic propagator, see Eq.  $(2.13)$ .
- 6. Z\_P() calculates the product of propagators for a Z function. Therefore, a list of propagator num bers is used to extract allpropagators taking part in the current Z function. Their Kabbala values will be m ultiplied up and returned.
- 7. Z X() calculates an X function and translates a sim ple com bination of argum ents into the full list and calls Elementary  $Z$ funcs:: $X()$ . N ote that this  $m$  ethod takes into account a sign convention which perm its the proper handling ofthe four-m om entum current.
- 8.  $Z_S()$  works in the same way like  $Z_X()$ , but calls Elementary\_Zfuncs::S().
- 9. Z\_Z() translates the simple notation of an elem entary Z function into the full call of Elementary\_Zfuncs:: Z().
- 10. Z\_Y() works like Z\_Z() with a slight dierence. Here, it can happen that both couplings are zero. In this case the value 1 will be returned.
- 11. Z\_M() calls directly Elementary\_Zfuncs::M() without any translations.

The Elementary Zfuncs form the last step on the ladder to the calculation of the dierent Z functions. In this class they will be nally calculated and the String Generator is lled with the dierent Z functions. At least two methods exist for each function, one for building the string part and the second to calculate the appropriate Z function. Som etim es dierent m ethods exist for dierent calling sequences within the string libraries.

1. The m ethods  $Z()$ ,  $Y()$ ,  $X()$  and  $S()$  calculate an elem entary  $Z$ ,  $Y$ ,  $X$  function or a scalar product of two four-m om enta and provide its value for the String Generator (). Therefore all argum ents and couplings will be lied into one list. Now, all propagators which have num bers larger than 99 will be m apped onto real four-m om enta (i.e. with num bers sm aller than 100) via Map(). Then, the value of the function can be calculated via the appropriate  $fZ, Y, X$ , Sqcalc() and translated into a Kabbala type value with String Generator::Get  $fZ$ , Y, X, Sgnumber(). Note that in case a string is to bebuilt, the function with allargum ents is stored within the String Generator.

- 2. Them ethods Zcalc(), Ycalc(), Xcalc() and Scalc() calculate an elem entary Y ,X ,Z function ora scalarproductaccording to Tabs.1,2 and 3,respectively.
- 3. P() calculates the value of a propagator and lis  $\pm$  into the String Generator. First of all, the num ber of the given propagator will be determ ined via Basic Sfuncs::Get Mom Number(). Then, the value is calculated with Pcalc(Flavour fl,...) and translated into a Kabbala value (String Generator::Get Pnumber()).
- 4. Pcalc(int  $f_1$ ,...) translates the integer valued kf(code into a proper Flavour() and calls Pcalc(Flavour  $f_1$ ,...).
- 5. Pcalc(Flavour fl,...) calculates the value of a propagatorusing Propagator().
- 6. Propagator() calculates the value of a propagator for a given four-m om entum squared and the Flavour. Note that dierent types of the Flavour gain different extra factors, i.e. ferm ionic and scalar propagators yield an extra factor of i and vector boson propagators get a i.
- 7. Mass Term() generates the extra m ass term which occurs during the decom position of the ferm ionic propagator into spinor products. The rst step is to determ ine the Flavour of the propagator from the given number. Then, the m assterm is calculated with Mass\_Term\_Calc(..., Flavour fl) and  $\pm$  is lled into the String Generator (via Get Massnumber()).
- 8. Mass Term Calc $(..., \text{ int } fl)$  translates the given kf(code into a proper Flavour and calls Mass\_Term\_Calc(..., Flavour fl).
- 9. Mass\_Term\_Calc $(...,$  Flavour fl) calculates the m ass term.
- 10.  $M()$  determ ines the m ass for a given particle num ber in case it is a propagator. This m ethod is used for the calculation ofthe m ass term s in m assive vector boson propagators. The term  $1=1$ <sup>2</sup> is then lled into the String Generator () asa com plex num ber (Get Enumber()).
- 11. Map() translates a given propagator num ber $(> 99)$  into a proper four{m om entum num ber. Therefore the list of Pfuncs is searched for the given num ber. Now, the new num ber is determ ined from the appropriate Pfunc using Basic Sfuncs::Get Mom Number().

W e now turn our attention to the calculation of the basic functions which are necessary for the determ ination of every Z function.

The structure Momfunc represents a four{m om entum of a particle. Since in this structure not only incom ing and outgoing m om enta, but also the four-m om enta of the propagators are stored, a list of argum ents is available as well (com pare Pfunc).

The class Basic Sfuncs generates and translates a list of four-momenta, i.e. Momfuncs, into the basic functions of the helicity form alism , see Eq. (2.23) for the S functions and Eq.  $(2.25)$  for the de nition of the and functions. W ith these tools, all other Z functions can be calculated:

- 1. The Constructor() initializes the list of Momfuncs with the call to Initialize Momlist().
- 2. Initialize() constructs all necessary lists, i.e. for the {, {,  $S_0$ { and  $S_1$ { functions which correspond to the S( $+$ ; ) and S( $-$ ; ) functions. Furtherm ore, a list ofm asses for the dierent particles is created which is used later on for the determ ination ofthe functions.
- 3. Initialize Momlist() constructs the list ofMomfuncs for the incom ing and outgoing particles. Since at this stage no propagators will be initialized, the list of argum ents is lled only with the num ber of the particle. At the end the current num ber of Momfuncs is returned.
- 4. Build Momlist() addsto the listofMomfuncsallpossible propagators.A loop over the given list of Pfuncs ensures that all propagators will be covered. First of all, a check will be enforced, if the current propagator is already in the list with Get Mom Number(). This m ethod returns the num ber of a given Pfunc in the list ofMomfuncs or returns a 1 in case this propagator does not exist within the list. Now, a new Momfunc can be established, where the list of argum ents will be taken over from the Pfunc. At the end, the new num ber of Momfuncs will be returned.
- 5. Print Momlist() printsthecurrentlistofMomfuncsincluding thedependencies for every propagator type m om entum.
- 6. Get Mom Number() returns for a given Pfunc the num ber of its propagator in the list of Momfuncs. In case this propagator does not exist, a 1 is returned. A ccordingly, a loop over all existing Momfuncs is perform ed. Each list of argum ents for the current Momfunc and the Pfunc are now com pared. In case they are equal, the current num ber of the Momfunc is returned. N ote that the com parison is sensitive to dierent sequences within the list of argum ents.
- 7. Calc\_Momlist() initializes the list of Momfuncs. Thism eans that the Momfuncs for incom ing and outgoing particles will be simply set and all propagators are calculated depending on the given four{m om enta using the list of argum ents and the sign of each particle (see Sign()).

8. setS() is them ain m ethod which is called from outside for every new combination of incom ing and outgoing four-m om enta. H ere, all the dierent functions as well as all four-m om enta for the propagators will be calculated in the following steps:

F irst of all, the four-m om enta of all propagators will be calculated with Calc Momlist().

N ow, within a loop over all Momfuncs all { and { functions will be set. H owever, whereas the {functions can be calculated without any am biguities, the sign of the {functions depends on the particle or anti-particle character. In our notation a m inus sign com es with:

- { A llanti-particles which do not correspond to the rst incom ing particle and
- { the rst incom ing particle which is not an anti-particle.

A ll other particles yield no sign. Note that the sign should have no in uence for the propagator part of the Momfuncs.

In the last step the  $S_0$  { and  $S_1$  { functions will be calculated using an outer and an inner bop over the Momfuncs, since these functions depend on two four-m om enta. The dierent relations between the functions will be used in order to m inim ize their num ber to be evaluated.

- 9. N() returns the norm alization factor for two given four-m om enta. Thism ethod isused during thecalculation ofthenorm alization forthem asslessvectorboson polarizations.
- 10. Momentum() returns the four-m om entum for a given particle num berby searching the listofMomfuncs.
- 11. Them ethods S0(), S1(), mu() and eta() return S(+;p<sub>1</sub>;p<sub>2</sub>), S(;p<sub>1</sub>;p<sub>2</sub>), (p) and (p).
- 12. Sign() returns the sign of a m om entum, i.e. a 1 for incoming and  $a + 1$  for outgoing particles.
- 13. Flav() returns the Flavour of the given particle.

4.3.5 C alculating the C olor m atrix and the C oulom b factor

The class Color calculates all color factors from the list of Cfuncs and the appropriate stringsofcolorm atriceswhich havebeen established in theclassColor Generator(). Therefore, the list of Cfuncs will be rst shortened and then the calculation is perform ed by m anipulating the colorm atrices in form of a character string, the dierent replacem ent rules are listed in Tab.18.

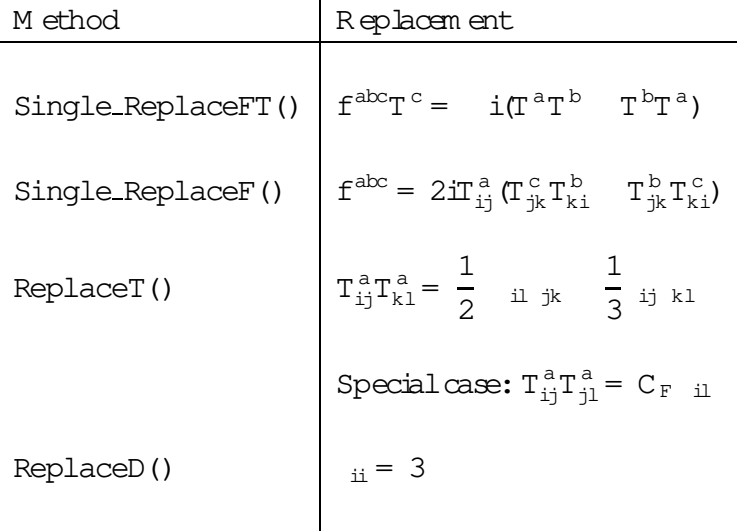

Table 18: The replacem ent rules for the dierent m ethods in the class Color.

1. The Constructor() calculates all elem ents of the color m atrix or reads them in from a saved le in the following steps:

At rst, all diagram s (the list of Single Amplitudes) will be switched on. Lateron, this switch will be used to discard a repeated calculation of the color factor for identical color structures.

The data le Color.dat will be probed. In case the color factors have been already determ ined and saved into this le, they will be read in and the Constructor() can be term inated.

If the color factors have not been calculated before, their determ ination starts with nding out all equal color structures. This is m andatory in order to reduce the num ber of the color factors to a m inim um . It is perform ed in two steps:

(a) A llcolorm atrices (i.e. Cfuncs) will be brought into the same form , i.e. the propagators will be unied. Therefore the num bers of all incoming and outgoing particles will be searched in the list of Cfuncs for one diagram. If the appropriate num ber has been found (every num ber hasto em ergeonce), a propagator which stands in the sam eCfunc will be changed to a num ber beginning from 120 (these num bers do not occur in the usualnum bering schem e for propagators, see Tab. 12). A ll other occurrences of this propagator in the current list of Cfuncs will be altered accordingly. This procedure ensures that identical Cfuncs in dierent diagram s have the same num bering order for the propagators.

(b) N ow, the list of Cfuncs for all diagram s can be compared. If two list of Cfuncs exactly coincide, one of them will be dropped by switching of this diagram. In a list of identities the occurrence of the duplicate  $\infty$  lorstructure will be saved in order to build the full matrix of  $\infty$  lorstructure will be saved in order to build the full matrix of  $\infty$  lors factors at the very end.

N ow, all products of the rem aining color structures can be evaluated. Loops over the graphs ensure that every diagram will be connected with all other diagram s in order to  $\Box$  the full m atrix of  $\infty$  br factors. This is done by multiplying the string form of the color structure for the current diagram with the string of the conjugated color structure of the second diagram. A ccordingly, the value of this string has to be determ ined  $f_{\text{D}}$ lowing these steps:

- (a) Both strings will be translated into a binary string tree with the m ethod String Tree:: String 2Tree ().
- (b) A ll structure constants  $F_{ABC}$  will be replaced with a combination of generators  $T_{bc}^{\text{A}}$  with the m ethod ReplaceF(). This is done for both strings separately.
- (c) N ow, the strings will be multiplied by creating a new sknot of the binary string tree, where the operation is a m ultiplication and the string trees hang on the left and right hand side of the new root sknot.
- (d) A ll brackets will be expanded (String Tree::Expand()), and the tree is brought into a linear form (String Tree:: Linear()). Now,  $\pm$ willbe sorted with String Tree::Sort().
- (e) At this stage all generators  $T_{bc}^A$  will be replaced or combined to delta functions  $D_{ab}$  with ReplaceT().
- (f) N ow, within the string only constants and delta functions are left. A gain, the string tree is expanded, linearized and the delta functions will be replaced with the method ReplaceD().
- (g) A string tree, where only constants exist, can be easily evaluated with the m ethod String Tree:: Color Evaluate () and the color factor is now available.

H aving led the  $m$  atrix of color factors for the irreducible cases, the full m atrix can be determ ined.

At the end the m atrix of color factors will be saved into a le for later usage. Note, that the userm ight switch of individual diagram s by m eans of thism atrix, i.e. by setting the corresponding colour factors to zero.

2. ReplaceF() replaces alloccurrences of the structure constants  $F_{ABC}$  with generators  $T_{\rm bc}^{\rm A}$  , see Tab  $.18$  . A  $\,$  loop over the dierent steps of replacem ents ensures

that at the very end no structure constant is left over. At rst them ethod tries to nd com binations of structure constants and generators, i.e. with the same color octet indices and replaces them . This step is perform ed with the m ethod Single\_ReplaceFT() which is repeated untilno such combination exists any m ore. Prior to each call of this routine, the string tree is expanded and linearized with them ethods String Tree:: Expand() and String Tree:: Linear(), respectively. Then, if any structure constants are still left, a single structure constant will be replaced with the method Single ReplaceF(). During the replacem ent new generators appear which can be com bined with any rem aining structure constants, i.e. the loop starts again.

- 3. Single\_ReplaceFT() changes a com bination of a structure constant  $F_{ABC}$  and a generator  $T_{bc}^{\text{A}}$  with one common color octet index into a combination of generators, see Tab.18. Therefore, an expanded and linearized list is searched for such com binations. This is done recursively in the following way: First of all a m ultiplication operator is looked for, where a generator or structure constant is attached at one side of the sknot. Then, all the other factors of this multiplication series are searched for the appropriate color index. If a m atch occurs, the two factors will be replaced by the combination of generators. Special care has to be taken for the sign of the product, which depends on the place of the m atched color index in the list of argum ents for the structure constant. Since the binary tree is searched recursively for such a combination, two calls to Single\_ReplaceFT() at the end ensure this procedure.
- 4. Single ReplaceF() replaces a structure constant  $F_{ABC}$  by a combination of generators, see Tab. 18. A simple nd and replace strategy in the binary tree is the underlying idea of this method. Note that only the rst structure constant will be substituted, since in a global strategy it is faster to search for com binations of structure constants and generators (see the proceeding in ReplaceF()).
- 5. ReplaceT() substitutes all the com bination of two generators with a num ber of delta functions, see Tab. 18. Since the product of all generators has to yield a com plex num ber, no generator will be left after this m ethod. The procedure is quite sim ple, since we have an expanded, linearized and sorted binary string tree. Prim arily this m eans that generators with the sam e color index are im m ediate neighbours. Therefore, only these two neighbours have to be com bined. A further  $\sin \rho$  ii cation can be achieved, if one of the m atrix indices of the two generators are equal. However, in this way all generators will be replaced recursively by calling ReplaceT() twice at the end of the m ethod.
- 6. ReplaceD() applies in an expanded and linearized binary string tree alldelta

functions. This m eans especially that at the end of this m ethod no delta function should rem ain (usually this method is called, when no  $\infty$  br m atrices exist any m ore). First of all, a delta function will be searched, where two dierent cases can occur:

- (a) Both argum ents of the delta function are equal. Then this delta function will be replaced by a factor of 3 (according to the underlying group structure).
- (b) The argum ents could dier. Then, allother delta functions which are m ultiplied with the current one, are searched for the rst argum ent of the delta function which is then replaced by the second argum ent. At the end, the current delta function was applied and will be substituted by a factor of1.

Two recursive calls to ReplaceD() ensure that the whole binary tree is exam ined.

7. Mij() returns the appropriate entry of the color matrix.

coulomb calculates the Coulom b factor of an am plitude with two W bosons. This is a rst higher{order correction which takes into account a Coulom b force between the two, slow m oving, W bosons:

- 1. The Constructor() builds the m atrix of Coulom b factors. N ote that only products of a graph and a complex conjugate graph will be considered, where both graphs have two W bosons. A fter the m atrix was constructed it will be lled with the m ethod Build Matrix().
- 2. Build Matrix () searches for every graph which has two W bosons and m arks them with the m ethod Single Amplitude::Set coulomb(). Then, at each place in the Coulom b m atrix, where two m arked diagram  $s$  m eet, the value  $1$ w ill be entered.
- 3. Calculate() evaluates the Coulom b factor for a given point in the phase space, i.e. a list of four-m om enta for the incom ing and outgoing particles with Eq.  $(2.40)$ . For the calculation the m om enta of the two W bosons are m andatory and will be determ ined with the help of the given four{m om enta. Now, all ingredients are at hand for the evaluation of the Coulom b factor.
- 4. Factor() returnsoneplustheCoulom b factorm ultiplied with the appropriate m atrix elem ent ofCoulom b factors.

In the long run, this class will be expanded to top {pairs etc..

### 4.4 T he Strings

W ithin this section all basic methods to construct strings and save them into libraries willbe explained. The basic motivation is the following: For every graph and helicity com bination one expression consisting of algebraic operations and Z functions exists. U sually the value of this part of the am plitude can be calculated directly, but this has several large disadvantages:

- 1. Every Z function is calculated in the very m om ent it is used. H ence som e of the Z functions will be calculated m ore than once.
- 2. The sequence of operations between the dierent Z functions has to be determ ined for every sample of external four-m om enta again, since it could not be stored.
- 3. A lot ofhelicity com binations can yield zero which is usually re
ected in a Z function. Nevertheless, all Z functions belonging to this combination will be calculated because a direct calculation is not very exible.

These problem s can be sim ply cured by the following steps,respectively:

- 1. Every Z function will be stored with its value and its list of argum ents. Now, every Z function has to be calculated only once at the beginning. This task is perform ed by the String Generator(). A ccordingly, every Z function which was calculated in the class Elementary Zfuncs will now be stored into a list.
- 2. The whole expression for the calculation can be casted into a character string. A ccordingly, for every sam ple of four-m om enta only this string has to be calculated. H owever, several problem s occur during the generation and calculation ofthis string:

The string has to be built during the evaluation of the am plitude which results in a quite com plicated program code, since every algebraic operation has to be stored. A simple way out is the usage of a class called Kabbala which allows a sim ultaneous generation of a string during the calculation of complex numbers.

The calculation of the string is very time consum ing, since this string has to be interpreted, i.e. the algebraic expression has to be exam ined and evaluated accordingly. The way out is the translation ofthis string into a binary string tree (String Tree). This tree has an operation saved at each knot and the Z functions at the leafs, i.e. end points of the tree. N ow, during the calculation this tree has to be followed only and every operation has to be perform ed using the values of the left and the right hand branch of the appropriate knot. This usually saves a bt of time

during the evaluation. H owever, the by far fastest interpreter of an algebraic expression is the C++ com piler itself. A ccordingly, all strings will be w ritten out into C++ les, translated and linked for the evaluation. This will be perform ed within the class String Output and is the optim alway of calculating an expression within AMEGIC++.

3. The last problem belongs to the unnecessary calculation of zero parts of the am plitude. A gain, the translation into a character string can help to om it these parts. Since all zero Z functions are well known during the rst evaluation of the am plitude, all connected parts can be deleted within the character string. O f course, having the string in form of a binary tree relieves this task a lot.

In our description of the single classes we now start with the String Handler which is responsible for the whole organization. Then, we proceed with the String Generator fam ily which takes care for the proper storage of the Z functions. In order to m anipulate a string (for instance to delete zero parts), a representation of a string, nam ely a String Tree, was chosen. This form allows an easy m odi cation and evaluation of the strings. If the strings are at hand, they have to be saved into a library form, i.e. a  $C++$  le which later can be translated and linked. The classes Value and String Output are responsible for this task. Last but not least two helper classes are introduced, one for the handling of strings (MyString) and one for tracking algebraic expressions (Kabbala). A short description of all these classes can be found in Tab. 19 and their relations are exhibited in Fig.  $18$ .

### 4.4.1 T he H andling of strings

The String Handler organizes the whole string generation, the output of the strings into libraries and their calculation. Therefore it not only handles the String Generator for the storage of the Z function but also saves the character strings which have been generated during the evaluation of the am plitudes. These strings can now be translated into a binary tree form. In order to calculate them, a connection between the leafsorend pointsofthe string and the realZ functionshas to be drawn which is done as well in this class. At the end an output into  $C++$  les is perform ed.

- 1. The Constructor of this class initializes the String Generator, where three dierent cases could occur:
	- (a) No string should be generated at all and therefore a No String Generator  $w$  hich is a dum m y class,  $w$  ill be constructed.
	- (b) A string should be generated, i.e. a regular String Generator is  $con$ structed, but no library should be used.

| C lass/Struct                | Purpose                                                  |
|------------------------------|----------------------------------------------------------|
|                              |                                                          |
| String_H and ler             | H and les all string m an ipulations.                    |
| ZX list                      | This list will be built from the String Generator        |
|                              | and all values necessary for the calculation of a string |
|                              | are stored here.                                         |
| V irtual String G enerator   | The mother class of all String Generators.               |
| No_String_G enerator         | Calculating an amplitude without generating              |
|                              | any string requires this class.                          |
| String <sub>G</sub> enerator | Translates all Z functions into strings,                 |
|                              | stores and calculates them later on.                     |
| String Tree                  | Translates an algebraic equation into a binary tree.     |
| sknot                        | Is a string knot of this binary tree.                    |
| sknotlink                    | Is a list of sknots.                                     |
| Values                       | Is the mother class of all connected libraries.          |
| String 0 utput               | $M$ aintains the output into $C++$ les.                  |
| M yString                    | A class for handling strings, i.e. adding or searching   |
|                              | for strings etc                                          |
| K abbala                     | Strings (shem) and complex numbers                       |
|                              | $(rishpon)$ in one term.                                 |

Table 19: A short description of the string classes.

(c) A n already produced string library shallbe used for the evaluation. In this case no string will be generated either. However, if no string library exists,  $\pm$  will be created.

In the latter two cases an identity, i.e. a name, has to be produced in order to labeland identify the appropriate library.

- 2. Get Generator() returns a pointer to the current String Generator.
- 3. Init() initializes a m atrix of sknots, where every knot represents the root of a String Tree, i.e. a tree representation of a string. The dierent elem ents are labeled by the graph num ber and the appropriate helicity com bination. In this way, all character strings for the dierent parts of the am plitude can be stored.
- 4. Set String() perform s the translation of a given string into a binary string tree, deletes all zero parts and stores the result into the m atrix of sknots. For this purpose a String Tree object is constructed and lled via the translation  $m$  ethod String Tree:: String 2Tree  $()$ . Now, a full binary tree of strings is available, where every knot belongs to an algebraic operation  $(+, , , =)$  and every end point can be identi ed with a Z function. However, since all Z

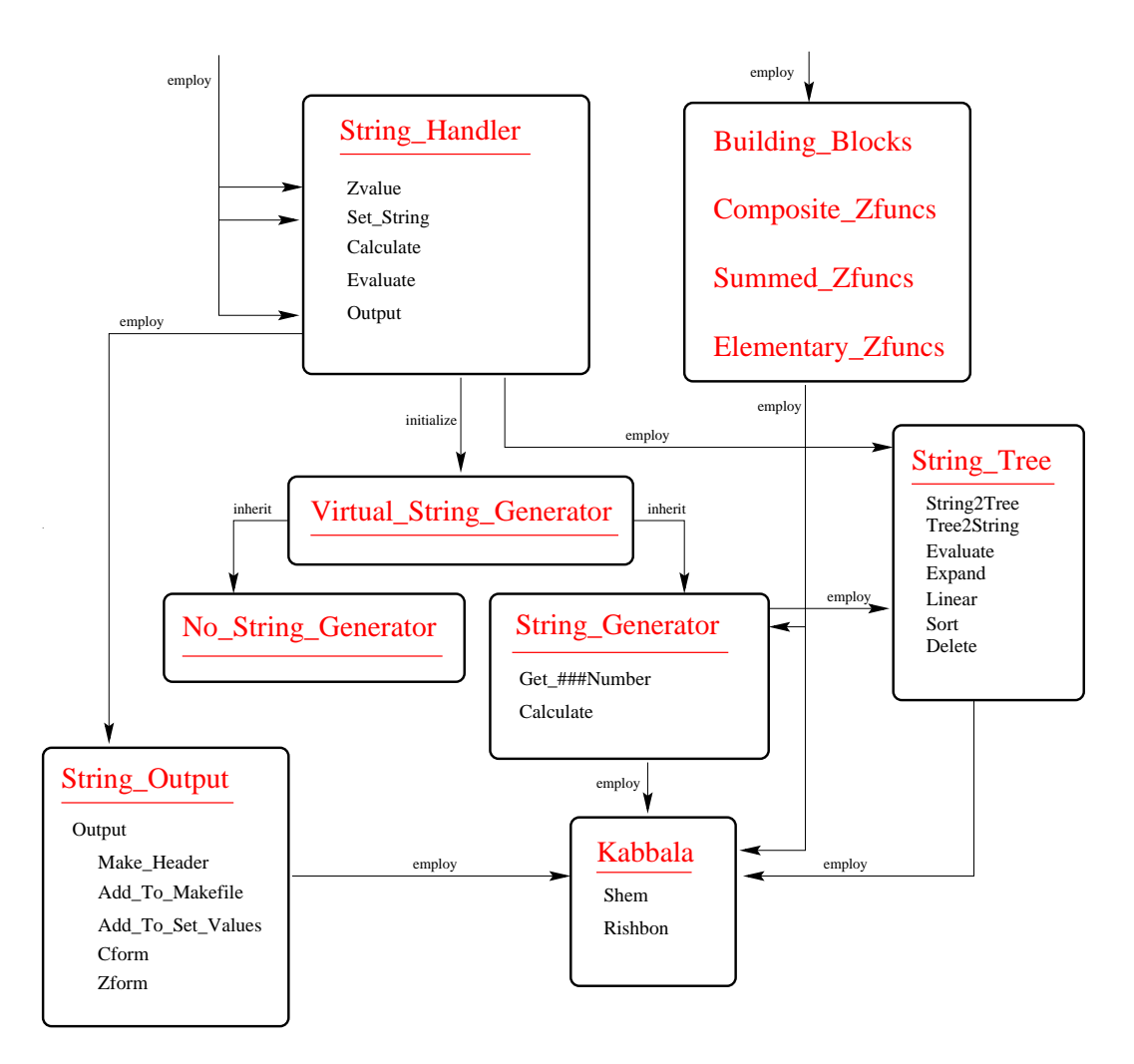

F igure 18: The String classes are responsible for writing the helicity am plitudes into C++ les.

functions with the string identity  $Z$  [0] yield zero, these parts can now be deleted with String Tree::Delete(). N ote that the current String Tree() is a local object only and a translation into a global String Tree object is m andatory which isachieved via String Tree::Copy(). The rootofthistree can now be stored into the m atrix of sknots, where the place is determ ined through the current graph and helicity num ber.

5. Complete() is perform ed when allcharacter strings are already stored in the m atrix of sknots. Here, all Z functions which are attached at the end points of the dierent binary trees will be connected with the Z functions stored in the String Generator. This step is m andatory, since until now, the list of Z functions was generated independently ofthe character string representing the algebraic expression for the calculation ofone part ofthe am plitude. In order to calculate the full algebraic equation with the help of the binary tree,

the values of these  $Z$  functions have to be known. On the other hand, all  $Z$ functions are stored in the String Generator. Therefore links between these dierent representations have to be drawn.

W ithin loops over the num ber of graphs and helicities the binary trees are handled one by one. At rst, all leafs are collected with the m ethod String Tree::Get End(), where a list of sknots will be produced. Now, every leaf is connected with the appropriate Z function via String Generator::Get Kabbala(). At the very end, all Z functions which do not appear in the strings any m ore (i.e. they belonged to zero parts of the term ) are deleted via Z\_Kill().

- 6. Z Kill() sim ply deletes allZ functions which do not appear in a string any m ore. Therefore, a loop over all Z functions is perform ed. Every string from all graphs and helicity com binations is searched for the appropriate function. O fcourse, since com posed Z functions consist of strings them selves, they have to be searched as well. At the very end, if the Z function could not be found in any of the strings, it will be deleted via String Generator:: $Killl Z()$ .
- 7. Calculate() determ ines the value ofallstored Z functions using the m ethod String Generator:: Calculate (). This is the rst step of the evaluation of the whole am plitude.
- 8. Zvalue() calculates the value ofthe string in the form ofa binary tree for a given com bination ofgraph and helicity em ploying the m ethod String Tree::Evaluate().
- 9. Output() generates the libraries from the strings. Therefore, a String Output object is generated and the output is perform ed using String Output::Output().
- 10. Set Values () chooses the library to be used from a given identity.
- 11. Is String() returns 1, if all strings are established.

### 4.4.2 G enerating the strings

The structure ZXlist contains all inform ations about a Z function, i.e. all argum ents, the value, the type of  $Z$  function, a pointer to a String Tree for the com posed  $Z$ functions and an on{switch. Note that we use the label  $Z$  {function for a variety of functions which dier by their type, i.e. a real  $Z$  function, an  $X$  function, a  $Y$ function, a com plex num ber, a scalar product of two four-m om enta, a S function, a coupling, a propagator, a com posed Z function and a m ass term. A ny algebraic equation for the determ ination of an am plitude can contain only these possible pieces.

The basic structure for all String Generators is Virtual String Generator which is a purely virtual class. Therefore it contains only virtualm ethods which are overwritten in the derived classes. A ccordingly, these m ethods will be described in these classes.

The No String Generator is a dum m y class. Itsm ethods only return the given com plex value and are used to keep the sam e program structure for a pure calculation w ithout the generation of any strings.

The String Generator is used to generate and store all dierent types of Z functions. The idea is that every Z function depending on its list ofargum ents is stored only once. For a representation within the algebraic expression in form ofa character string these Z functions have to gain a num ber as well for later recognition during the evaluation. Therefore, the m ain tasks are comparing a new  $Z$  function with allexisting ones as wellas creating a new one and storing it in the list of ZXlists in case it does not yet exist and nally returning an appropriate string representation including the num ber of the Z function. A ccordingly,  $m$  ost  $m$  ethods are concerned with com paring argum ents of Z functions, storing and calculating them:

- 1. The Constructor () generates a new list of couplings, avours and ZXlists.
- 2. Reset() deletes the contents of all lists.
- 3. fZ, X, Yg\_Number () has the aim to give a wellde ned num ber for any fZ; X; Y g function. For this purpose,  $\pm$  com pares the list of argum ents and couplings for the appropriate function with all already stored  $fZ$ ;X; Y g functions. In case a com plete m atch can be achieved the num ber of the function is returned, otherwise  $a \neq 1$  will be passed back. In this way a double counting of any function can be om itted.
- 4. ZX Count() counts the num ber of all ZXlists.
- 5. fZ, X, Eg\_Count() counts the num ber of fZ;X; E g functions, where the latter one represents a com plex num ber.
- 6. Get Cnumber() com pares a given coupling with allother couplings in the list. If the coupling could be found, the num berwithin the list is returned, otherwise the new coupling will be attached to the list of couplings.
- 7. Get Fnumber() works in the same way as Get Cnumber(), but for the list of Flavours.
- 8. Number() constructs a Kabbala (i.e. a string and a com plex num ber in one class) out of a given com plex value and a num ber for the Z function. The string part of the Kabbala is generated in the form of  $\Z[Z$  number]".
- 9. Get Znumber() is the m ethod called from the class Elementary Zfuncs. The input is the list of argum ents, the list of couplings and the value of the Z function. First of all, the list of couplings is translated into a list of num bers which hint on a global list via Get Cnumber(). Then, the num ber of the  $Z$ function in the list ofZXlists is determ ined with the m ethod Z Number(). If this Z function already exists, the Kabbala value is returned. O therwise a new ZXlist will be created. Therefore the lists of argum ents and couplings as well asthe Kabbala value (via Number) are lled into a ZXlist.
- 10. Get Xnumber() works in the same way like Get Znumber() for X functions.
- 11. Get Ynumber() works in the same way like Get Znumber() for Y functions.
- 12. Get Enumber() adds a com plex num ber to the list of ZXlist (this could be the m ass of a vector boson for instance). Therefore the existing list is searched for this complex num ber and a new ZXlist is attached in case it could not be found.
- 13. Get Pnumber() adds a propagator term to the list of ZXlists. Here, the com plex values and the 
avour ofthe propagator are com pared with the existing list.
- 14. Get Massnumber() adds am assterm to the list of ZXlists. These term soccur during the transform ation of ferm ion propagators into spinor products. The com plex value of the term as well as the avour are compared with the existing list.
- 15. Get Snumber() addsascalarproductoftwo four-m om entato the list of ZXlists. The two argum ents, i.e. the num bers of the four-m om enta, are com pared with the existing list.
- 16. Get CZnumber() adds a composed Z function to the list of ZXlists. These functions occur, when the building blocks for the calculation of a multiple boson vertex will be stored as an extra  $Z$  function. Therefore only the complex values are com pared with the already existing list. However, since a com posed Z function consists m ainly of an algebraic equation in form of a string, this string has to be stored. In order to speed up the evaluation, the string is rst of all translated into a binary tree. Then the zero parts are deleted (i.e. where a  $Z$  [0] function occurs) and the end points of the tree are connected with the real Z functions. W ithin the ZXlist only the pointer to the root of this tree is stored (a sim ilar treatm ent can be found within the m ethod String Handler::Complete()).
- 17. Calculate() evaluates all complex values for the dierent Z functions of the list of ZXlists. A ccordingly, the dierent m ethods of the class Elementary\_Zfuncs are em ployed, see Tab.20. In case a string library is linked this job is perform ed by Values:: Calculate ().
- 18. Get\_Kabbala() returns a pointer to the Kabbala value of a ZXlist for a given string representation of a Z function. If the string consists of a complex value only and could not be found in the current list,a new ZXlist is created and attached to the list.
- 19. Set  $EZ$ () sets the pointer to the actual Elementary Zfunc object.
- 20. ZX Max Number() returns the m axim um num ber of ZXlists.
- 21. Get\_ZXl() returns a ZXlist for a given list num ber.
- 22. Coupl\_Max\_Number() returns the m axim um num ber of couplings stored in the list of couplings.
- 23. Get\_Coupl() returns the coupling for a given list num ber.
- $24.$  Kill  $Z()$  switches a ZXlist o.

### 4.4.3 Translating an equation into a binary string tree

The structure sknot represents one algebraic operation and isa knotofthe tree for a whole algebraic expression. Therefore it contains a left and a right pointer to the next sknots, a string and a pointer to a Kabbala value for the end points of the tree and an operation for the knots of the tree.

The structure sknotlink is built from a list of sknots with a xed num ber and contains a link to the next sknotlink. The actualnum ber is stored as well.

The String Tree is responsible for the translation of an algebraic expression in form of a character string into a binary tree form. Every knot of the tree contains one operation and the leafs, i.e. end points correspond to the appropriate variables, i.e. for instance Z functions. Consequently, this class not only enables the generation of this tree but also allows its proper m anipulation:

- 1. Reset() deletes alllinked sknotlinks and therefore allsknots in the list.
- 2. newsk () provides a new sknot from the actual sknotlink which saves a xed num ber of sknots, usually around 200. If all sknots are already used up, a new sknotlink will be created. In this way a hybrid m em ory m anagem ent is achieved, i.e. som ething between a static and a dynam ic m em ory allocation m odel.
- 3. String2Tree() translatesa given algebraic expression represented by a string into a binary string tree.The string itselfwillbe exam ined and recursively cut into pieces in the following steps:
	- (a) If the string is empty a zero pointer  $w$  ill be returned.
	- (b) A ccording to the priorities of the dierent operators  $(+, , etc.)$  the sum m ations and subtractions are exam ined rst. Therefore the string will be searched for globalplus and m inus signs, where globalm eans that at the very point, where the sign occurs, the num ber of opening and closing brackets must be equal. If a plus sign is found this way, a new sknot will be created with the plus operation. The whole string will be cut into a left and a right hand part with respect to the place of the plus  $sign.$  Consequently, the left and the right pointer of the sknot are set by recursively calling the m ethod String2Tree() with the left and right hand part of the string. Now, the new sknot will be returned. The procedure for the m inus sign is the same, only the right hand side of the string obtains an overallm inus sign, and both parts are added.
	- (c) Sinceatthisstageallglobalplusand m inussignsarealready treated,only globalm ultiplications and divisions can occur. Ifa globalm ultiplication was found, a new sknot is created in the same m anner as for the plus sign. The sam e holds true for globaldivisions.
	- (d) At this stage no globalsign should occur any m ore (expect leading plus and  $m$  inus signs). Now, an expression can be enclosed by brackets and therefore global brackets which open at the rst character of the string and close at the last one are rem oved and the exam ination ofthe strings continues with point  $(b)$ .
	- (e) If no global brackets can be rem oved, a leading sign could appear, i.e. a plus or m inus sign at the rst character of the string. In case it is a plus sign it could be simply rem oved, for a m inus sign a new sknot will be built with the left side pointing to a sknot with a  $'0'$  string and the right hand side to the sknot which willbe created through a recursive callto String2Tree() with the rest of the string as an argum ent.
	- (f) Atthe very end only a term with no internalstructure can rem ain. This rest string is stored into a new sknot which has a zero as operation. Thus it is m arked as a leaf of the tree and will be returned.

In this way the whole string can be translated into a tree and the m ethod returns its root. N ote that the dierent knots of the tree are stored internally in thisclass.

- 4. Color Evaluate() calculates the value ofa string originating from the determ ination of the  $\infty$  br  $\infty$ ecients of the amplitude. A  $\infty$ ndingly, only a distinct num ber of dierent strings could em erge at the end points (i.e. these are integer num bers, color factors like  $C_F$  and im aginary units). Therefore they are handled within this method. The evaluation is performed recursively, i.e. the operation ofthesknot isexam ined and accom plished accordingly by recursive calls of Color Evaluate () with the knot of the left and right hand side, respectively. If the knot is an end point, the string of this sknot is compared with the dierent possibilities and the value is returned.
- 5. Evaluate() calculates the complex value of a string in the same way as Color Evaluate() with a slightly dierent treatm ent of the end points. Since this m ethod is used for the evaluation of strings consisting of Z functions, the end points are connected to the real values of the Z functions which are calculated elsewhere (i.e. in String Generator). Therefore the value of every end point is obtained by using the pointer value of the sknot.
- 6. Get End() is used for linking the end points ofthe tree with the Z functions. Consequently, a list of all end points is m andatory in order to draw the connection. This list is constructed in thism ethod recursively.
- 7. Tree2String() translates a binary tree back into a string. O f course, a tree does not contain any bracket structure and to reestablish these is them ain task of this routine. A \granny" knot is used in order to avoid an overburden bracket structure. Now,  $\sin p$  is sum m ations do not need an extra bracket, when the granny option was a plus as well. The output is therefore easy to read and often m uch better than the string which originally was lled into the tree. Note that in itsm ost sim plest form the String Tree can be used to sim plify the bracket structure of a string term.
- 8. Tree2Tex() works in the same way as Tree2String(), with the dierence that the output string is LaTeX conform able. This m eans in particular that the m ultiplications are replaced by a space and the division is substituted by LaTeX com m ands.
- 9. Delete() deletes all parts which are connected with a given zero string for a binary string tree. This m ethod is used to drop allzero parts ofa helicity com bination. Since this can not be cast into a completely recursive procedure, a bop over calls of Single Delete() is perform ed until all zero parts have been elim inated.
- 10. Single Delete() deletes recursively allpartsofa tree which belong to a zero string:
- (a) If the given sknot is zero or an end point the m ethod is term inated  $w$  ith a return.
- (b) Ifthe left hand knot is an end point and its string equals the given zero string it will be dropped according to the operation of the actual knot:

In case it is a m ultiplication, the actual sknot is set equal to the left sknot, i.e. the right hand part is deleted.

If the operation is a plus, the actual sknot is set to the right hand side, i.e. the left part is dropped.

The m ost dicult case occurs, when the operation is a m inus. Now, the granny knot plays an im portant role. If no granny exists, i.e. the actual knot is the root, the string of the left knot is set to  $'0'$ . In case the granny operation is a multiplication, the string of the left knot is set to  $'0'$  as well. If  $\pm$  is a plus and the actual knot is on the left hand side of the granny the string of the left knot is again set to zero, otherwise the granny operation is set to a m inus sign and the actualsknot is set onto the right hand side. Last but not least if the granny operation is a m inus the sam e steps as in the plus case will be perform ed with a slight dierence in the changing ofthe sign ofthe granny sknot to a plus instead of a m inus.

(c) If the left hand side has not been changed, the right hand side can be exam ined. If  $\pm$  is an end point and its string equals the zero string the following m anipulations are done:

> If the operation of the actual sknot is a multiplication, the sknot is set equal to its right hand side, i.e. the left part is dropped.

> In all other cases the actual sknot will be set onto the sknot on the right hand side, if the left string is equal  $0'$ , otherwise it is set to the sknot of the left hand side.

At the very end two recursive calls to Single Delete() are perform ed using the sknots of the left and right hand side as argum ents, respectively.

- 11. Expand() expands an algebraic equation represented by a string tree, i.e. all brackets will be resolved. Since this is not a totally recursive m ethod (as Delete()), a bop over calls to Single Expand() is perform ed untilevery term is expanded.
- 12. Single Expand() perform sone single expansion, where two dierent cases can be distinguished:

The operator of the m other is a m ultiplication and the left or right hand sknot has a plus or m inus sign as operation. This is the typicalbracket

structure in the from of a  $\lbrack 0 \rbrack$  c). Since a multiplication is a commutative operation the left and right hand side will be changed, if the plus orm inus sign occurs on the left hand side.  $N \propto \rho$  only the right hand side has to be regarded. At this stage, a special case has to be considered, where inside the brackets only a m inus sign em erges  $(a \t(b))$ . Then, the sknots willbe rearranged in order to get the form a b. In the usualcase the equation will be  $\sin p$  transform ed to a b a c.

The second case is connected with the break-up of extra  $m$  inus signs, i.e. a piece of equation looks like  $a \left( b \right)$ . O f course, then the expression will be sim plied to gain the form a b.

H owever, if one of the two cases occur, a switch will be set which ensures that no m orem anipulations in this step of Single Expand() can be performed. This is necessary, because one m anipulation changes the structure of the tree in such a drastic way that the tree has to be reexam ined from the very beginning (see Expand()). Two recursive calls to Single Expand() with the left and right hand side sknot as argum ents, respectively nalize this method.

13. Linear() linearizes the sequence of multiplications, i.e. at the very end all m ultiplications are lined up. If one draws brackets around every sknot with a tim es operation the following transform ation will be done  $(a \ b)$  (c d)! a  $\phi$  (c d)). This means that in the rst case a sknot for multiplication with a multiplication on both sides will be transformed to a line on the left hand side with three subsequent multiplications. This transform ation becom es m andatory, if one easily wants to change the sequence of m ultiplications or wants to exam ine the dierent factors in a prescribed way. However, the rst criterion is that the actual sknot has a times operation. Now, two dierent cases can appear:

> The left and the right hand side have a m ultiplication operation, then the transform ation is done (by again drawing brackets around every multiplication) in the form of  $(a \ b)$   $(c \ d)$ ! c  $(d \ (a \ b))$ . Note that the dierence to the exam ple above lies in the arbitrariness of the sequence of the tim es operator.

Only the right hand side has a tim es operator. Since all multiplications should by construction lined up on the left hand side, the two sides will be exchanged. In our example this will look like  $(\phi \circ a)$  a ! a  $(\phi \circ c)$ .

Since this routine is built fully recursive, two calls to Linear () with the typical left and right hand side sknot, respectively, as argum ents conclude thism ethod.

- 14. The Sort () m ethod assum es that an already linearized and expanded tree (see Linear() and Expand(), respectively) exists and sorts the line of multiplications after their strings with help ofa standard bubble sort algorithm . This is an interesting option, if one wants to have sim ilar factors side by side. In one step (the m ethod is of course recursive) one line of multiplications will be ordered. An outer loop takes care that the whole line will be perused from the very beginning again and again as long as one exchange within the line was perform ed. If no m ore changes occur, the line is considered as sorted. The inner loop com pares step by step two subsequent factors, and exchanges them if the rst factor is sm aller (in a string notation) than the second one. At the very end of the m ethod the classical two recursive calls to Sort () will be realized.
- 15. Copy() sim ply lls a given tree represented by its rootsknot into the actual tree recursively.
- 16. Set Root() sets the root of the actualtree.
- 17. Get Root () returns the root of the actual tree.
- A spart of further work we envision further simpli cations of the strings, like identication of comm on factors in dierent am plitudes and their replacem ent.

#### 4.4.4 C asting strings into C++ les and the string libraries

For every process which is to be linked to AMEGIC++ a separate class (and C++ les) is generated. The class name is deduced from the specic and unique process{ id and the class itself is derived from a purely virtualm other class Values. This classhastwo essentialm ethods,nam ely Calculate() and Evaluate(). The form er one is responsible for the precalculation of the Z functions and the latter one is used to calculate the value for a speci ed graph and helicity combination. A 11 C++

les as well as the appropriate header les are saved in a directory which is named after the process as well. However, all the dierent les for the processes will be packed into one library called Process. Therefore, the Makefile for the production of this library has to be enhanced by the dierent objects from every process in order to m ake the linkage as easy as possible. The last step is the inclusion of the calling sequence for this special process. These statem ents are added to the m ethod String Handler::Set Values () which is saved into an external le called Set Values.  $C. N$  ow, the user only has to recom pile the new objects via typing make install.

The String Output produces the C++ and header les for the output into libraries and m anipulates the Makefile for their translation and the le Set Values. C for calling the libraries from within the program.

- 1. The Constructor() generates the dierentidentities for the process path and the dierent les. E specially, all plus and m inus signs from the given id will be erased, since these are protected operations within  $C++$ .
- 2. The m ethod Output () organizes the whole output to all C++ and header les as well as all m anipulations. It is the m ethod which is called from outside (see String Handler):

F irst of all, a header and a  $C++$  lenam e will be generated with the help ofthe path and the id strings.

W ith them ethod Is File () a check is performed, if the header leal ready exists. In this case the output will be canceled, since  $\pm$  is assum ed that the whole library already exists.

Now, the header le, strictly speaking the head of the header le, will be generated via Make Header().

W ith them ethod Zform() the list of Z functions which have to be precalculated at every step, is created, i.e. the m ethod Values::Calculate() willbe built.

The calculation of the dierent helicity com binations for the dierent am plitudes ism aintained from Values:: Evaluate (). Furtherm ore, for every am plitude a new m ethod, nam ed  $M#$ , where  $#$  stands for the graph num ber, is generated. These C++ les will be written out with the help of the m ethod Cform().

N ow, all C++ les are established and the header le can be nished. N ote that during the output of the  $C++$  les every new method has to be added to the header le for the prescription of the class.

At the very end the m anipulations to the Set Values. C lewill be perform ed via calling Add To Set Values().

- 3. Is File() returns 1, if the given lenam e already exists.
- 4. Cform () produces the C++ les for the evaluation of all helicity combinations forallFeynm an graphs:

First of all, a new C++ lew ill be generated and its name is added to the list of objects in the Makefile with Add To Makefile().

Them ain routinewhich willbecalled from outside, isValues::Evaluate() and will be produced at this stage. From here, the appropriate m ethod for the given graph num ber will be called. Note that for every graph one m ethod will be generated.

N ow, a loop over all graphs will be perform ed in order to produce a new m ethod for each graph. The only argum ent for these m ethods is the num ber of the helicity com bination.

An equation for each of these will be written out using a loop over all helicity com binations. First of all each equation will be translated from its binary tree form into a single character string. Then, this string is written out, where special care is taken that each line has a m aximum num ber of characters by calling Line Form() (this is m andatory, since these string expressions could be quite long)  $^6$ .

At the end a num ber of C++ les is generated and recorded in the list of objects in the Makefile.

- 5. Zform() produces the m ethod Values::Calculate() which isresponsible for the precalculation of the Z functions. Therefore, the m ain task is the translation of the list of ZXlists from the String Generator into C++ statem ents.  $F$  irst of all, the name of the  $C++$  le is added to the Makefile via Add To Makefile(). Then, a loop over all ZXlists is performed, where the calling sequence for the calculation of the actual Z function depends on its type,  $\sec$  Tab. 20. N ote that in the same way as during Cform() additional care has to be taken for the m aximum number of lines. Therefore, new les willbe opened ifnecessary.
- 6. Make Header() produces the head ofthe header which m eans that the class de nition and the standard m ethods will be enlisted.
- 7. Line Form () writes a given string into a le. Special care is taken to a m axim um num ber of line characters (usually around  $70$ ). If the m axim um is reached, a line breaking is perform ed after the next operation  $(+, , .).$
- 8. Add To Set Values () adds to the Set Values. C le the call to the newly generated libraries. Therefore, an include for the appropriate header le and a calling sequence within the m ethod String Handler::Set Values() is subjoined.
- 9. Add To Makefile() enters the name of a le into the list of objects for a given M ake le. First of all, the given lew ill be searched (Search()) and

 $6$ Since the resulting C++ le can be rather big, an additional complication arises due to a m axim um line num ber for di erent com piler and m achine types, e.g. we had som e problem s com piling the extra libraries of AMEGIC++ w ith a Digital Unix compiler. Therefore, the lines have to be counted and the di erent m ethods have to be casted into di erent  $C++$  les. This is quite  $\sin p$  le, but som etim es, already one single m ethod is longer than the allowed m axim um line num ber. Then, this m ethod has to be partitioned as well.

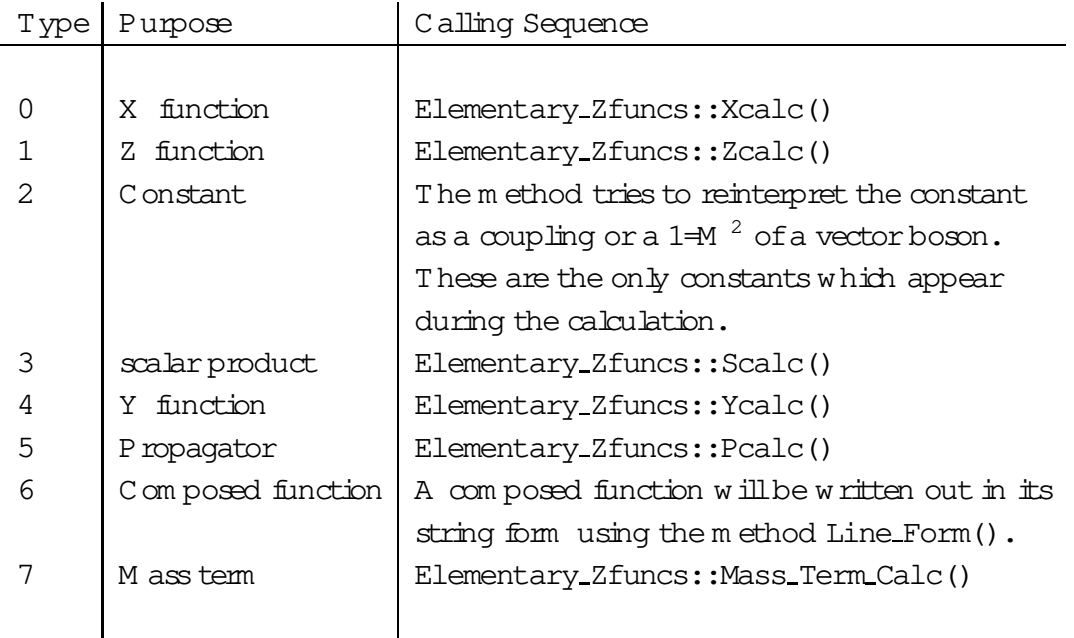

Table 20: Calling sequence for the dierent Z function types.

in case it already exists, the m ethod term inates. O therwise, the nam e of the le will be added at two dierent places, nam ely for libProcess la SOURCES and libProcess\_la\_OBJECTS, since these object les should belong to the library Process. If the key word is found, the lename will be included in the next line. Note that for this purpose a tem porary lew ill be used which is copied onto the appropriate Makefile at the very end (Copy()).

- 10. Copy ()  $m$  akes a copy of one  $\&$ .
- 11. Search() searches for a given string in a  $E$ .

4.4.5 Strings and K abbala

MyString is the implem entation of a typical string class extended by som e m ethods com pared to the standard tem plate libraries (STL):

- 1. Theusualstandard Constructor() initializesa zero string.A copy constructor version is available aswell.
- 2. remove () rem oves a num ber of characters out of the string for a given position and the length of the piece to be deleted.
- 3. c\_str() returns a standard C character string.
- 4. length() returns the length of the string.
- 5. substr(long int) returns a substring beginning at the given position until the end of the string.
- 6. substr(long int,long int) returnsa substring beginning atthe given position and ending at the position plus the given length of the substring.
- 7. find() returns the position of a given substring within the string. If no representation could be found,  $a \quad 1$  is returned.
- 8. insert() inserts a substring at the given position.
- 9. Convert (double) converts a double value into a string using Convert (int).
- 10. Convert(int) converts an integer value into a string.
- 11. The operators =  $;+ =$ ,  $[]$ ,  $|+;==;!=$ , << do exactly what one m ight expect. Therefore a special description will be discarded at this point.

The class Kabbala is a representation for a string and a com plex num ber in one class. The nam e ofthe classoriginatesfrom the kabbalistic system which attributes to every character in the hebrew alphabet a certain num ber and tries to interpret the resulting num ber of words. In our case this class has the big advantage that one can calculate with Kabbalas instead of complex numbers and not only gains the num erical result, but also the string representation of the whole calculation. This is extensively used during the generation of the string libraries. Technically, this class provides the user with all possible operations of a complex num ber in the same syntax, but is taking care for the correct representation in a string form with all possible preferences ofthe operatorsand the appropriate use ofbrackets. Therefore itcan be easily used instead ofcom plex num bers. Two extra m ethodsValue() and String() return the complex num ber or the string representation, respectively.

# 4.5 T he P hase Space

In this section we will describe the classes and m ethods used to generate the various channels within AMEGIC++ and to produce suitable sets of phase space points for the integration. The various classes are summarized in Tab. 21, their connections and interrelations are depicted in Fig.19.

# 4.5.1 O rganization : T he Phase Space Handler

The class Phase\_Space\_Handler organizes both the generation of integration channels and the integration by steering the corresponding classes Phase\_Space\_Generator and Phase\_Space\_Integrator, respectively. The m ethods available within the Phase Space Handler are:

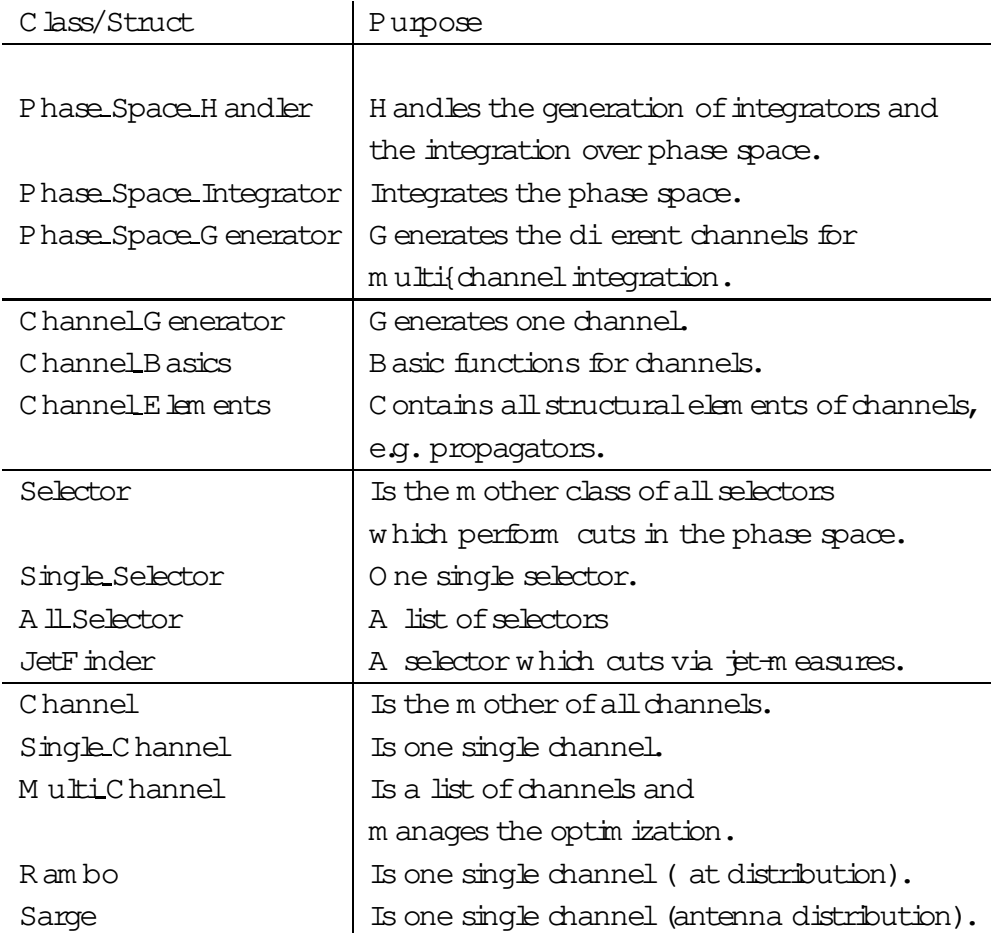

Table 21: C lasses used for the generation of integration channels and the phase space integration.

- 1. The Constructor reads in the param eters relevant for the generation of phase space points via Read Parameter(). Then it initializes all possible selectors for phase space points. The only selector im plem ented in the m om ent is a jet m easure, i.e. the requirem ent that the nalstate particles form distinguishable jets.
- 2. Read Parameter() reads in param eters relevant for the phase space integration. Currently they consist of the jet schem e plus its  $y_{\text{cut}}$ , the relative error, at which the evaluation of cross section term inates and the strategy used for this calculation, i.e. Rambo only, or Rambo + Sarge, or multi{channelm ethod with generic, process dependent channels in addition to Rambo + Sarge.
- 3. Create Integrator() organizes the num berof channels according to the choices given in the param eters. In case, the user choses to use multi{channelm ethods with process dependent channels, they are constructed am plitude $\{w \text{ is } v \text{ is the } \}$

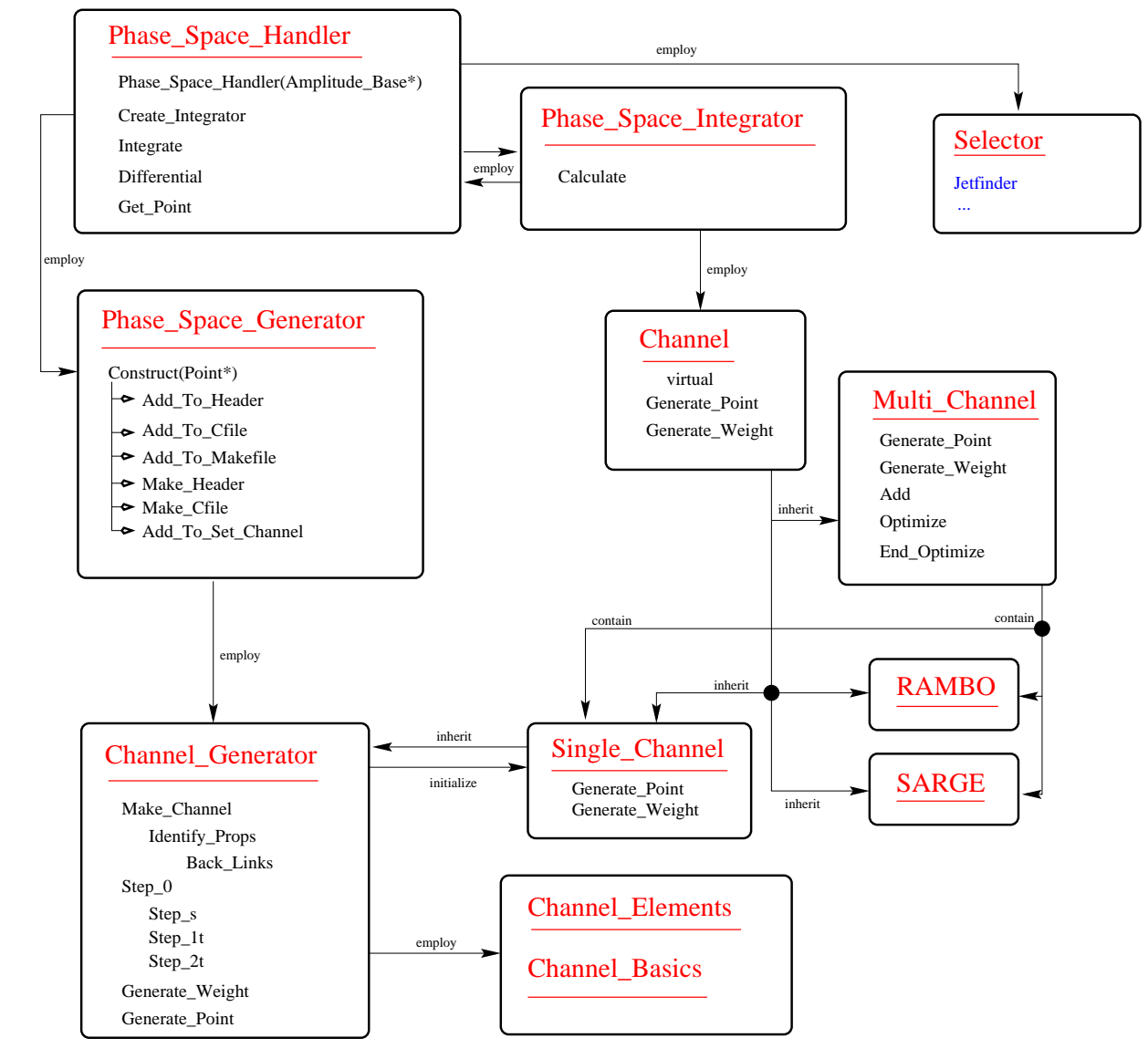

 $\overline{\mathbf{r}}$ F igure 19: iqure 19: The evaluation and integration of the phase space T he evaluation and integration ofthe phase space.

the extemal the external
avours and the am plitude{num ber. string are handed over to the listofm ethod Construct() Points ofthe corresponding avours and the am plitude (num ber. ofthe classPhase Space Phase Amplitude Generator::Construct() Space Generator. For this purpose, and the process{identifying as wellas

4. Drop Channel() in generalisused to elim inate channels generated in Create\_Integrator () before the actual calculation starts. Channels are drop-Integrator() beforetheactualcalculation starts.Channelsaredropped,if

they yield the same result under permutation of { at least { two particle they yield the sam e result under perm utation of{ atleast { two particle m om enta. The idea is the following: A ny channel is correlated to one am plitude and produces a set of m om enta accordingly. Thus, any two am plitudes diering by just perm uting two identical particles give rise to a new channelwhich basically yields the sam e result as the originalone. To avoid double counting and to keep the num ber of channels sm all, one ofthe two channels should be rem oved.

The dierence of perm utations of m om enta and particles is tested via Compare().

they do not have the m axim um num ber of resonating propagators within the phase space allowed. So, for every channel, the num ber of potentially resonating propagators is counted, non ${m \arcsin \text{a}}$  num ber of such propagators lead to the channel being switched o.

- 5. Compare() checks, if two sets of outgoing m om enta and particles are just perm utations of each other.
- 6. Integrate() calls a suitable m ethod of the Phase\_Space\_Integrator to perform the actual integration. D epending on the num ber of incoming particles, this is either Calculate() or Calculate Decay().
- 7. Differential() creates one phase space point, i.e. one set of outgoing  $m \circ$ m enta ful lling the criteria given by the selectors and returns the corresponding weight.
- 8. Get Point () returns one phase space point, i.e. one set of four{m om enta for the incom ing and outgoing particles.

# 4.5.2 C hannels

Since all of the integration within AMEGIC++ is perform ed by invoking channels, we start the presentation of the various classes utilized in the construction of the phase space integrator and in the calculation by presenting the virtual class Channel. It consists of quite a num ber of virtualm ethods, used either to generate a phase space point, i.e. a set of four-m om enta for the outgoing particles, and the weight associated with it (Generate Point () and Generate Weight()), or for the actual phase space integration (Add Point (),Variance()), or used for the running of the multi{channel m ethod.

- 1. Generate\_Weight() is a m ethod to generate the phase space weight of a channel fora given set ofm om enta.
- 2. Generate Point () is a variety of methods generating phase space points, i.e. sets ofm om enta.
- 3. Add() adds a channel to the multi{channel integrator.
- 4. Drop Channel() drops a channel of the ensemble em ployed during the multi{ channel evaluation of the phase space integral.
- 5. Optimize() optimizes the a prioriweights  $\frac{1}{10}$  of the multi{channel integrator.
- 6. End Optimize() perform s the last optim ization step, selecting the set of a prioriweightsyielding the sm allestoverallvariance in alloptim ization stepsso far.
- 7. Name() returns the nam e ofthe channel.
- 8. Set Name () sets the nam e of the channel.
- 9. Add Point () adds the result for a phase space point to the overall result and increm ents the totalnum ber ofpoints by one.
- 10. Variance() returns the variance accum ulated in the channel.
- 11. Reset() resets the result etc. accum ulated so far.
- 12. Reset Opt() resets all internal results, variances etc. used for the optim ization procedure of the multi{channel strategy.
- 13. Number() returns the num ber of channels.
- 14. Count Resonances () counts and returns the m axim al num ber of potentially resonant propagators within one channel.

D irectly derived from it is the class RAMBO, generating phase space points according to a at distribution with help of the following methods in addition to the ones outlined above:

- 1. The Constructor initializes an array of helper functions used for the determ ination of the phase space weight and calculates them . Furtherm ore, arrays for outgoing m om enta squared, their m asses and energies are initialized.
- 2. Massive Point() rescalesm assless vectors in order to bring them on theirm ass shells.
- 3. Massive Weight() calculates the weight related to the rescaling above.

Sim ilarly, the other default channel of AMEGIC++, SARGE is derived from Channel with the additionalm ethods:

- 1. Qcd Antenna() actually generates a phase space point according to the Q CD antenna pattern, once after som e rst and last { m assless { trial vector has been generated. For this purpose Basic Antenna() is employed.
- 2. Basic Antenna() generates one antenna, i.e. one four vector em itted by a dipole.
- 3. Perm P() generates a random perm utation ofa num ber ofintegers with help ofthe P{algorithm in [23].
- 4. Polytope() produces a uniform random distribution  $\frac{1}{1}$  inside a polytope with  $j_k$  j< 1,  $j_k$   $j \leq 1$  along the lines of [24].

Last but not least, the integration by the multi{channelm ethod is realized with help of the { again derived { class Multi Channel. The m ethods em ployed here have already been described above. However, som e of the algorithm s change a little bit when having a multi{channel instead of just a single channel. These are:

- 1. In Generate Point () one channel i is selected random ly according to the a prioriweights  $\frac{1}{1}$  to generate the point with its corresponding m ethod.
- 2. The evaluation of the multi{channelweight w for a phase space point is then perform ed in Generate Weight(). It is given in term sof the individualweights  $w_i$  as  $1=w = \frac{P}{i}w_i$ .
- 3. In Add Point () the accum ulative result, the result squared and the weight per channel are increased and the num ber of generated points is increm ented.

# 4.5.3 G enerating channels

The generation of the individual channels is steered by the class

Phase\_Space\_Generator and actually perform ed by appropriatem ethods of the class Channel Generator. The basic idea is to provide for every occurring am plitude one channelwhich has the advantage that all dierent peaking structures of a m atrix elem ent will be covered. The generated channels are then saved into  $C++$  les and m anaged from a new ly created class. This object has a sim ilar nam e like the one of the process and is derived from the class Single Channel. Consequently, the three dierentm ethods Generate Point (), Generate Weight () and Count Resonance () have to decide about the current channel and call an appropriate m ethod with the nam e C# Momenta(), C# Weight() or C# Resonances() (# is the num ber of the channel) accordingly. N ote that these m ethods will be created within the class Channel Generator. However, we are going to start with the presentation of the Phase Space Generator, which is responsible for generating one new channel. It m ainly consists of m ethods to initialize and m anipulate les:

1. Construct() decides, if a channelbelonging to the given am plitude has already been realized or should be created. H owever, the strategy is the following:

The full name of the channel is constructed, including its path. Sim ilarly, nam es for the header and the C++ le are generated.

The m ethods Add To Header () and Add To Cfile () test rst of all, if an appropriate header or steering  $C++$  le already exists. If this is the case, these les will be searched for the current channel name, if  $\pm$  does not exist, the appropriate calling sequence and representation in the header le willbe added.

N ow, two dierent cases can em erge. If the channelwas already generated, a new Channel type ob ject will be created and initialized with them ethod Set Channel(). Then, the channel is ready to use and will be returned.

In the second case, a new channel has to be generated. A ccordingly, a new object Channel Generator is produced and the channel is created via Channel Generator::Make Channel().

Now, the new C++ les can be attached to the list of objects in the appropriate Makefile via Add To Makefile().

If no header le or steering  $C++$  le exists, the m ethods Make Header() and Make Cfile() generate them .

At the end, the calling sequence for the newly generated channelwillbe attached to the le Set Channel. C with them ethod Add To Set Channel ().

- 2. Add To Header() adds the three m ethods  $C#$  Momenta(),  $C#$  Weight(), and  $C#$  Resonances(), where  $#$  stands for the num ber of the current channel, to a header  $\leq$   $\leq$  This m anipulation is only performed (by copying the old  $\geq$ to a tem porary one, adding lines there and copying back) after it has been checked that the header le exist at all, and that these m ethods have not been im plem ented yet.
- 3. Add To Cfile() sim ilarly addsthecalling sequence forthese m ethodsto a C++ le.
- 4. Make Header () constructs a new header le for this process, where all channels will be stored. A ccordingly, all standard m ethods will be attached.
- 5. Make Cfile() generates all steering routines for this process which callthe di erent channels appropriately.
- 6. Add To Makefile () adds a new  $\frac{1}{2}$  generated C++ leto the list of objects in the corresponding Makefile.
- 7. Add To Set Channel() creates the calling sequence for the newly generated library in the le Set\_Channel.C.
- 8. Is\_File() checks, whether a specic lealready exists.
- 9. Search() checks, whether a specic string is within a  $E$ .
- 10. Copy () copies one le to another.

H aving set up the le system the actual generation of one channel is performed using m ethodsoftheclassChannel Generator which isderived from Single Channel.A ll threem ethods for handling a channel, i.e. one for generating the four-m om enta of the outgoing particles,one for calculating the appropriate weight for a given sam ple of four-m om enta and one for specifying the resonant propagators will be created in this  $class.$  A ccordingly, in every m ethod  $C++$  com m ands and calling sequences are written out into a  $C++$  le resulting in the appropriate m ethods. Finally these m ethods look like the exam ple in A ppendix A .

- 1. The Constructor initializes the individual channel by setting the num ber of external particles, incom ing and outgoing. It copies the point list and then calls Identify Props() in order to m ark all t{channelparticles.
- 2. Identify Props (): Starting from the rstpoint (which carries the rst incom ing particle) the points of the list are connected recursively to their previous ones via Back\_Links(), until, nally the other point related to an incoming particle with the  $aq b = 1$  is found. Starting from this endpoint, the backward links are followed and interm ediate lines which are considered ast{channel propagators, are counted and m arked on the way.
- 3. Back Links() recursively establishes backward links prev between the left and right o springs of a point and the point itself. If a nalpoint, i.e. a point having no left and right links has  $b = 1$ , i.e. if it is related to an incoming particle, this point is stored as the end point of the incom ing line.
- 4. Make Channel () m aintains the generation of all three m ethods. Therefore it creates the  $C++$  le and lls in the m ethod nam ed  $C\#$  Momenta(),  $C\#$  Weight() and  $C#$  Resonances (). A fter the rst two a call to Step  $0$  () with accordingly two dierent options generates the body ofthe functions. The last m ethod is sim ply lled with a list of all resonating propagators.
- 5. Step 0() callseither Step s(), Step 1t(), or Step 2t(), depending on whether zero, one, or two t{channelpropagators have been found. So, to som e extent Step 0() decides about the basic topology of the channel. N ote that two dierentm odes are available for the creation of a m ethod, i.e. generating fourm om enta and calculating the appropriate weight. In case, there is no t{channel
propagator,  $s$  is already set as the square of the sum of incom ing m om enta.

The schem eto distinguish between various vectors and their squares within the channels, is to label them as p12 and  $s12$ , respectively, where 1 and 2 are the num bers of the external particles connected to the vectors. These num bers are determ ined using Linked Masses().

6. Step s() creates the complete decay sequence of an s{channel propagator. Consequently, this m ethod is built up recursively and one recursion step consists of the decay of one propagator:

If the point under consideration is an outgoing particle, nothing  $w$  ill be done.

By calling Linked Masses() for both the left and the right leg, the indices for their vectors and m asses are determ ined. The nam es for the m om enta are constructed accordingly.

W ith the help of Generate Masses () the invariant m asses squared for both the left and the right leg are determ ined. Note that for propagators these m asses have to be generated.

Then the current propagator decays isotropically into the corresponding left and right vectors, an appropriate calling sequence will be attached to the  $C++$   $E.$ 

Finally, Step s() is called for both the left and the right leg.

- 7. Step 1t() is the root for a topology with one t{channel propagator. Sim ilarly to Step\_s () the m asses squared for the two outgoing legs are determ ined calling Generate Masses(). Then their m om enta are xed by invoking the corresponding T Channel X building blocks,where X is replaced by Weight or Momenta accordingly. Finally, the two outgoing legs can be treated as s{channel propagators by calling Step s(). Strictly speaking thism ethod is quite similar to Step s() but the isotropic decay replaced by a t{channel decay.
- 8. Step 2t() is the key stone for a topology with two t{channelpropagators. The only dierences to Step  $1t$  () are related to the fact that there are three instead oftwo outgoing particles, and that there are dierent kinem atical regions for the two t{channelpropagators, depending on whether their particles are m assless or not. This last fact is re ected in invoking one out of a variety of strategies. At this point it should be noted, however, that at the present stage the only strategy im plem ented is for two m assive t{channelpropagators fusing into a m assive orm assless state and the two other outgoing particles being m assless. O bviously, further re nem ents here are left to further work.
- 9. Linked Masses () generates a string of numbers for a given Point which consists of all particles attached to the same branch. Starting from this Point, all left and right links are followed recursively and end points are added to the corresponding string.
- 10. Generate\_Masses () basically produces m asses squared for a list of propagators along the following algorithm for each:

By using Linked Masses () names for the squared masses of each point are generated. If the point corresponds to an outgoing particle, the m ass squared is set directly, otherwise, its m in in alvalue is given by the square noot of the sum of squares of the outgoing particles connected to it,

$$
s_{m \text{ in}}^{ij::} = \frac{q}{m \frac{2}{i} + m \frac{2}{j} + \cdots}; \qquad (4.1)
$$

Now a bop over all points not treated so far starts.

- { Them ost resonating propagator am ong the points left is selected. The contribution of each single propagator is estimated via  $1 = (M_{f-f})^2$ , where  $M_f$  and  $_f$  are the m ass and width of the propagating avour.
- { The m axim als<sup>ijii</sup> for this propagator is evaluated which is the available s m inus all other s of propagators already dealt w ith and m inus  $allm$  in im als<sub>m in</sub> of the so far untreated propagators.
- { Now the actuals of this propagator is chosen according to either a Breit {W igner or a simple pole distribution for a m assive or m assless particle, respectively.
- 11. Generate\_Weight () and Generate\_Point () are dum m y m ethods, i.e. they are only used, when new Channels have been created and not linked properly. Then these m ethods give an error m essage.
- 12. Get Pointlist () returns the list of Points.
- 13. Init T() resets all t{ ags in a Point list.

#### 4.5.4 Integration

The phase space integration, i.e. the sam pling over M onte C arlo generated sets of four-m om enta for the outgoing particles is organized by the Phase\_Space\_Integrator with help of the following methods

1. W ithin the Constructor (), the number of optimization steps, the number of phase space points per step as well as a m aximum number of phase space points to be generated are set.

- 2. Calculate() actually perform s the calculation ofa 2 ! n cross section depending on a jet m easure. Then the channel responsible for the integration is reset and during a loop points, or better the values related to them are added via Channel:: Add Point (). The necessary set of four-m om enta as well as the corresponding value ofthe Feynm an am plitude are obtained via the m ethod Differential () of the Phase\_Space\_Handler. N ote that due to the structure outlined above, the channelused can be a multi{channel or just one channel.
- 3. Up to som edierent value for the incoming ux, them ethod Calculate Decay () is fairly sim ilar and calculates 1 ! n decay widths.

### 4.5.5 B uilding blocks for the channels, selectors

The basic building blocks for the construction of speci c channels have been listed already in Tab. 4. The corresponding m ethods are organized in the class Channel Elements (where X stands for Momenta or Weight):

- 1. Isotropic2 X() generates m om enta or the weight for an isotropic two{body decay.
- 2. Isotropic3\_X() generatesm om enta or the weight for an isotropic three{body decay.
- 3. Anisotropic2 X() generates m om enta or the weight for an anisotropic two{ body decay.
- 4. Massless Prop X() generates a m ass squared or the weight for a m assless propagator, i.e. according to a simple pole distribution.
- 5. Massive Prop X() generates a m ass squared or the weight for a m assive propagator, i.e. according to a Breit ${W}$  igner distribution.
- 6. T\_Channel\_X() generates m om enta or the weight for a t{channelpropagator.

W ithin these building blocks, some elem entary functions are widely used, they are organized in the class Channel Basics:

- 1. rotat () is used to set up 3 3 m atrices for spatial rotations or to rotate a vector with such a m atrix already set up.
- 2. boost () is used to de ne a boost along an arbitrary axis or to transform a vector with such a boost.
- 3. sqlam(a,b,c) returns ((a b  $c$ )<sup>2</sup> 4bc)=a. q
- 4. tj() generates a number s according to a simple pole  $1=(a \ s)$  with the corresponding argum ents passed in the call.
- 5. hj() yields the norm alization  $f(x)$ .
- 6. tj1() specializes tj() for the case of a pole in the form of  $1=(a \ s)$ .
- 7. hj1() yields the weight for tj1().
- 8. Pseudo\_Angle\_Cut() calculates and returns an angular cut for the t{channel m ethods T\_Channel\_X() above. So it basically constraints the t in the propagator and avoids potential singularities which m ight occur form assless particles.

To im pose additional cuts on the phase space, the virtual class Selector is used. It consists of one m ethod only,  $Trigger()$  yielding a 0 or a 1 depending, on whether the cutwas passed or not. This is then used in the sampling to decide, of whether a speci c point should be added to the result, or whether a  $0$  result should be added, in case the point generated failed to pass the cuts.

D erived from this class is a class All\_Selector which m ight be used for a non{ trivial com bination of constraints.

The only selector actually implem ented so far is a cut on jets which is passed if alloutgoing particles form dierent jets according to some jet{m easure. This selector is organized in the class Jet\_Finder and consists { in addition to the trigger { of the m ethods:

- 1. Constructor () initializes the jet nder, i.e. the clustering schem e, the num ber ofvectors etc..
- 2. y-jettest() determ ines the m inim aljet{m easure  $y_{m in}$  for a num ber of fourm om enta with ymin().
- 3. ymin() gives the m inim al jet{m easure for the two four-m om enta out of a set, having the sm allest  $y_{ij}$  (determ ined by calling jet ()) according to the schem e selected.
- 4. durham () returns the argum ent in the D urham {algorithm to be compared with  $y_{\text{cut}}E_{\text{cm}}^2$  :
- 5. jade() returns the argum ent in the Jade{algorithm to be compared with  $y_{\text{cut}}E_{\text{cm}}^2$  :
- 6. geneva() returns the argum ent in the G eneva{algorithm to be com pared with  $\textnormal{y}_{\textnormal{cut}}\textnormal{E}$   $_{\textnormal{cm}}^{2}$  :  $\boldsymbol{\cdot}$
- 7. jet () is the w rapper of the threem ethods above. D epending on the jet  $\{$  schem e  $s$ elected, for two vectors the argum ent of the m ethods above is returned.
- 8. recomb() recombines two specic vectors out of a set according to the E { schem e.
- 4.6 P aram eters and Sw itches

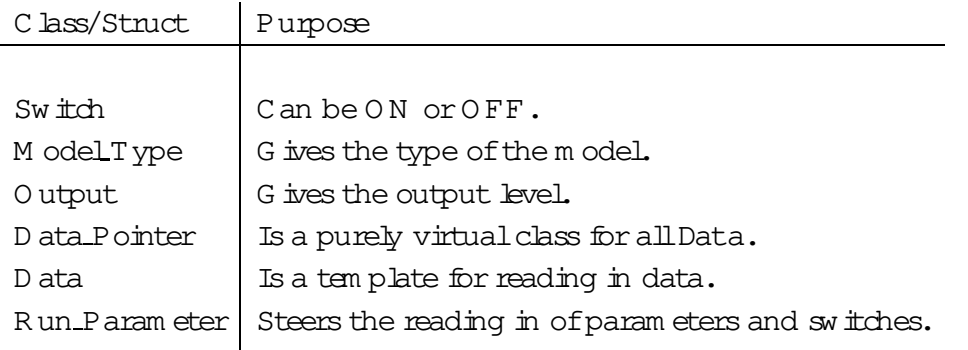

Table 22: A short description of the classes connected w ith the handling of param eters and sw itches.

W ithin the dierent les for the steering of the program via param eters and switches, a num ber of dierent data types can occur. N ot only the usualC++ types int, double and string can be used during the input, but special types were created. Am ong them, the classes Switch and Model Type are the m ost important. The rst one has the two settings On and Off and is the standard type for all simple switches. With the second one, the m odel can be specied, where pure  $QCD$ ,  $QCD$ , EW and SM are the possible options for a pure Q CD  $\,$  m odel, a Q CD  $\,$  m odelwith the particles  ${\rm e}^{\rm t}$  ,  ${\rm e}$  and all their interactions with the  $QCD$  particles added, a pure electroweak sector and the whole Standard M odel. A ll these dierent types have to be handled in one list of param eters and switches. Therefore, an abstract and purely virtual class has to be constructed, from which allother Data types can be derived, i.e. a Data Pointer. N ow, an abstract tem plate class, Data, is used for all dierent data types which play the role ofa tem plate param eter:

- 1. Set Name() isused to set the nam e ofthe variable.
- 2. Get Name () returns the nam e of the variable.
- 3. Get Value() returns the value ofthe variable.
- 4. Set Value Direct () sets the value of the variable directly.
- 5. Set Value() converts a given string into the current variable type. Thistem plate method is specied for the types Switch, Model\_Type and string.

The class Run Parameter () includes the m ain routines for reading in param eter les. Supplem entary to this, the class reads in the param eter  $\;$  le Run.dat and provides the program with all param eters and switches necessary for one run. Note that the level of output will be steered as well, one can choose between silent, norm al and noisy output.

- 1. Init () de nes all param eters and switches (i.e. type and nam e) which can be read in from the  $\&$  Run.dat. A ccordingly, a list of Data Pointers is built. Then, all the data will be lied with the method Read().
- 2. Read() reads in a list of param eters and switches from a given data le. This list includes all possible data, where every variable has its own string nam e. N ow, the data lew ill be searched line by line for every given string name. If a name could be found, the pertaining value is lled into the list accordingly.
- 3. Shorten() deletes all initial and nal spaces in a string.

The rest of the m ethods are used to set or return the dierent param eters and  $s$ w itches already read in from the  $e$  kun.dat:

- 1. CMS\_E() returns the center of m ass system energy.
- 2. Set CMS E() is used, to set the CM -energy.
- 3. Model File () returns the name of the model le (in most cases Const.dat).
- 4. Model() returns the Model Type.
- 5. Model Mass() returns a Switch:: On, if the m asses should be generated by the m odel.
- 6. Masses() returns a Switch:: On, if all m asses should be taken into account.
- 7. Run Mass() returns a Switch:: On, if the m asses should be regarded as running.
- 8. Run Width() returns the num ber of the running width scheme to be used, 0 m eans no running.
- 9. Run Aqed() returns a Switch:: On, if  $_{\text{O ED}}$  should be regarded as running.
- 10. Coulomb() returns a Switch:: On, if Coulom b e ects should be taken into account.
- 11. Mass (Flavour, double) returns the m ass for a given Flavour of a particle at a given scale. A ccordingly, a possible running of the m asses will be taken into account in thism ethod as well.
- 12. Mass (Flavour) uses Mass (Flavour, double) to yield the m ass of a particle at the CM -energy.
- 13. Width(Flavour,double) workslikeMass(Flavour,double), but for the width.
- 14. Width(Flavour) works like Mass(Flavour), but for the width.
- 15. Picobarn() returns the conversion factor between  $1 = G eV^2$  and pb.
- 16. Get Path () returns the current path for all input data les.
- 17. Set Path () sets the current path for all input data les.
- 18. Output () returns the output level.
- 19. Set\_Output () sets the output level.

#### 4.7 H elpers

A num ber of helper classes are always necessary for certain purposes. Prim arily, a random num ber generator is m andatory in every M onte Carlo simulation. A toolto m easure the elapsed tim e forthe dierent m ethods can be used foran optim ization and of course a three{ and a four{vector should be available as well. Last but not least a m atrix class can be used. A short description of the dierent classes can be found in Tab.23.

| C lass/Struct | Purpose                             |  |  |
|---------------|-------------------------------------|--|--|
|               |                                     |  |  |
| R andom       | Som e random num ber generators.    |  |  |
| M yT im ing   | A timer formeasuring run times.     |  |  |
| vec3d         | A three-vector.                     |  |  |
| vec4d         | A four-vector in M inkow ski space. |  |  |
| M atrix       | A matrix with arbitrary rank.       |  |  |
|               |                                     |  |  |

Table 23: An overview of the helper classes.

The class Random provides a num ber of dierent random num ber generators. A n additional option is the possibility, to store the actual state of the appropriate generator. This ensures that after every event a status can be saved and restored later on (for the exam ination of a specialevent for instance). Note that all algorithm sfor the dierent random num ber generators are taken from the N um erical R ecipes [25].

1. The Constructor() in itializes the random num ber generator with a given seed via Set Seed().

- 2. ran1() returns a random num ber after an algorithm of Park and M iller with Bays-D urham shu e and added safequards, see [25].
- 3. ran2() returns a random num ber according to a long period random num ber generator of L'E cuyer with Bays-D urham shu e and added safeguards, see [25].
- 4. Ran3() is a standard random num ber generator, see [25].
- 5. Init Ran3() initializes the random num ber generator.
- 6. get() returns a random num ber calling Ran3().
- 7. getNZ() returns a random num ber (with get()) excluding zero.
- 8. Get\_Seed() returns the actual seed.
- 9. Set Seed() sets a given seed with the m ethod Init Ran3().
- 10. theta() returnsan angle theta which isuniform ly distributed in the cosine of this angle.
- 11. WriteOutStatus() writes out every status register of the random num ber generator.
- 12. ReadInStatus() reads in every status register of the random num ber generator.

The class MyTiming can be used for internal time m easurem ents. The m ethods of this class are self-explanatory, i.e. Start(), Stop() and PrintTime().

The class vec3d represents an Euclidean three-vector. Typical operators, like  $+$ ; ; and the cross product between three-vectors and  $=$  of three-vectors with scalars are de ned accordingly. An operator << ensures a proper output of a threevector, other methods are:

- 1. The Constructor() is available in the form of a standard and a copy constructor as wellas one constructor which can be assigned with a four{vector (vec4d).
- 2. abs() returns the absolute value (length) of the vector.
- 3. sqr() returns the absolute value squared.
- 4. operator[]() returns the elem ent of the vector for a given place num ber  $(1:::3)$ .

The class vec4d is the implem entation of a four{vector in M inkowski space. All the usual operators, i.e. +; ; between four-vectors and ;= of four-vectors with scalars are im plem ented. A dditional operators are  $\lt\lt$  for the output, == and != for comparing two four-vectors.

- 1. Three dierent Constructor() are available for the four{vector, i.e. a standard, a copy and a constructor which can be assigned with the energy and a threevector.
- 2. operator $[]$  () returns the entry of the four-vector for a given index  $(0:::3)$ .
- 3. abs2() returns the absolute value squared ofthe four-vector.
- 4. operator+=() adds another vec4d.
- 5. operator-=() subtracts another vec4d.
- 6. operator\*=() m ultiplies the current vec4d with a scalar.

The tem plate class Matrix represents a square m atrix with arbitrary rank, where the rank plays the role of the tem plate param eter. The usual multiplications with a m atrix, a scalar or a four{vector (if the rank is equal four) are m andatory. Note that not all possible operations of a m atrix have been im plem ented, since not all operations are necessary for our purposes.

- 1. Two dierent types of Constructor () exist in this class, i.e. a standard and a copy constructor.
- 2. operator=() is the copy operation.
- 3. operator[]() returns a row of the m atrix for a given index.
- 4. matrix out () m akes a structured output of the m atrix.
- 5. rank() returns the rank of the m atrix.
- 6. Num Recipes Notation() translates the internalstructure ofthe m atrix into a num erical recipes structure. The m ain dierence lies in the starting num ber for counting arrays, i.e. zero for AMEGIC++ and one for the num erical recipes.
- 7. Amegic Notation() translates the num ericalrecipes structure back into the internal structure.
- 8. Diagonalize() diagonalizes a m atrix, i.e. calculates the eigenvalue and the eigenvectors with jacobi(). For this purpose a translation into the notation of the num erical recipes beforehand and a retranslation back into the original notation afterwards are performed.
- 9. Diagonalize Sort() uses Diagonalize() in order to determ ine the eigenvalues and eigenvectors ofa m atrix. A fterwards they willbe sorted according to their eigenvalues.
- 10. jacobi() diagonalizes am atrix, i.e. calculates the eigenvalues and eigenvectors. This m ethod has been borrowed from the num erical recipes [25].
- 11. Dagger() returns the transposed m atrix.

# 5. Installation guide

### 5.1 Installation

The installation of AMEGIC++ is quite simple, since a combination of automake and autoconf was used to generate the Makefile's of the program. The rst script translates a num ber of Makefile. am's, where a rough description of the object les is included, into a Makefile.in. The second step is the generation of a script called configure from a basic le configure. in which is achieved using autoconf. This script is able to translate an abstract Makefile.in into a proper Makefile by including the actual path con quration of the system. Note that these steps have been already perform ed by the authors of this program . A ccordingly, the last step which has to be done by the user itself, is the translation of the Makefile.in's with the script configure.

The steps to install AMEGIC++ are the following:

- 1. The program can be downloaded in form of the le AMEGIC++-1.0.tar.gz. It has to be unpacked with gzip and tar.
- 2. By calling the script configure all Makefile's will be generated. Note that they are now adjusted to the appropriate directory structure.
- 3. W ith the command make install allnecessary libraries will be built and the executable will be placed into the directory Amegic, where it is ready to use.
- 4. D uring the run of the program new C++ lesm ight be generated by AMEGIC++. This is the case for the creation ofnew integration channels or for saving the dierent helicity com binations in form of a string. However, if this happens, a new translation with make install is all the user has to do. A ccordingly, all these les will be packed into a library called Process and linked as well.

#### 5.2 R unning

The program is executed by the script Amegic with the directory ofthe param eter les as an argum ent. However, the standard directory is Testrun, where the les Run.dat, Const.dat, Integration.dat, Particle.dat as well as Processes.dat should be available. The dierent possible options are explained in the appropriate Tabs. 24, 25 and 26, whereas the properties of the Standard model particles can be set according to Tab.27. N ote that the particles which are m arked as unstable will be provided with calculated decay width in AMEGIC++, the speci ed width in Particle.dat willbe ignored.

The last step is to generate a list of processes within the data- $\pm$  Processes.dat. Every process is built in the following way: First the list of incoming particles is speci ed using their kf (codes and an extra m inus for anti-particles. The string  $\rightarrow$ "

now parts the list of incom ing and outgoing particles, where the latter is created in the same way like the incoming list. A simple example for the process  $e^{-}$ ! uu could be  $\11 -11 \rightarrow 2 -2$ ". Note that it is also possible to indicate a list of processes which willbe handled one by one. Since now allparam eters and switches are determined, the program le could be executed.

H owever, a typical sample  $m$  ain le in C++ which is included in the distribution as Amegic/main.C, should look like:

```
#include "Amegic.H"
#include "MyTiming.H"
#include "Run_Parameter.H"
using namespace AMEGIC;
Run_Parameter rpa;
int main(int argc,char* argv[])
{
  MyTiming testtimer;
  testtimer.Start();
  string name("Testrun");
  if (argc==2) name = string(argv[1]);
  rpa.Init(name);
  particle_init(name);
  testtimer.PrintTime();
  Amegic Test(name);
  Test.Run();
  testtimer.Stop();
  testtimer.PrintTime();
}
```
N ote that an extra tim e m easurem ent is perform ed as well.

| Variable   | $D$ efault | Purpose                                    |
|------------|------------|--------------------------------------------|
|            |            |                                            |
| CM SENERGY | 91.        | $CM$ -energy in $GeV$ .                    |
| MODELFILE  | Const.dat  | M odeldata- le.                            |
| MODEL      | QCD        | Modelused: pure QCD, QCD, EW               |
|            |            | and SM.                                    |
| MODELMASS  | Ω          | Take the m asses of the SM -particles from |
|            |            | the m odel data- $\mathbf{e}$ .            |
| M A SSE S  | Οn         | O uark m asses.                            |
| RUNMASS    | ∩          | Running quark m asses $(LO)$ .             |
| RUNW DTH   | 0          | Running width scheme.                      |
| RUNAOED    | ∩          | Running electroweak coupling<br>OED .      |
| COULOMB    | ∩          | Coulomb corrections.                       |
| OUTPUT     | NORMAL     | Output level: SILENT, NORMAL or NOISY.     |
|            |            |                                            |

Table 24: The param eters in Run.dat.

| Variable        | $D$ efault | Purpose                                      |
|-----------------|------------|----------------------------------------------|
|                 |            |                                              |
| m_up            | .005       | M ass of up-quark.                           |
| m_down          | .01        | M ass of down-quark.                         |
| $m_e$           | .000511    | M ass of electron.                           |
| m cham          | 1.3        | M ass of cham -quark.                        |
| m_strange       | 170        | M ass of strange-quark.                      |
| m_mu            | 105658     | M ass of muon.                               |
| m_top           | 174.       | M ass of top-quark.                          |
| m _bottom       | 4.4        | M ass of bottom -quark.                      |
| m tau           | 1.77705    | M ass of tauon.                              |
| alphaS $(M_Z)$  | <b>118</b> | $_{\rm S}$ $(M_{\rm Z})$                     |
| $\mathbf v$     | 246.0      | VEV of the SM Higgs-eld.                     |
| $m_H$ SM        | 100.0      | SM Higgs mass.                               |
| $alpha_QED(MZ)$ | 128.       | $1 =$ <sub>QED</sub> $\text{M}_{\text{Z}}$ ) |
| $SimTW$ $2$     | 23124      | $\sin^2$ ( $_W$ einberg)                     |
| lam bda         | Ω          | $of W$ olfenstein's $CKM$ .                  |
| A               | $\Omega$   | A of Wolfenstein's CKM.                      |
| mo              | .0         | of Wolfenstein's CKM.                        |
| eta             | Ω          | of Wolfenstein's CKM.                        |
|                 |            |                                              |

Table 25: The Standard M odelparam eters in Const.dat.

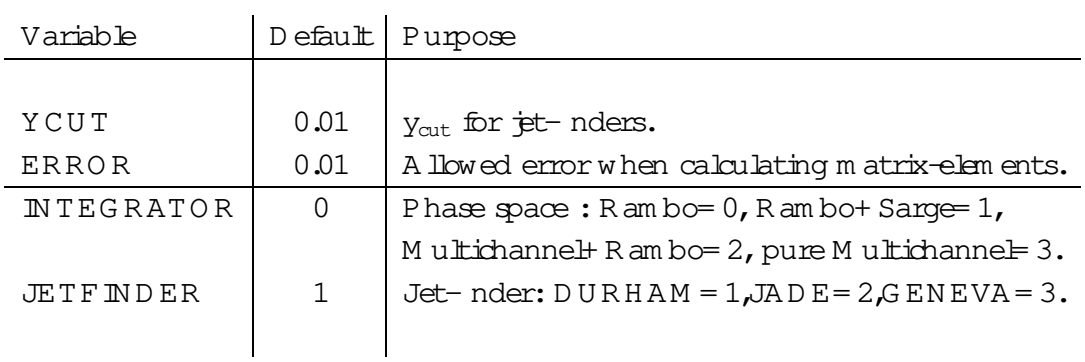

Table 26: The param eters in Integration.dat.

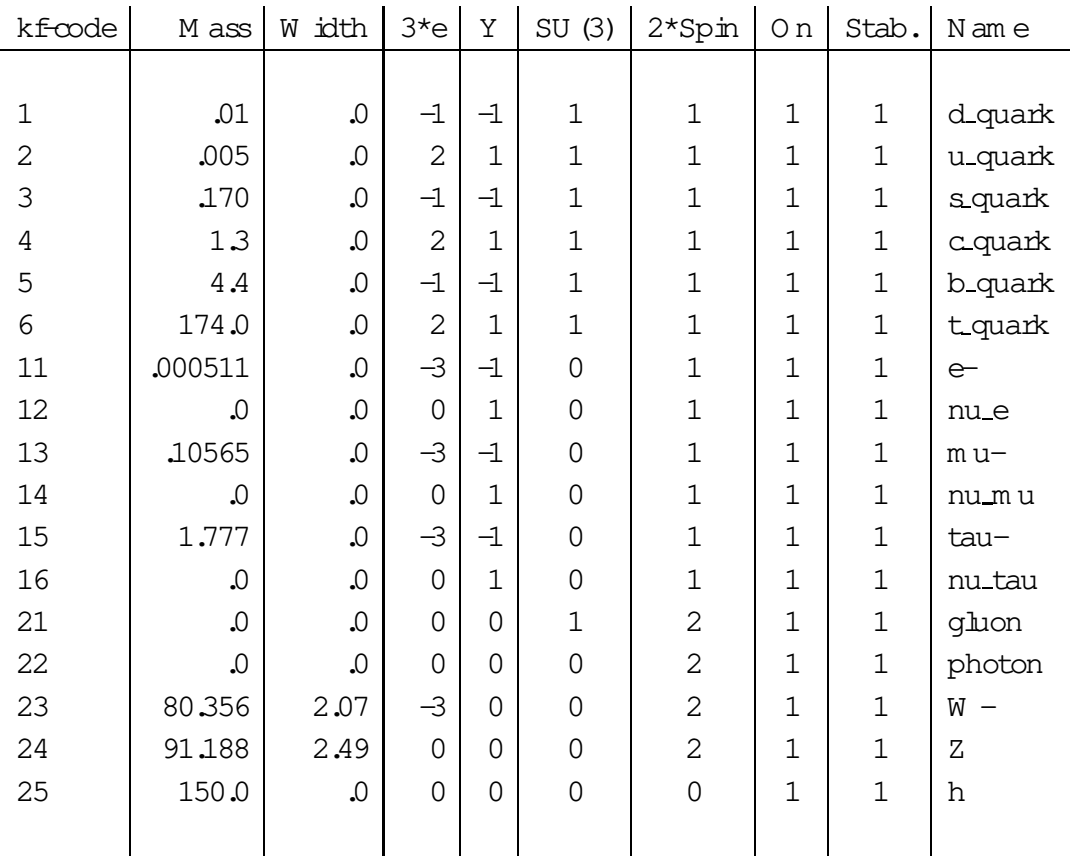

Table 27: Allparticles included in Particle.dat.

## 6. Sum m ary

In this paper we presented the new ly developed m atrix elem ent generator AMEGIC++ which is capable of calculating Feynm an am plitudes as well as cross sections at tree level for the processes:

- 1. Electron positron annihilationsinto jets(up to a num berofsix jets)and
- 2. the scattering ofQ CD particles up to three jets.

Two dierent kinds of problem soccur during the calculation of the Feynm an am plitude and their integration to yield a cross section. First of all, since the num ber of outgoing particles is quite large, the resulting num ber of Feynm an diagram s is enorm ous (forexam ple  $e^+$  e  $\;$  ! qqgggg yields 384 diagram sin ournotation). Therefore, the usualm ethod of sum m ing and squaring the am plitudes  $\by$  hand" is not su cient enough. A way out provides the helicity am plitude m ethod which allows the decom position of spinor products into their helicity states. N ow, only all other parts of the Feynm an diagram have to be translated into spinor products accordingly, i.e. for instance propagators and polarization vectors. H aving at hand all helicity am plitudes for a given process, the evaluation of the cross section could start. H ere, the next problem com es into play. Since the highly dim ensional phase space can contain a lot of dierently strong peaks (i.e. resonant propagators or soft and collinear gluons with respect to the quarks), the usualm ethod of a M onte Carlo integration with a uniform  $\mu$  distributed phase space has to be abandoned. A ccordingly, re-adjusted phase space integrators have to be produced which take care for the whole peak structure of a specied process. One possibility is the multi $\{$ channel integration, where every channel can be assigned to a Feynm an diagram of the process under consideration. Now, every channel is built to cover the peak structure of a speci  $c$ Feynm an diagram and therefore the whole peak structure is taken into account.

The underlying ideas of the helicity form alism and them ulti{channel integration have been presented throughout this paper in dierent form s, i.e. from a theoretical, algorithm ical and technical point of view. Prim arily the detailed description of all classes and m ethods within AMEGIC++ should enable a possible user to enhance or sim ply to use the program .

O f course, AMEGIC++ is far from being perfect, therfore a num ber of extensions are planned for the near future:

The list ofFeynm an rules and therefore Models willbe extended to the Two H iggs D oublet and to the M inim al Supersym m etric Standard M odel.

The program willbe enabled to calculate polarized cross sections in order to m ake predictions for a possible next linear collider with polarized electrons and positrons.

Initial state radiation will be possible for electron positron and QCD parton scatterings. The form er one will include the Yennie {Frautschi{Suura approach and the latter one a structure function scheme which makes it necessary to link parton distribution functions (pdf).

Further technical re nem ents are in order, for instance parallelization, further simpli cations of the strings, m ore building blocks for the integration channels, m ore phase space selectors.

# A cknow ledgm ents

F K .and R K .would like to thank M ike B isset, Andreas Schalicke, Ste en Schum ann and Jan W inter for extensively testing parts of the program and useful comments on both the program and the m anual. We appreciate gratefully the careful reading of them anuscript by Jam es Hetherington, Chris Harris and Peter Richardson and their suggestions for its in provem ent.  $F K$ . would like to thank the Physics D epartm ent of the Technion, Israel, where parts of the work were done, for friendly hospitality. R K . is grateful for the kind hospitality of the C avendish Laboratory, where large parts of this work have been nalized. We acknowledge nancial support by DAAD, BM BF and GSI.

# R eferences

 $[1]$  Recent results for the W boson m ass and width:

R. Barate et al. ALEPH Collaboration], Phys. Lett. B 484 (2000) 205 [hepex/0005043];

P. Abreu et al. DELPHI Collaboration], Phys. Lett. B 511 (2001) 159 hepex/0104047];

M. A cciarriet al. [L3 Collaboration], Phys. Lett. B 496 (2000) 19 [hep-ex/0008026]; G. Abbiendi et al. [OPAL Collaboration], Phys. Lett. B 493 (2000) 249 [hepex/0009019].

For the Z boson m ass and width see:

R. Barate et al. ALEPH Collaboration], Eur. Phys. J.C 14 (2000) 1;

G. Abbiendietal. DPAL Collaboration], Eur. Phys. J.C 19 (2001) 587;

LEP Collaborations, \C om bination procedure for the precise determ ination of Z boson param eters from results of the LEP experiments," hep-ex/0101027.

Results for the top {quark can be found in:

T. A older et al. CDF Collaboration], Phys. Rev. D 63 (2001) 032003 hepex/0006028];

B.Abbott et al. D 0 C ollaboration], Phys.Rev.D 58 (1998) 052001 [hep-ex/9801025].

[2] O ne of the m any textbooks on the Standard M odel is:

J.F.Donoghue, E.Golow ich and B.R.Holstein, \D ynam ics of the standard model,"

Cam bridge, U K : U niv. P r. (1992) (Cam bridge m onographs on particle physics, nuclear physics and cosm ology,2).

[3] For LH C see:

LHC Study G roup C ollaboration, \T he Large H adron C ollider: C onceptual design," C ER N -AC -95-05-LH C .

For TESLA see:

F. R ichard, J.R .Schneider, D . Trines and A .W agner, \T ESLA Technical D esign R eport Part I: E xecutive Sum m ary," hep-ph/0106314;

J.A. A quilar-Saavedra et al. ECFA /D ESY LC Physics W orking G roup Collaboration], \T E SLA TechnicalD esign R eport P art III: Physics at an e+ e-L inear C ollider," hep-ph/0106315.

- [4] A .Pukhov et al., \C om pH EP:A package for evaluation of Feynm an diagram s and integration over multi-particle phase space. U ser's m anual for version 33," hepph/9908288.
- [5] T . H ahn, \G enerating Feynm an diagram s and am plitudes w ith FeynA rts 3," hepph/0012260; J.K ublbeck,H .Eck and R .M ertig,\C om puteralgebraic generation and calculation of Feynm an graphs using FeynA rts and FeynC alc," Prepared for 2nd International W orkshop on Software Engineering, A rticial Intelligence and Expert System s for H igh-energy and N uclear Physics, La Londe Les M aures, France, 13-18 Jan 1992.
- [6] F.Yuasa etal.,Prog.T heor.Phys.Suppl.138 (2000) 18 [hep-ph/0007053].
- [7] T .Stelzerand W .F.Long,C om put.Phys.C om m un.81 (1994)357 [hep-ph/9401258].
- [8] T.O hl, \O M ega and W H IZARD: M onte C arlo event generator generation for future colliders," hep-ph/0011287.
- [9] R .K uhn,F.K rauss,B.Ivanyiand G .So,C om put.Phys.C om m un.134 (2001) 223 [hep-ph/0004270].
- [10] R .K leiss and W .J.Stirling,N ucl.Phys.B 262 (1985) 235.
- [11] A . Ballestrero, E. M aina and S. M oretti, N ucl. Phys. B 415 (1994) 265 [hepph/9212246]; A .Ballestrero and E.M aina,Phys.Lett.B 350 (1995) 225 [hep-ph/9403244].
- [12] R .K leiss and R .Pittau,C om put.Phys.C om m un.83 (1994) 141 [hep-ph/9405257].
- [13] F.C aravaglios and M.M oretti, Phys. Lett. B 358 (1995) 332 [hep-ph/9507237]. A n im plem entation can be found in : M . M oretti, T . O hl and J. R euter, \O M ega: A n optim izing m atrix elem ent generator," hep-ph/0102195.
- [14] F. A. Berends, R. Pittau and R. Kleiss, Nucl. Phys. B 424 (1994) 308 [hepph/9404313].
- [15] T.Ohl, C om put. Phys. C om m un. 120 (1999) 13 [hep-ph/9806432].
- [16] C .G .Papadopoulos,C om put.Phys.C om m un.137 (2001) 247 [hep-ph/0007335].
- [17] R .K leiss,W .J.Stirling and S.D .Ellis,C om put.Phys.Com m un.40 (1986) 359; R .K leiss and W .J.Stirling,N ucl.Phys.B 385 (1992) 413.
- [18] P.D .D raggiotis,A .van H am eren and R .K leiss,Phys.Lett.B 483 (2000) 124 [hepph/0004047].
- [19] D.Bardin, W.Beenakker and A.D enner, Phys.Lett.B 317 (1993) 213.
- [20] T he two choices provided can be found for instance in: D.Bardin, A.Leike, T.Riem ann, M.Sachwitz, Phys.Lett. B 206 (1988) 539; D .Bardin,T .R iem ann,N ucl.Phys.B 462 (1996) 3; E. N . A rgyres, W . Beenakker, G . J. van O ldenborgh, A . D enner, S. D ittm aier, J. H oogland, R. K leiss, C. G. Papadopoulos, G. Passarino, Phys. Lett. B 358 (1995) 339.
- [21] L.G arren,I.G .K now les,T .Sjostrand and T .Trippe,Eur.Phys.J.C 15 (2000) 205.
- [22] T .O hl,C om put.Phys.C om m un.90 (1995) 340 [hep-ph/9505351].
- [23] D .E.K nuth;T he A rtofC om puterProgram m ing Vol.2,2.Edition,A ddison-W esley, 1998.
- [24] A. van H am eren and R. K leiss, C om put. Phys. C om m un. 133 (2000) 1 [physics/0003078].
- [25] W.H.Press, S.A.Teukolsky, W.T.Vetterling, B.P.Flannery; N um erical R ecipes in C, C am bridge U niversity Press, 2. Edition (1994).

## A. Sam ple channel for the phase space integration

This is the C++ le which was produced in order to generate the channel given in  $F$  ig. 12. Three dierent m ethods will be created, the rst one for the generation of the four-m om enta, the second one for the calculation of the appropriate weight and the last one for nding resonant propagators within the channel. The last option is used to drop irrelevant channels.

```
#include "P2_5_e_e___s_cb_tau_nu_tau_P.H"
using namespace AMEGIC;
void P2_5_e_e___s_cb_tau_nu_tau_P::C1_Momenta(vec4d* pin,vec4d* pout,
                                       double* ms_out,double* ran)
{
  vec4d p32456 = pin[0] + pin[1];
  double s32456 = p32456 \cdot abs2();
  double s32\_min = Max(pa.vcut\_ini() * sqr(rpa.CMS_E()),
                        sqr(sqrt(ms_out[3]) + sqrt(ms_out[2]));
  double s456 min = Max(pa.ycut_ini()*sqr(rpa.CMS_E()),
                         sqr(sqrt(ms_out[4]) + sqrt(ms_out[5])+ sqrt(ms_out[6])));
  double s32_max = sqr(sqrt(s32456) - sqrt(s456_min));
  vec4d p32;
  double s32;
  s32 = CE.Massless_Prop_Momenta(1.,s32-min,s32_max,ran[1]);double s456_max = sqr(sqrt(s32456) - sqrt(s32));
  vec4d p456;
  double s456;
  s456 = CE.Massless\_Prop_Momenta(1.,s456\_min,s456\_max,ran[2]);double amct = 1.;
  double alpha = 0.5;
  double ctmax = 0.;
  double ctmin = 2.;
  double tmass = Flavour(kf::code(12)) .mass();
  CE.T_Channel_Momenta(pin[0],pin[1],p32,p456,s32,s456,tmass,alpha,
                        ctmax, ctmin, amct, 0, ran[3], ran[4]);
  double s3 = ms_out[3];
  double s2 = ms_out[2];
  CE.Isotropic2_Momenta(p32,s3,s2,pout[3],pout[2],ran[5],ran[6]);
  double s45_min = Max(pa.ycut_ini() *sqr(rpa.CMS_E()),
               sqr(sqrt(ms_out[4]) + sqrt(ms_out[5]));
  double s6 = ms_{out}[6];
```

```
double s45_max = sqr(sqrt(s456) - sqrt(s6));
  vec4d p45;
  double s45;
  s45 = CE.Massless\_Prop_Momenta(1.,s45_min,s45_max,ran[7]);CE.Isotropic2_Momenta(p456,s45,s6,p45,pout[6],ran[8],ran[9]);
  double s4 = ms out [4];
  double s5 = ms out [5];
  CE.Isotropic2_Momenta(p45,s4,s5,pout[4],pout[5],ran[10],ran[11]);
}
double P2_5_e_e___s_cb_tau_nu_tau_P::C1_Weight(vec4d* pin,vec4d* pout,
                                         double* ms_out)
{
  double wt = 1.;
  vec4d p32456 = pin[0] + pin[1];double s32456 = p32456 \cdot abs2();
  double s32\_min = Max(pa.vcut\_ini() * sqr(rpa.CMS_E()),
                        sqr(sqrt(ms_out[3]) + sqrt(ms_out[2]));
  double s456\_min = Max(pa.ycut\_ini() * sqr(rpa.CMS_E()),
                         sqr(sqrt(ms_out[4]) + sqrt(ms_out[5])+ sqrt(ms_out[6])));
  double s32_max = sqr(sqrt(s32456) - sqrt(s456_min));
  vec4d p32 = pout[3] + pout[2];
  double s32 = p32 \cdot abs2();
  wt * = CE. Massless Prop Weight(1., s32_min, s32_max, s32);double s456 max = sqr(sqrt(s32456)-sqrt(s32));
  vec4d p456 = pout[4] + pout[5] + pout[6];
  double s456 = p456 \cdot abs2();
  wt *= CE. Massless_Prop_Weight(1., s456\_min, s456\_max, s456);
  double amct = 1.;
  double alpha = 0.5;
  double ctmax = 0.;
  double ctmin = 2.;
  double tmass = Flavour(kf::code(12)).mass();
  wt *= CE.T Channel Weight(pin[0],pin[1],p32,p456,tmass,
                             alpha, ctmax, ctmin, amct, 0);
  double s3 = ms out [3];
  double s2 = ms out [2];
  wt * = CE. Isotropic2_Weight(pout[3], pout[2]);
  double s45_min = Max(pa.ycut_ini() *sqr(rpa.CMS_E()),
                        sqr(sqrt(ms_out[4]) + sqrt(ms_out[5]));
```

```
double s6 = ms_out[6];
  double s45_max = sqr(sqrt(s456)-sqrt(s6));
 vec4d p45 = pout[4] + pout[5];
 double s45 = p45.abs2();
 wt * = CE.Massless_Prop_Weight(1.,s45_min,s45_max,s45);
 wt *= CE. Isotropic2_Weight(p45,pout[6]);
 double s4 = ms out [4];
 double s5 = ms out [5];
 wt *= CE.Isotropic2_Weight(pout[4],pout[5]);
  if (!IsZero(wt)) wt = 1./wt/pow(2.*M_PI,5*3.-4.);
 return wt;
}
int P2_5_e_e___s_cb_tau_nu_tau_P::C1_Resonances(Flavour*& res_fl)
{
 res f1 = new Flavour[3];
 res_f1[0] = Flavour(kf::code(23));res_f1[1] = Flavour(kf::code(23));res_f1[2] = Flavour(kf::code(23));return 3;
}
```
N ote that only the m ethods of the class Channel Elements will be used, for details see Sec. 4.5.

B . A sam ple for a M athem atica interfaced function

This is a sam ple le generated by importing Mathematica output for the calculation ofa three gluon vertex:

```
#include "Mathematica Interface.H"
```
using namespace AMEGIC;

```
Kabbala Mathematica_Interface::vGGG()
```

```
return Z(1,0) * (X(2,0)-X(2,1)) + Z(2,0) * (X(1,2)-X(1,0))+Z(2,1) * (X(0,1)-X(0,2));
```

```
}
```
{

## C. The loop over loops technique

Som et in es it is necessary to have loops within loops to a depth which is not known before run time. Then, a technique com es into play which allows an arbitrary number of inner bops with di erent starting and ending values. Therefore three di erent arrays are required, the rst one is lled with all beginning values, the second with all ending values and the last one is used to store the current combination of loop variables. Then a loop is perform ed until the rst variable reaches its endpoint. In every step the last variable will be increased (or decreased accordingly). If it gets larger than its endpoint, the variable is reset to its beginning value and the variable at the previous position is increased (or decreased). Consequently, every time a variable reaches its endpoint, the previous one will be increased (or decreased). This procedure can be repeated until the rst variable is counted behind its endpoint and the loop ends.

### D. Test Run Output

In this section we present a test run output for the given example options in Sec. 5 and the process  $e^+$  ! uug:

```
Starting Timer
Open File: Testrun/Run.dat
Open File: Testrun/Particle.dat
Time: 0 s
            (clocks=0)(User: 0.01 s , System: 0 s , Children User: 0 s , Children System: 0)
Open File: Testrun/Const.dat
Open File: Testrun/Const.dat
No FFS Vertex included in this Model
No SSV Vertex included in this Model
No VVS Vertex included in this Model
No SSS Vertex included in this Model
Number of Vertices: 21
1 process(es) !
No Value-Library available !
Building Topology...
Matching of topologies...
****File Process/2_3_e-_e+__u_ub_G/Color.dat not found.
Finding diagrams with same color structure...
2 different color structures left
```
 $++$ 

```
+File Process/2_3_e-_e+___u_ub_G/Color.dat saved.
2 Graphs found
Open File: Testrun/Integration.dat
using RAMBO for phase space integration
Starting the calculation. Lean back and enjoy ....
1 . **********************************
2: *********************************
Gauge (1): 0.0552225Gauge (2): 0.0552225
Gauge test: 6.28295e-14%
3.********************************
String test: 0%
5000. LO-3-Jet: 1906.09 pb +- 2.32851%
10000. LO-3-Jet: 1946.15 pb +- 1.69762%
15000. LO-3-Jet: 1962.73 pb +- 1.39437%
20000. LO-3-Jet: 1986.16 pb +- 1.20933%
25000. LO-3-Jet: 1966.02 pb +- 1.08427%
30000. LO-3-Jet: 1965.21 pb +- 0.988323%
result: 1965.21
Stoping Timer
Time: 85.88 s
                (clocks = 8588)(User: 71.65 s , System: 0.07 s , Children User: 0 s , Children System: 0)
```
Note that this calculation was performed using internal strings for the helicity amplitudes, if the expressions have been saved into a library, the two last lines would look like follows:

```
Time: 16.22 s
               (clocks=1622)
 (User: 16.22 s, System: 0 s, Children User: 0 s, Children System: 0)
```
O ne can see that roughly a factor of 4 can be gained by using the saved libraries.